# ΤΕΙ ΣΕΡΡΩΝ ΤΜΗΜΑ ΠΛΗΡΟΦΟΡΙΚΗΣ & ΕΠΙΚΟΙΝΩΝΙΩΝ

# ΣΗΜΕΙΩΣΕΙΣ ΕΡΓΑΣΤΗΡΙΟΥ ΑΡΧΙΤΕΚΤΟΝΙΚΗΣ ΥΠΟΛΟΓΙΣΤΩΝ

# Εκπαιδευτικό Σύστηµα BGC-8088

∆ρ. Σπύρος Α. Καζαρλής Επίκουρος Καθηγητής

Σέρρες, Σεπτέµβριος 2004

# **Κεφάλαιο 1 : Τα Χαρακτηριστικά του BGC-8088**

Ο Εκπαιδευτικός Αναπτυξιακός Υπολογιστής BGC-8088 MicroEngineer V.3 είναι ένα σύστηµα βασισµένο στον µικροεπεξεργαστή INTEL 8088-2, που αποτελεί την έκδοση διπλού χρονισµού (λειτουργεί στα 4.77 MHz και τα 8 MHz) του απλούστερου INTEL 8088 (4.77 MHz) που ήταν ο επεξεργαστής του πρώτου IBM PC, στον οποίο βασίζονται οι σύγχρονοι υπολογιστές µε επεξεργαστές της σειράς x86 και Pentium της INTEL

O BGC-8088 έχει 32Κ RAM και 16Κ ROM που µπορούν να επεκταθούν µε άλλα 16 Κ ROM με προγράμματα του χρήστη.

Η επικοινωνία µε τον χρήστη γίνεται µέσω ενός πληκτρολογίου 56 πλήκτρων σε διάταξη QWERTY που περιλαµβάνει όλους τους εκτυπώσιµους χαρακτήρες και σύµβολα, καθώς και πλήκτρα λειτουργιών και ελέγχου, και µίας LCD οθόνης 2 γραµµών και 40 χαρακτήρων.

∆ιαθέτει 2 υποδοχές ISA των 62 pins για σύνδεση καρτών επέκτασης ISA των 8 bit. ∆ιαθέτει µία σειριακή θύρα RS232-C και µία παράλληλη θύρα.

∆ιαθέτει επίσης έναν Προγραµµατιζόµενο Χρονιστή (Prorammable Interval Timer – PIT) 8254 της INTEL που χρησιµοποιείται για παραγωγή σηµάτων χρονισµού και ως µετρητής χρόνου (counter), ένα chip Προγραµµατιζόµενης ∆ιεπαφής Περιφερειακών (Programmable Peripheral Interface – PPI) 8255 της INTEL που παρέχει 3 θύρες Εισόδου / Εξόδου των 8-bit πλήρως προγραµµατιζόµενες, και έναν Προγραµµατιζόµενο Ελεγκτή ∆ιακοπών (Programmable Interrupt Controller – PIC) 8259Α της INTEL που παρέχει 8 γραµµές διακοπών interrupts.

Τέλος διαθέτει ειδική θύρα σύνδεσης εκπαιδευτικών πλακετών των 50 pin όπου συνδέονται όλες οι γραµµές του data bus, του address bus και οι γραµµές ελέγχου (control bus) του BGC-8088.

# **Ο επεξεργαστής**

O 8088 είναι ένας επεξεργαστής µε εσωτερική αρχιτεκτονική των 16 bit (χρησιµοποιεί καταχωρητές των 16 bit) αλλά έχει ∆ίαυλο ∆εδοµένων (Data Bus) των 8 bit για επικοινωνία µε την µνήµη και τις περιφερειακές συσκευές. Επίσης έχει ∆ίαυλο  $\Delta$ ιευθύνσεων (Address Bus) των 20 bit, οπότε και μπορεί να απευθυνθεί σε  $2^{20}$  =  $1048576 = 1MB \mu$ νήμη (RAM και ROM).

| GND             | $\mathbf{1}$ | 40 | vcc                    |                                            |
|-----------------|--------------|----|------------------------|--------------------------------------------|
| A14             |              |    | A15                    |                                            |
| A13             |              |    | A16/S3                 |                                            |
| A <sub>12</sub> |              |    | A17/S4                 |                                            |
| A11             |              |    | A18/S5                 |                                            |
| A10             |              |    | A19/S6                 |                                            |
| A9              |              |    | ssn                    | (HIGH)                                     |
| A8              |              |    | MN/MX                  |                                            |
| AD7             |              |    | RD.                    |                                            |
| AD6             | 8088         |    | HOLD                   | $\left(\frac{1}{RO}/GTO\right)$            |
| AD5             |              |    | HLDA                   | $\left(\frac{1}{RO}/\overline{GT1}\right)$ |
| AD4             |              |    | $\overline{\text{WR}}$ | $(\overline{LOCK})$                        |
| AD3             |              |    | $10/\overline{M}$      | $\left( \overline{\mathfrak{s2}}\right)$   |
| AD2             |              |    | $DT/\bar{R}$           | $\left( \overline{\mathfrak{sl}}\right)$   |
| AD1             |              |    | <b>DEN</b>             | $(\overline{\mathfrak{so}})$               |
| AD0             |              |    | ALE.                   | (Q30)                                      |
| NMT             |              |    | <b>INTA</b>            | (QS1)                                      |
| INTR.           |              |    | <b>TEST</b>            |                                            |
| CLK             |              |    | READY.                 |                                            |
| GND             | 20           | 21 | RESET                  |                                            |
|                 |              |    |                        |                                            |

**Σχήµα 1.** Ο Επεξεργαστής 8088 και η σηµασία των (40) pins του

Έχει συχνότητες λειτουργίας τα 4.77 MHz και τα 8 MHz. Στον BGC-8088 ο επεξεργαστής λειτουργεί στα 4.77 MHz.

∆ιαθέτει 14 καταχωρητές των 16 bit για γενικές και ειδικές λειτουργίες, µερικοί από τους οποίους µπορούν να χωρισθούν σε δύο καταχωρητές των 8-bit.

∆ιαθέτει σετ εντολών µε 90 συνολικά εντολές που έχουν 24 συνολικά διαφορετικούς τρόπους σύνταξης (addressing modes). Περιλαµβάνουν αριθµητικές πράξεις στα 8 ή 16 bit, µε πρόσηµο ή χωρίς, συµπεριλαµβανοµένου του πολλαπλασιασµού και της διαίρεσης.

# **Οι καταχωρητές του 8088**

∆ιαθέτει 14 καταχωρητές των 16 bit για γενικές και ειδικές λειτουργίες, µερικοί από τους οποίους µπορούν να χωρισθούν σε δύο καταχωρητές των 8-bit. Οι καταχωρητές του 8088 είναι οι ακόλουθοι :

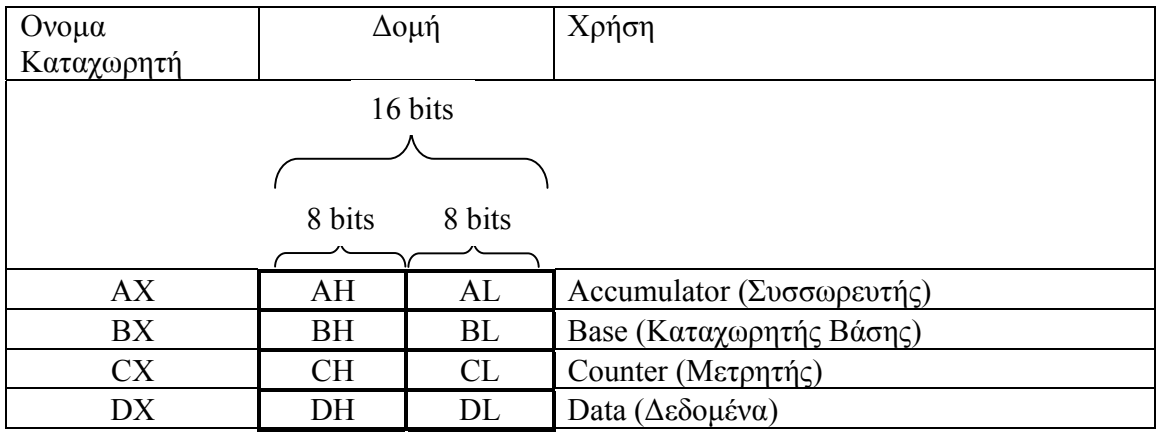

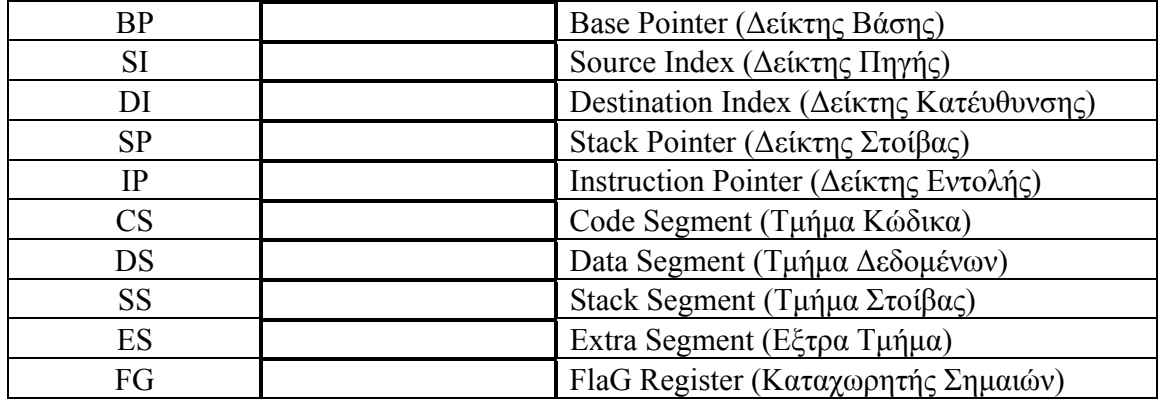

Οι **καταχωρητές AX, BX, CX, DX** µπορούν να θεωρηθούν και ως διπλοί καταχωρητές των 2x8bit. Για παράδειγµα ο χρήστης µπορεί να προσπελάσει τον καταχωρητή AX και µέσω των δύο 8-bit καταχωρητών AH και AL. Ο AH αντιστοιχεί στο υψηλότερης τάξης τµήµα του AX (δηλαδή τα bits 8-15) ενώ ο AL αντιστοιχεί στο χαµηλότερης τάξης τµήµα του AX (δηλαδή τα bits 0-7). To ίδιο συµβαίνει αντίστοιχα και για τους καταχωρητές BX, CX και DX. Οι καταχωρητές αυτοί είναι γενικής χρήσης, δηλαδή µπορούν να µεταφέρουν δεδοµένα προς και από τη µνήµη, να εκτελέσουν αριθµητικές πράξεις κλ.π. Ο Συσσωρευτής όµως (ΑΧ) είναι πιο σηµαντικός από τους υπόλοιπους καθώς συγκεκριµένες εντολές και τρόποι προσπέλασης µνήµης εκτελούνται µόνο µε αυτόν, όπως ο πολλαπλασιασµός και η διαίρεση.

Οι καταχωρητές **CS, DS, SS, ES είναι καταχωρητές τµηµάτων** (segment registers). Η σηµασία τους είναι η ακόλουθη :

Ο επεξεργαστής 8088 µπορεί να προσπελάσει 1ΜΒ µνήµης έχοντας address bus µε 20 γραμμές διευθύνσεων ( $2^{20}$ =1048576). Για συμβατότητα όμως με τον προηγούμενο επξεργαστή της INTEL, τον 8080, κατασκευάστηκε µε καταχωρητές διευθύνσεων των 16 bits  $(2^{16} = 65536)$ . Έτσι επινοήθηκε η μέθοδος των παραγράφων (paragraphs), σύµφωνα µε την οποία, κάθε διεύθυνση των 16 bits δεν αναφέρεται σε απόλυτη διεύθυνση αλλά στην αρχή μίας δεκαεξάδας από bytes (π.χ. η διεύθυνση 0001<sub>16</sub> αναφέρεται στην αρχή της πρώτης δεκαεξάδας μνήμης :  $00010_{16}$ =16, η  $0002_{16}$  στην αρχή της δεύτερης δεκαεξάδας μνήμης :  $00020_{16} = 32 \text{ K}.\lambda.\pi$ .). Η τελευταία δεκαεξάδα είναι η FFFF16 που αναφέρεται στην διεύθυνση FFFF016 = 1048560.

Για την προσπέλαση οποιασδήποτε διεύθυνσης µνήµης εκτός από την διεύθυνση παραγράφου (segment) χρειάζεται και µία διεύθυνση µετατόπισης (offset). Έτσι οι διευθύνσεις σχηµατίζονται ως segment:offset. H µετατόπιση (offset) θα αρκούσε να είναι των 4 bits (24 =16) έτσι ώστε να προσδιορίζει το byte της δεκαεξάδας. Για λόγους ομοιογένειας όμως το offset είναι επίσης των 16 bits και μπορεί να δώσει  $2^{16}$ =65536 διαφορετικές διευθύνσεις πάνω από την αρχή της παραγράφου, και όχι µόνο 16. Έτσι έχοντας το segment σταθερό και αλλάζοντας το offset, προφανώς «µπαίνουµε» και στον χώρο των επόµενων δεκαεξάδων της µνήµης. Από τα παραπάνω είναι κατανοητό ότι δεν είναι µονοσήµαντη η διευθυνσιοδότηση µνήµης µε την µέθοδο segment:offset, δηλαδή για κάθε απόλυτη διεύθυνση µνήµης υπάρχουν πολλοί συνδυασµοί segment:offset που την προσδιορίζουν (π.χ. το 17ο byte µνήµης έχει διεύθυνση 0001:0001 αλλά και 0000:0011).

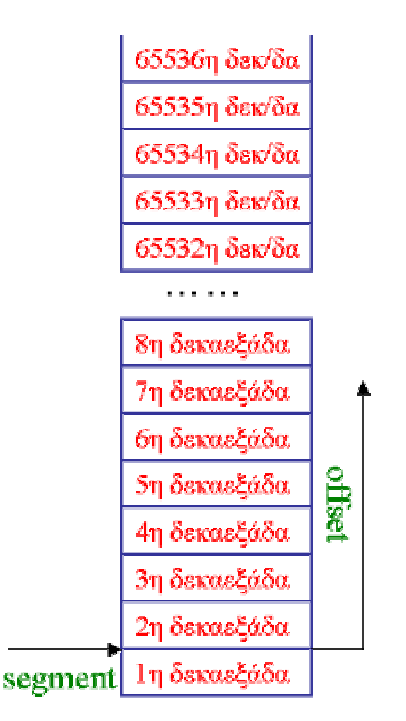

Για να βρούµε την απόλυτη διεύθυνση µνήµης ακολουθούµε τον απλό τύπο :

Απόλυτη διεύθυνση = segment X 16 + offset. Έτσι οι καταχωρητες τµηµάτων (CS,DS,SS,ES) φτιάχτηκαν για να καταχωρούν το κοµµάτι 'segment' από την έκφραση «segment:offset» των διευθύνσεων µνήµης που

σχηµατίζονται στον επεξεργαστή κατά την διάρκεια της λειτουργίας του και της εκτέλεσης εντολών.

Πιο συγκεκριµένα, κάθε πρόγραµµα αποτελείται από 3 τµήµατα που είναι :

- 1. Το τµήµα κώδικα (code segment) όπου βρίσκεται το ίδιο το πρόγραµµα,
- 2. Το τµήµα δεδοµένων (data segment) όπου βρίσκονται οι µεταβλητές του προγράµµατος και,
- 3. To τµήµα στοίβας (stack segment) που χρησιµοποιείται για την στοίβα του προγράµµατος (stack) που είναι ένα τµήµα µνήµης το οποίο προσπελαύνεται από τον 8088 µε δοµή LIFO και χρησιµοποιείται για προσωρινή αποθήκευση δεδομένων (π.χ. προσωρινή αποθήκευση καταχωρητών, πέρασμα παραμέτρων σε υπορουτίνες, κ.λ.π)

Έτσι ο 8088 έχει έναν καταχωρητή τµήµατος για κάθε ένα από τα 3 αυτά τµήµατα, που «δείχνει» την δεκαεξάδα στην οποία ξεκινάει το κάθε τµήµα. Οι καταχωρητές αυτοί είναι :

- 1. O CS (code segment register) που δείχνει στο τμήμα κώδικα,
- 2. Ο DS (data segment register) που δείχνει στο τµήµα δεδοµένων, και
- 3. O SS (stack segment register) που δείχνει στο τµήµα στοίβας.

O τέταρτος καταχωρητής τµήµατος που είναι ο ES (Extra segment register) χρησιµοποιείται ως «γενικής χρήσης» καταχωρητής τµήµατος που µπορεί να «δείξει» σε οποιοδήποτε άλλο τµήµα (δεκαεξάδα) της µνήµης ώστε να προσπελάσει οποιαδήποτε διεύθυνση χωρίς να «χαλάσει» τις τιµές των CS,DS,SS που είναι αφιερωµένοι για άλλο σκοπό.

Το κάθε τµήµα (κώδικα, δεδοµένων, στοίβας, έξτρα) έχοντας σταθερή διεύθυνση segment, µπορεί µέσω του µεταβλητού 16µπιτου offset να έχει µέγεθος µέχρι 64Κ (0000..FFFF). Αλλάζοντας τιµή στον segment register κάποιου τµήµατος είναι δυνατή η επανατοποθέτηση (relocation) του τµήµατος σε οποιαδήποτε δεκαεξάδα µνήµης.

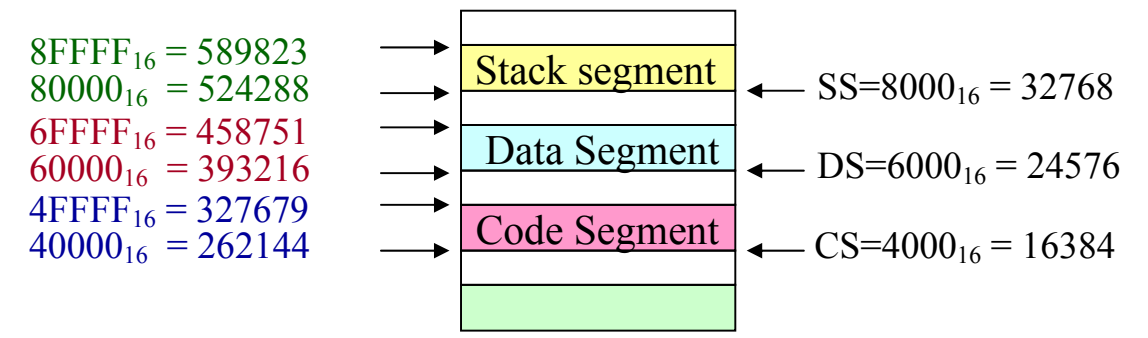

**Σχήµα 2.** Παράδειγµα τοποθέτησης των 3 τµηµάτων ενός προγράµµατος στη µνήµη και αντίστοιχες τιµές των καταχωρητών τµηµάτων.

Για την αποθήκευση του "offset" κοµµατιού της διεύθυνσης µνήµης που είναι σε µορφή «segment:offset» χρησιµοποιούνται άλλοι καταχωρητές του 8088. Για παράδειγµα, ο καταχωρητής IP (Instruction Pointer) κρατάει το 'offset' κοµµάτι της διεύθυνσης που δείχνει πάντα την επόµενη εντολή που θα εκτελεστεί. Το 'segment' κοµµάτι της διεύθυνσης το κρατάει ο καταχωρητής CS (code segment register). Έτσι η διεύθυνση µνήµης που σχηµατίζεται από τους καταχωρητές CS:IP είναι πάντα η διεύθυνση της επόµενης εντολής κώδικα µηχανής που θα εκτελεστεί.

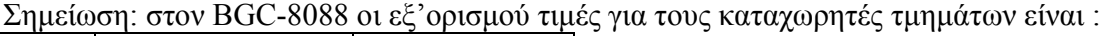

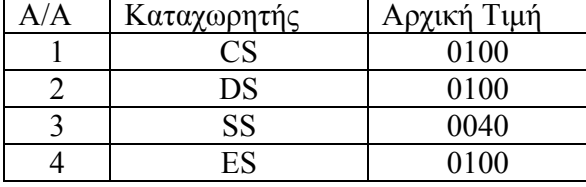

Λαµβάνοντας υπ'όψιν ότι η αρχική τιµή του καταχωρητή IP είναι 0000, συµπεραίνουµε ότι τα προγράµµατα που γράφουµε στον BGC-8088 ξεκινούν εξ'ορισµού από την  $\delta$ ιεύθυνση : 0100:0000 που μεταφράζεται σε απόλυτη διεύθυνση : 01000<sub>16</sub>=4096<sub>10</sub>.

Παράδειγµα 2: Η εντολή CMPSB συγκρίνει ένα byte ενός string από την διεύθυνση DS:SI µε ένα byte ενός άλλου string στην διεύθυνση ES:DI, επηρεάζοντας τις σηµαίες (flags). Εδώ οι SI (Source Index) και DI (Destination Index) έχουν καταχωρηµένα τα offset.

Στο σετ των καταχωρητών του 8088 υπάρχουν και ειδικοί καταχωρητές όπως :

Ο καταχωρητής IP (Instruction Pointer) που δείχνει την επόµενη εντολή που θα εκτελεστεί (µέσα στο Τµήµα Κώδικα – Code Segment)

Ο καταχωρητής SP (Stack Pointer) ο οποίος δείχνει το σηµείο µέχρι το οποίο έχει γεµίσει η στοίβα (stack) µέσα στο Τµήµα Στοίβας (Stack Segment). Ο καταχωρητής ξεκινά µε µεγάλη τιµή (0B3F) και όσο γεµίζει το stack αυτός µειώνεται (το stack γεµίζει από πάνω προς τα κάτω, δηλαδή από µεγάλες διευθύνσεις προς µικρότερες).

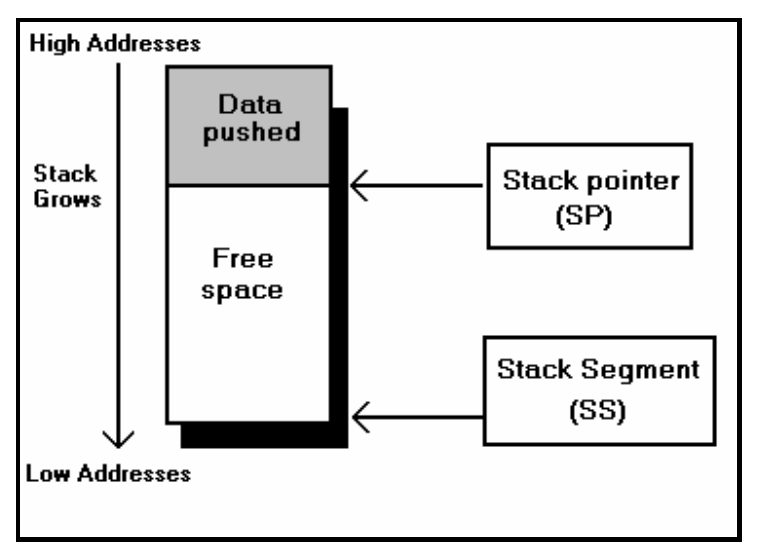

**Σχήµα 3**. Ο τρόπος λειτουργίας του σωρού stack.

Ο καταχωρητής FG (Flag Register) ο οποίος περιέχει σηµαίες (flags) που δείχνουν ή καθορίζουν την κατάσταση του επεξεργαστή. Στον καταχωρητή FG δεν έχει σηµασία η τιµή του ως 16-bit δυαδικό νούµερο, αλλά το κάθε bit ξεχωριστά και ανεξάρτητα από τα υπόλοιπα, που έχει και την δική του ξεχωριστή σηµασία. Η σηµασία των bits του Καταχωρητή Σηµαιών του 8088 είναι η εξής :

| <b>Bit</b>     | Ονομασία                    | Συντόμευση | Εξήγηση                                                                                                    |
|----------------|-----------------------------|------------|----------------------------------------------------------------------------------------------------|
| $\overline{0}$ | Carry Flag                  | <b>CY</b>  | Κρατούμενο, γίνεται 1<br>όταν<br>αποτελέσματα πράξεων ξεπερ-                                                                                                    |
|                |                             |            | νούν το όριο των 16 bits.                                                                                                    |
| $\mathbf{1}$   | Δεν χρησιμοποιείται         |            |                                                                                                    |
| $\overline{2}$ | Parity Flag                 | PF         | Σημαία Ισοτιμίας, γίνεται<br>αποτέλεσμα<br>όταν<br>$\tau$ o<br>μίας<br>πράξης είναι δυαδικός αριθμός<br>με ζυγό αριθμό μονάδων.                                               |
| 3              | <u>Δεν χ</u> ρησιμοποιείται |            |                                                                                                    |
| $\overline{4}$ | <b>Auxiliary Carry Flag</b> | AF         | Βοηθητικό Κρατούμενο, γίνεται<br>1 όταν κατά την εκτέλεση μίας<br>πράξης μεταφέρεται κρατούμε-<br>νο από το byte χαμηλής τάξης<br>στο byte υψηλής τάξης (low<br>nibble carry) |
| 5              | Δεν χρησιμοποιείται         |            |                                                                                                    |
| 6              | Zero Flag                   | ZF         | Σημαία Μηδενός, γίνεται 1 όταν<br>το αποτέλεσμα μίας πράξης π.χ.<br>ADD σε οποιοδήποτε καταχω-<br>ρητή, είναι ίσο με 0.                                                       |
| 7              | Sign Flag                   | SF         | Σημαία Προσήμου, γίνεται 1<br>αποτέλεσμα<br>όταν<br>$\mu$ ίας<br>$\tau$ o                                                                                                    |

Ως γνωστόν από τα 16 bits του FG χρησιµοποιούνται µόνο τα 9 που είναι :

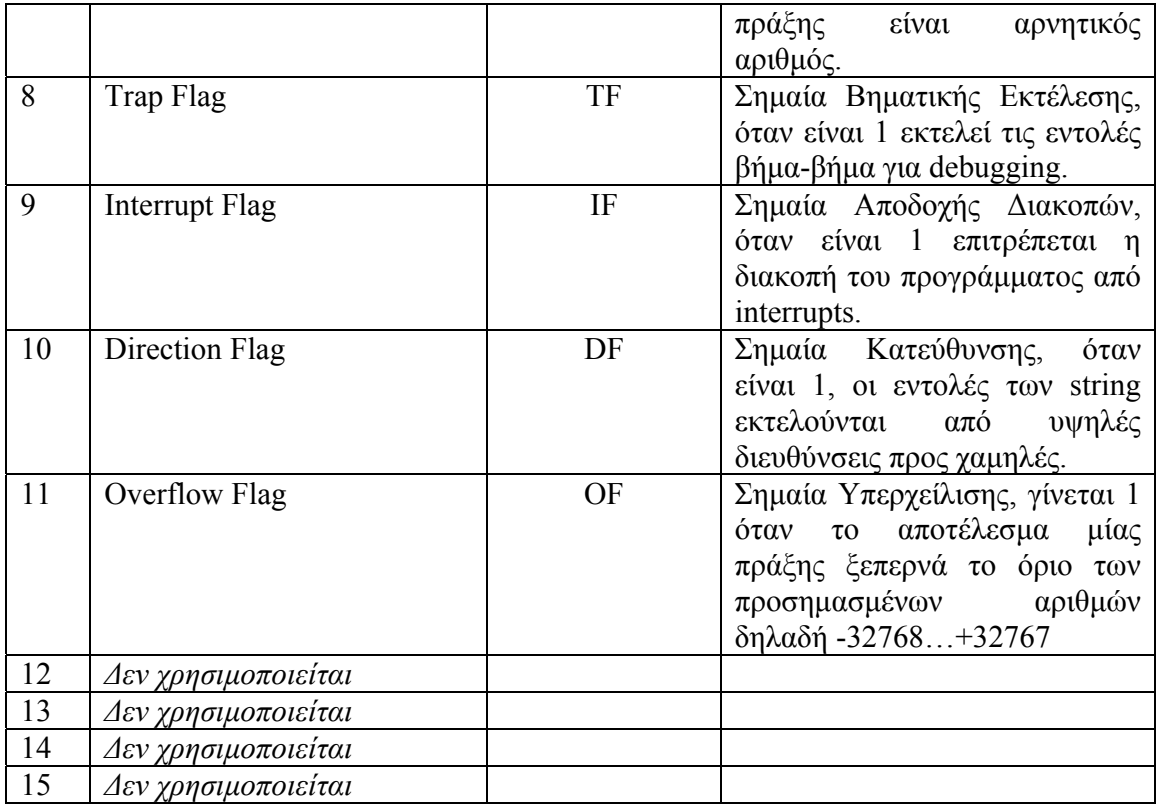

Στο Σχήµα 3 φαίνεται ένα Λειτουργικό ∆ιάγραµµα των καταχωρητών του 8088, καθώς και οι τρείς εσωτερικοί δίαυλοι (A-bus, B-bus, C-bus) που τους συνδέουν µεταξύ τους.

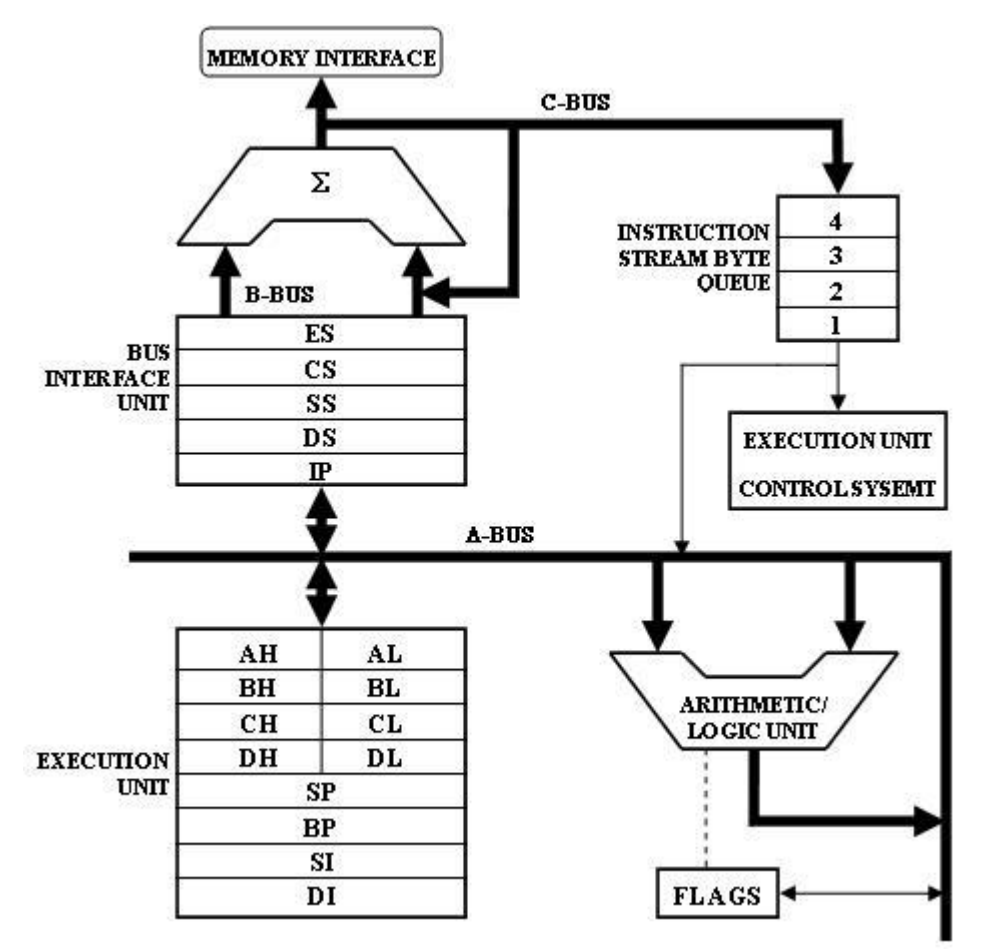

**Σχήµα 3.** Λειτουργικό διάγραµµα καταχωρητών και εσωτερικοί δίαυλοι καταχωρητών

# **Η µνήµη του BGC-8088**

O BGC-8088 έχει 32Κ RAM και 16Κ ROM που µπορούν να επεκταθούν µε άλλα 16 Κ ROM µε προγράµµατα του χρήστη. Θεωρητικά θα µπορούσε να φιλοξενήσει έως και  $1MB \mu\gamma\gamma$ μη (RAM + ROM).

H RAM μνήμη είναι χαρτογραφημένη στις διευθύνσεις  $00000_{16}$  ... 07FFF<sub>16</sub> (0...32767). Οι πρώτες 4096 διευθύνσεις είναι δεσµευµένες και χρησιµοποιούνται από το πρόγραµµα MONITOR  $(00000_{16}$  ...  $00$ FFF<sub>16</sub>). Από αυτές οι πρώτες 1024 διευθύνσεις  $(00000_{16}$  ... 003FF16) περιέχουν τις διευθύνσεις των ρουτινών εξυπηρέτησης των διακοπών (vectors of interrupt handler routines – interrupt vectors). Οι διακοπές µπορεί να είναι µέχρι και 256 και για κάθε ρουτίνα η διεύθυνσή της αποτελείται από 4 byte (2 segment + 2 offset). Για παράδειγµα η διεύθυνση της ρουτίνας εξυπηρέτησης της διακοπής 85 (INT 85), που όταν εκτελεστεί επανεκκινεί το πρόγραμμα MONITOR, βρίσκεται στην θέση 00214<sub>16</sub> = 8516 x 4. Εκεί υπάρχουν διαδοχικά τα bytes 9F 01 00 FC. Τα πρώτα 2 είναι low και high bytes του offset, και τα 2 επόµενα τα low και high bytes του segment. Έτσι η πραγµατική διεύθυνση της ρουτίνας εξυπηρέτησης της διακοπής 85 είναι η FC00:019F. Η διεύθυνση αυτή είναι στην ROM του µηχανήµατος. Η περιοχή των interrupt vectors φαίνεται στο σχήµα 4.

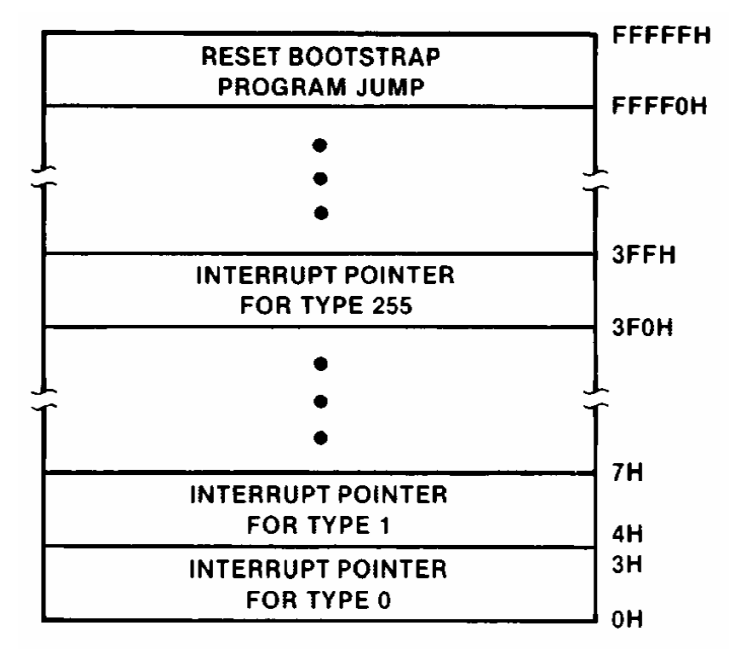

**Σχήµα 4**. Η περιοχή των interrupt vectors του 8088 και το Jump εκκίνησης.

Οι υπόλοιπες 28672 θέσεις µνήµης είναι διαθέσιµες για προγράµµατα του χρήστη (01000<sub>16</sub> ... 07FFF<sub>16</sub>). Για τον λόγο αυτό ο καταχωρητής CS έχει την εξ'ορισμού τιμή 0100 (0100:0000 = απόλυτη διεύθυνση 01000).

Τα 16 ΚΒ της µνήµης ROM που περιλαµβάνουν το πρόγραµµα MONITOR και τους drivers είναι χαρτογραφημένα στις διευθύνσεις  $FC000_{16}$  ...  $FFFFF_{16}$ . Τα 16K ROM που µπορεί να προσθέσει ο χρήστης (ελεύθερο slot µνήµης) χαρτογραφούνται στις διευθύνσεις F8000<sub>16</sub> ... FBFFF<sub>16</sub>. Κατά την εκκίνηση (εφαρμογή τροφοδοσίας) και κατά την επανεκκίνηση (reset) του µηχανήµατος, ο 8088 αλλά και όλοι οι απόγονοί του στην σειρά Χ86 και Pentium της INTEL, ξεκινούν µε την εκτέλεση της εντολής που βρίσκεται στην διεύθυνση FFFF016, που είναι στην ROM. Η εντολή αυτή συνήθως είναι ένα JMP στην ρουτίνα εκκίνησης του Λειτουργικού Συστήµατος (του προγράµµατος MONITOR στην περίπτωση του BGC-8088) που είναι σε µόνιµη µνήµη ROM (BIOS για τα PC). Η περιοχή αυτή µνήµης φαίνεται στο Σχήµα 4.

Τέλος στο παρακάτω σχήµα φαίνεται η πλήρης χαρτογράφηση της µνήµης του BGC-8088:

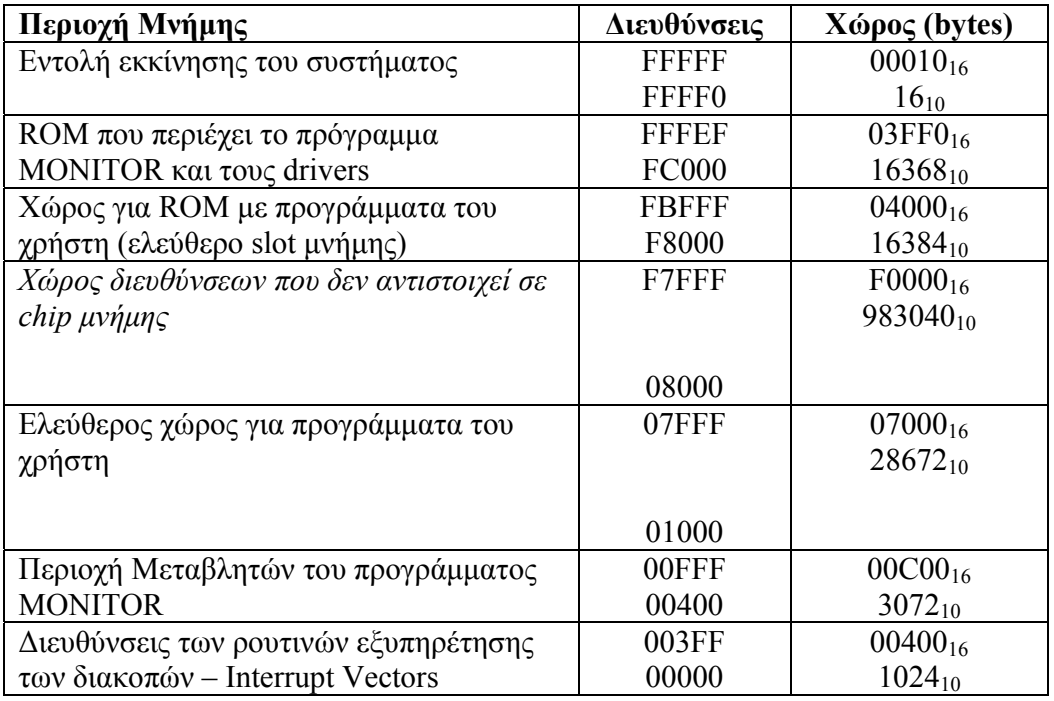

**Σχήµα 5**. Η πλήρης χαρτογράφηση της µνήµης του BGC-8088

# **Οι drivers και ο τρόπος χειρισµού του hardware**

Εκτός από το πρόγραµµα MONITOR που επιτρέπει την διαχείριση του µηχανήµατος και την συγγραφή και εκτέλεση προγραµµάτων, στην ROM υπάρχουν και οι οδηγοί των συσκευών Εισόδου/Εξόδου του µηχανήµατος (I/O drivers). Οι οδηγοί αυτοί είναι στην ουσία υπορουτίνες που τις καλούµε µε µία εντολή δακοπής (INT xx) και όχι µε την εντολή CALL που είναι η κατ'εξοχήν εντολή για κλήση υπορουτινών. Καλώντας αυτές τις υπορουτίνες µπορούµε να πραγµατοποιήσουµε διαδικασίες Εισόδου/Εξόδου µε την αντίστοιχη συσκευή. Η κάθε υπορουτίνα δέχεται και παραµέτρους που καθορίζουν το ποιά ενέργεια Εισόδου/Εξοδου θα πραγµατοποιήσουν και πώς. Οι παράµετροι δίνονται ως τιµές σε συγκεκριµένους καταχωρητές πριν από την εκτέλεση της ρουτίνας του οδηγού.

Για παράδειγµα, η εντολή INT 84 εκτελεί την υπορουτίνα του οδηγού για την οθόνη LCD. Η ρουτίνα αυτή το µόνο που µπορεί να κάνει είναι να εµφανίσει στην οθόνη (στην τρέχουσα θέση του κέρσορα) ένα χαρακτήρα και να προχωρήσει τον κέρσορα στην επόµενη θέση. Το ποιος χαρακτήρας θα εµφανιστεί καθορίζεται από την τιµή που θα βάλουµε στον καταχωρητή AL πριν την εκτέλεση της εντολής INT 84. Η τιµή αυτή αντιστοιχεί στον ASCII κωδικό του χαρακτήρα που θέλουµε να εµφανιστεί (π.χ. 'A'=41, 'B'=42, …, 'a'=61,…). ∆ηλαδή ο κώδκας :

MOV AL,41

INT 84

εµφανίζει στην οθόνη LCD το γράµµα 'Α'.

Στο Σχήµα 6 φαίνεται ο τρόπος µε τον οποίο το MONITOR και τα προγράµµατα του χρήστη µπορούν να απευθυνθούν στο hardware.

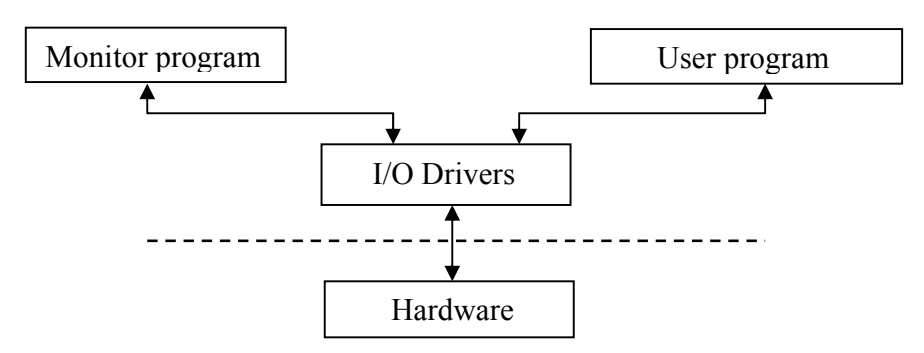

**Σχήµα 6**. Η προσπέλαση του hardware από τα προγράµµατα (Monitor και χρήστη) µέσω των οδηγών συσκευών Εισόδου/Εξόδου (I/O Drivers)

Πρέπει εδώ να σηµειωθεί ότι ο χρήστης µπορεί να συντάξει προγράµµατα γλώσσας µηχανής τα οποία θα χρησιµοποιούν το hardware χωρίς την χρήση των οδηγών συσκευών που παρέχονται στην µνήµη ROM. Αυτό όµως απαιτεί τόσο τη γνώση για το πώς ακριβώς µπορεί να προγραµµατιστεί η κάθε συσκευή Εισόδου / Εξόδου σε χαµηλό επίπεδο, όσο και αρκετό προγραµµατισµό (και debugging) από την πλευρά του χρήστη. Οι οδηγοί συσκευών που βρίσκονται στην ROM και οι αντίστοιχοι κωδικοί διακοπών είναι οι εξής :

# **Οδηγός Σειριακής Θύρας RS-232 ΙΝΤ 80**

Μέσω του οδηγού αυτού µπορούµε να κάνουµε τα ακόλουθα :

- 1. Να αρχικοποιήσουµε την Σειριακή Θύρα (initialize).
- 2. Να µεταδώσουµε δεδοµένα (transmit).
- 3. Να λάβουµε δεδοµένα (receive).
- 4. Να διαβάσουµε την κατάσταση της σειριακής πόρτας (read status).

#### **Οδηγός Πληκτρολογίου INT 81**

Μέσω του οδηγού αυτού µπορούµε να κάνουµε τα ακόλουθα :

- 1. Να διαβάσουµε ένα χαρακτήρα από το πληκτρολόγιο (read caracter).
- 2. Να διαβάσουµε µία ολόκληρη γραµµή από το πληκτρολόγιο (read command line)
- 3. Να διαβάσουµε την κατάσταση του πληκτρολογίου (read status).

# **Οδηγός Εκτυπωτή (Παράλληλης) INT 82**

Μέσω του οδηγού αυτού µπορούµε να κάνουµε τα ακόλουθα :

- 1. Να αργικοποιήσουμε τον εκτυπωτή (initialize).
- 2. Να τυπώσουµε δεδοµένα (print data).
- 3. Να διαβάσουµε την κατάσταση του εκτυπωτή (read status).
- 4. Να προγραµµατίσουµε την θύρα ελέγχου του εκτυπωτή (write control port)

# **Oδηγός Κάρτας Γραφικών Hercules ΙΝΤ 83**

Μέσω του οδηγού αυτού µπορούµε να κάνουµε τα ακόλουθα :

- 1. Να καθορίσουµε το σχήµα του κέρσορα (set cursor type).
- 2. Να εµφανίσουµε έναν χαρακτήρα στην τρέχουσα θέση του κέρσορα (display character)
- 3. Να καθορίσουµε τα χαρακτηριστικά (attribute) ενός χαρακτήρα (set attribute)

# **Οδηγός Οθόνης LCD INT 84**

Μέσω του οδηγού αυτού µπορούµε µόνο να εµφανίσουµε έναν οποιοδήποτε χαρακτήρα στην θέση του κέρσορα.

# **Επιστροφή στο MONITOR INT 85**

Με την διακοπή αυτή επανεκκινείται το πρόγραµµα MONITOR. Μπορούµε να την θέτουµε ως τελευταία εντολή ενός προγράµµατος. Μηδενίζει τις τιµές των καταχωρητών, γι' αυτό δεν ενδείκνυται για DEBUGGING ενός προγράµµατος.

#### **∆ιακοπή Debugging INT 3**

H διακοπή αυτή χρησιμοποιείται έξυπνα από το πρόγραμμα MONITOR, κατά την εκτέλεση ενός προγράµµατος, µε καθορισµό διευθύνσεων παύσης (breakpoints). Μπορεί να χρησιµοποιηθεί ως η τελευταία εντολή ενός προγράµµατος, καθώς µόλις εκτελείται, εµφανίζει τις τιµές των καταχωρητών και επιστρέφει στο MONITOR.

# **Κεφάλαιο 2 : Το Πρόγραµµα MONITOR και οι εντολές του.**

# **Το Πρόγραµµα MONITOR**

\*

Το πρόγραµµα MONITOR του BGC-8088 αποτελεί στην ουσία ένα µίνι λειτουργικό σύστηµα που επιτρέπει στον χρήστη του µηχανήµατος να διαχειριστεί το µηχάνηµα και να εισάγει και να εκτελέσει προγράµµατα Assembly. Το πρόγραµµα MONITOR περιέχεται στην ROM του µηχανήµατος και εκτελείται µόλις εφαρµοστεί η τάση τροφοδοσίας στην κεντρική πλακέτα και στον επεξεργαστή. Όταν εκτελεστεί εµφανίζει το µήνυµα :

BGC-8088 MICROENGINEER MONITOR V 3.5

Το αστεράκι «\*» αποτελεί στην ουσία τον χαρακτήρα προτροπής (prompt) της γραµµής εντολών του MONITOR που υποδηλώνει ότι το MONITOR είναι έτοιµο για εισαγωγή εντολών. Ακριβώς δίπλα εµφανίζεται ένας κέρσορας που αναβοσβήνει, υποδεικνύοντας στον χρήστη την θέση που θα εµφανιστεί ο επόµενος χαρακτήρας που θα πληκτρολογηθεί. Αφού εµφανίσει την προτροπή και τον κέρσορα, το MONITOR περιµένει την εισαγωγή εντολής από τον χρήστη. Αν ο χρήστης δώσει µία έγκυρη εντολή και πατήσει το πλήκτρο CR (Carriage Return) τότε το MONITOR αναλύει την εντολή σε εντολή-παραµέτρους και κάνει τις απαραίτητες ενέργειες, εκτελώντας τον κατάλληλο κώδικα ανά περίπτωση. Αν δοθεί λάθος εντολή ή σωστή εντολή µε λάθος παραµέτρους τότε το MONITOR εµφανίζει την φράση :

←ERROR !

δίπλα στην εσφαλµένη εντολή.

Μετά από την ολοκλήρωση της κάθε εντολής το MONITOR εµφανίζει και πάλι τον χαρακτήρα προτροπής «\*» και τον κέρσορα, περιµένοντας την επόµενη εντολή.

Να σηµειωθεί εδώ ότι µετά από την εκτέλεση µίας εντολής µπορούµε να την ξαναεκτελέσουµε (χωρίς να την ξανα-γράψουµε) απλά πατώντας το βελάκι επάνω «↑». Επίσης µπορούµε πριν πατήσουµε το CR (Carriage Return) µπορούµε να διορθώσουµε ή να συµπληρώσουµε την εντολή κατά βούληση. Επίσης αντί για το βελάκι επάνω ο χρήστης µπορεί να πατήσει επαναληπτικά το βελάκι κάτω «↓» οπότε και εµφανίζεται η προηγούµενη εντολή χαρακτήρα – χαρακτήρα.

Επίσης, σε περίπτωση λάθους µας µπορούµε να κάνουµε Soft-Reset στο σύστηµα, δηλαδή επανεκκίνηση του συστήµατος µέσω λογισµικού, πατώντας απλά το πλήκτρο "RESET".

# **Οι Εντολές του MONITOR**

Οι εντολές που δέχεται το πρόγραµµα MONITOR χωρίζονται σε 6 κατηγορίες που είναι :

- 1. Εντολές ∆ιαχείρισης Μνήµης
- 2. Εντολές Συµβολοµετάφρασης
- 3. Εντολές Αριθµητικών Πράξεων
- 4. Εντολές Ελέγχου Εκτέλεσης Προγράµµατος
- 5. Εντολές Εισόδου/Εξόδου
- 6. Εντολές Επικοινωνίας

Οι εντολές του MONITOR αποτελούνται από ένα ή δύο γράµµατα και 0-3 παραµέτρους. Όλες οι αριθµητικές παράµετροι δίνονται στο δεκαεξαδικό σύστηµα. Για παράδειγµα η εντολή :

F10,20,FF

γεµίζει (**F**ill) τις θέσεις µνήµης 0100:0010 έως και 0100:0020 µε τον αριθµό FF (255 στο δεκαδικό σύστηµα)

#### **Παράµετροι των Εντολών**

Παρακάτω αναλύονται η σύνταξη και η σηµασία συχνά χρησιµοποιούµενων παραµέτρων στις εντολές του MONITOR :

**<∆ιεύθυνση> :** σε παραµέτρους εντολών όπου απαιτείται <∆ιεύθυνση> ο χρήστης πρέπει να εισάγει µία έγκυρη διεύθυνση µνήµης του 8088. Ως γνωστόν οι διευθύνσεις µνήµης του 8088 αποτελούνται από δύο συστατικά segment : offset (τµήµα : µετατόπιση). Κατά συνέπεια και οι παράµετροι τύπου <∆ιεύθυνση> θα πρέπει να γράφονται οµοίως. Και το segment και το offset έχουν µέγιστο 4 δεκαεξαδικά ψηφία (από 0000 έως FFFF). Έτσι η µικρότερη διεύθυνση είναι 0000:0000 και η µεγαλύτερη FFFF:FFFF. Να υπενθυµίσουµε εδώ ότι η απόλυτη διεύθυνση προκύπτει από τον τύπο :

Απόλυτη ∆ιεύθυνση = segment \* 16 + offset

Εάν στην παράµετρο διεύθυνσης υπάρχουν και segment και offset, τότε αυτά χωρίζονται µε άνω και κάτω τελεία «:». Το segment µπορεί και να παραληφθεί σε µία διεύθυνση αλλά όχι και το offset. Όταν παραλείπεται το segment, τότε εννοείται το εξ'ορισµού segment το οποίο διαφέρει σε κάθε εντολή. Επίσης οι Καταχωρητές Τμημάτων (Segment Registers) CS, DS, ES, SS µπορούν να χρησιµοποιηθούν στη θέση του segment της διευθυνσης.

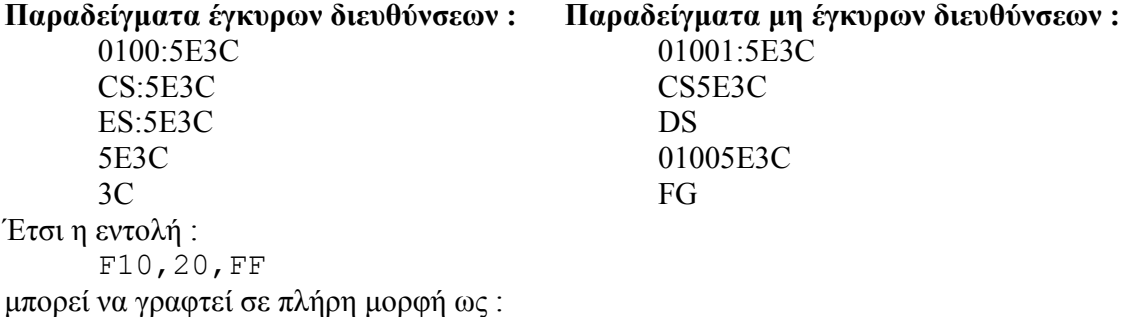

F0100:0010,0020,FF

Να σηµειωθεί εδώ ότι γενικά οι εντολές εκτελούνται για διευθύνσεις που ανήκουν στο ίδιο segment και διαφέρουν στο offset. Έτσι γενικά δεν επιτρέπεται στην δεύτερη διεύθυνση να έχει segment. Εννοείται το ίδιο µε αυτό της πρώτης διεύθυνσης.

**<Περιοχή ∆ιευθύνσεων>** : χρησιµοποιείται σε εντολές που εφαρµόζονται σε περιοχή συνεχόµενων διευθύνσεων και όχι σε µεµονωµένες διευθύνσεις. Μπορεί να έχει 3 διαφορετικές συντάξεις :

1. <∆ιεύθυνση1> <∆ιεύθυνση2> : όπου η <∆ιεύθυνση1> δηλώνει την αρχή της περιοχής διευθύνσεων και η <∆ιεύθυνση2> το τέλος. Οι δύο διευθύνσεις πρέπει να ανήκουν στο ίδιο segment και διαφέρουν στο offset. Έτσι γενικά δεν επιτρέπεται στην δεύτερη διεύθυνση να έχει segment. Εννοείται το ίδιο µε αυτό της πρώτης διεύθυνσης.

- 2. <∆ιεύθυνση> L <Αριθµός> : όπου η <∆ιεύθυνση> δηλώνει την αρχή της περιοχής διευθύνσεων και το L <Αριθµός> το µέγεθος της περιοχής σε bytes. Έτσι η περιοχή διευθύνσεων 0010 0020 µπορεί να γραφτεί και ως 0010 L11.
- 3. <∆ιεύθυνση> : που δηλώνει την αρχή της περιοχής διευθύνσεων ενώ το µέγεθος της περιοχής είναι ένα εξ'ορισµού µέγεθος ανάλογα µε την εντολή. Π.χ. στην εντολή D το εξ'ορισµού µέγεθος περιοχής είναι 80, και έτσι η εντολή D0100:0200 ισοδυναµεί µε την εντολή D0100:0200 L80 αλλά και µε την εντολή D0100:0200 027F.

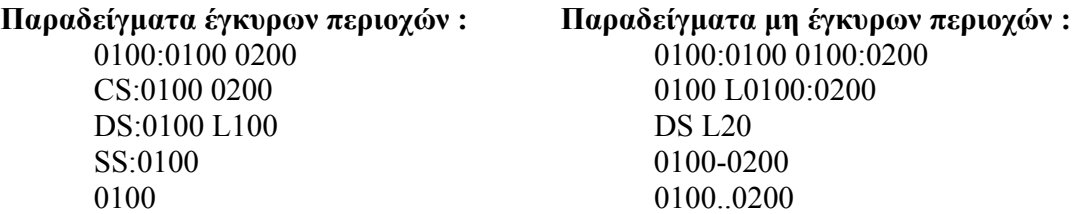

**<Αριθµός> :** όπου πρέπει να δώσουµε έναν αριθµό µε µέγιστο τα 4 δεκαεξαδικά ψηφία, δηλαδή στην περιοχή 0000-FFFF (0..65535)

**<Byte> :** όπου πρέπει να δώσουµε έναν αριθµό µε µέγιστο τα 2 δεκαεξαδικά ψηφία, δηλαδή στην περιοχή 00-FF (0.255).

**<String>** : αλφαριθµητικές σταθερές, δηλαδή σειρές χαρακτήρων (γραµµάτων-αριθµώνσυµβόλων) που περικλείονται µέσα σε µονά ή διπλά εισαγωγικά. Να σηµειωθεί εδώ ότι αν ένα string αρχίζει µε µονό εισαγωγικό θα πρέπει και να κλείνει µε µονό εισαγωγικό, ενώ αν αρχίζει µε διπλό εισαγωγικό θα πρέπει και να κλείνει µε διπλό εισαγωγικό. Επίσης, ένα string που περικλείεται από µονά εισαγωγικά µπορεί να περιέχει εσωτερικά χαρακτήρες διπλών εισαγωγκών π.χ. 'This is a "typical" string', οι οποίοι θεωρούνται τότε κοινοί χαρακτήρες. Οµοίως ένα string που περικλείεται από διπλά εισαγωγικά µπορεί να περιέχει εσωτερικά χαρακτήρες µονών εισαγωγκών π.χ. "This is a 'typical' string", οι οποίοι θεωρούνται τότε κοινοί χαρακτήρες.

**<Σειρά>** : που αποτελείται από µία ακολουθία από <Byte> ή <String> που χωρίζονται µεταξύ τους µε κόµµα ",". Παραδείγµατα σειρών είναι :

 01,02,03,04,05,06,07,08,09,0A 'ABC','DEF','GHI','JKL' "12",34,'56',78,"9A",BC "The ", "number ', "is : ",  $1C$ 

### **Εντολές ∆ιαχείρισης Μνήµης**

Οι εντολές διαχείρισης µνήµης του προγράµµατος MONITOR είναι (κατά αλφαβητική σειρά) :

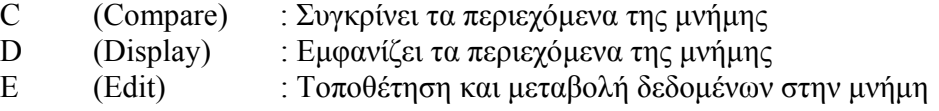

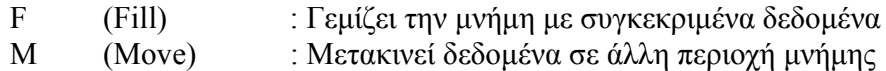

#### **Εντολή C (Compare)**

Σύνταξη Εντολής : C <Περιοχή ∆ιευθύνσεων> <∆ιεύθυνση>

Η <Περιοχή ∆ιευθύνσεων> καθορίζει τις διευθύνσεις µνήµης που θα συγκριθούν και η <∆ιεύθυνση> καθορίζει την αρχή της δεύτερης περιοχής δεδοµένων µε την οποία θα γίνει η σύγκριση byte προς byte. Αν κατά την σύγκριση δεν προκύψει καµία διαφορά τότε δεν εµφανίζεται τίποτα. Αν κάποιο ή κάποια bytes διαφέρουν τότε για κάθε τέτοιο byte εµφανίζεται η διεύθυνση του byte της πρώτης περιοχής, το ίδιο το byte της πρώτης περιοχής, το αντίστοιχο byte της δεύτερης περιοχής και η αντίστοιχη διεύθυνση της δεύτερης περιοχής. Παράδειγµα :

C 0 F 20 ή C0, F, 20

 (που σηµαίνει σύγκρινε τα περιεχόµενα των διευθύνσεων µνήµης από την διεύθυνση 0 (0100:0000) έως και την διεύθυνση µνήµης F (0100:000F) µε τα περιεχόµενα των αντίστοιχων διευθύνσεων που ξεκινούν από την διεύθυνση 20 (0100:0020) δηλαδή µε τα περιεχόµενα των διευθύνσεων 0100:0020 εως 0100:002F. Το αποτέλεσµα θα είναι κάτι σαν το επόµενο :

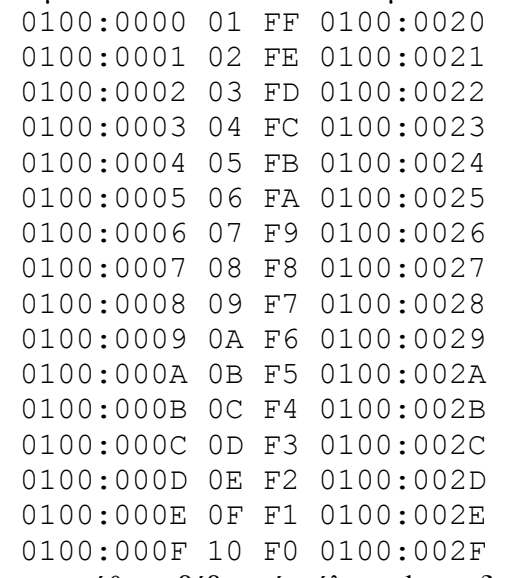

µε την προϋπόθεση βέβαια ότι όλα τα bytes διαφέρουν.

#### **Εντολή D (Display)**

Σύνταξη Εντολής : D <περιοχή διευθύνσεων>

H Εντολή D (Display) εμφανίζει τα περιεχόμενα των διευθύνσεων μνήμης που καθορίζονται από την <περιοχή διευθύνσεων>. Εάν η εντολή δοθεί χωρίς παράµετρο τότε εµφανίζει 128 συνεχόµενα bytes (80H) από την διεύθυνση που είχε σταµατήσει η προηγούµενη εντολή D (Display). Εάν η εντολή εκτελείται για πρώτη φορά και χωρίς παράµετρο τότε εµφανίζει τα πρώτα 128 bytes από την διεύθυνση 0100:0000. Τα δεδοµένα της µνήµης εµφανίζονται σε οκτάδες bytes ανά γραµµή οθόνης ενώ εµφανίζεται και η διεύθυνση του πρώτου byte της οκτάδας αλλά και η ASCII αναπαράσταση των bytes. Παράδειγµα :

D 0 1F ή D0,1F

 (που σηµαίνει εµφάνισε τα περιεχόµενα των διευθύνσεων από την διεύθυνση 0 (0100:0000) έως και την διεύθυνση 1F (0100:001F) ). Το αποτέλεσµα θα είναι κάτι σαν το ακόλουθο :

0100:0000 41424344-45464748 ABCDEFGH 0100:0008 494A4B4C-4D4E4F50 IJKLMNOP 0100:0010 51525354-55565758 QRSTUVWX 0100:0018 595A5B5C-5D5E5F60 YZ[\]^`

Τα δεδοµένα εµφανίζονται δυο-δύο γραµµές και πηγαίνουµε παρακάτω πατώντας ένα οποιοδήποτε πλήκτρο.

Εάν στην περιοχή διευθύνσεων δεν καθοριστεί segment (όπως και στο παραπάνω παράδειγµα) τότε εννοείται το segment που δείχνει ο καταχωρητής DS (που έχει εξ'ορισµού την τιµή 0100).

#### **Εντολή E (Edit)**

Σύνταξη Εντολής : Ε <∆ιεύθυνση> [<Σειρά>]

Η εντολή E (Edit) επιτρέπει στον χρήστη να δει αλλά και να µεταβάλλει τα δεδοµένα της µνήµης. Η προβολή και µεταβολή των δεδοµένων αρχίζει από την <∆ιεύθυνση> που δίνεται ως παράµετρος και συνεχίζεται µέχρι ο χρήστης να δώσει σε κάποια διεύθυνση "Q" και πατήσει το πλήκτρο CR (Carriage Return), οπότε η εντολή σταµατά και επανερχόµαστε στην προτροπή του MONITOR. Η πρβολή/µεταβολή των δεδοµένων γίνεται ως εξής :

1. Εµφανίζεται η διεύθυνση των δεδοµένων και δίπλα το περιεχόµενο byte µε 2 δεκαεξαδικά ψηφία (προβολή).

2. Εάν θέλουµε να µεταβάλλουµε το περιεχόµενο αυτής της διεύθυνσης µνήµης τότε ακριβώς δίπλα πληκτρολογούµε το νέο περιεχόµενο µε το πολύ 2 δεκαεξαδικά ψηφία και πατάµε το πλήκτρο CR (Carriage Return).

3. Εάν δεν θέλουµε να µεταβάλλουµε το περιεχόµενο τότε απλά πατάµε το CR (Carriage Return) για να πάμε στην επόμενη διεύθυνση μνήμης.

Παράδειγµα :

 $E<sub>0</sub>$ 

 (που σηµαίνει εκκίνηση της προβολής/µεταβολής των δεδοµένων της µνήµης από την διεύθυνση 0 ή 0100:0000). Το αποτέλεσµα θα είναι κάτι σαν το ακόλουθο :

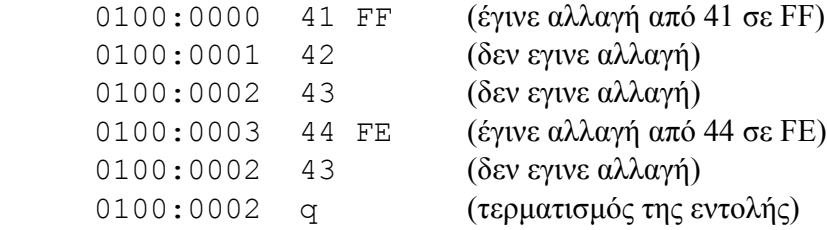

Εάν δοθεί ως δεύτερη παράµετρος και µία <Σειρά> τότε η εντολή Ε (Edit) αυτόµατα τοποθετεί τα δεδοµένα της <Σειράς> σε συνεχόµενες διευθύνσεις, ξεκινώντας από την <∆ιεύθυνση> που δόθηκε ως πρώτη παράµετρος. Παράδειγµα :

 $E \ 0 \ 1, 2, 3, 4, 5$ 

 (τοποθετεί τα νούµερα 1..5 σε συνεχόµενες διευθύνσεις ξεκινώντας από την διεύθυνση 0 ή 0100:0000). Έτσι εάν στην συνέχεια δώσουµε :

D 0,F

 (δηλαδή να µας εµφανίσει τα περιεχόµενα των διευθύνσεων 0 ή 0100:0000 έως και F ή 0100:000F) θα πάρουµε κάτι σαν το ακόλουθο :

0100:0000 01020304-05464748 .....FGH

0100:0008 494A4B4C-4D4E4F50 IJKLMNOP

όπου φαίνεται η τοποθέτηση των αριθµών 1..5 στις πρώτες 5 διευθύνσεις αρχίζοντας από την διεύθυνση 0100:0000.

#### **Εντολή F (Fill)**

Σύνταξη Εντολής : F <Περιοχή ∆ιευθύνσεων> <Σειρά>

Η εντολή F (Fill) γεµίζει τις διευθύνσεις µνήµης που καθορίζονται από την <Περιοχή ∆ιευθύνσεων> µε τα δεδοµένα που βρίσκονται στην <Σειρά>. Εάν η <περιοχή διευθύνσεων> είναι µεγαλύτερη από τα δεδοµένα της <Σειράς> τότε τα δεδοµένα της <Σειράς> τοποθετούνται επαναληπτικά στην µνήµη (σαν pattern) µέχρι να γεµίσουν ολόκληρη την <Περιοχή ∆ιευθύνσεων>. Παράδειγµα :

F 0,7,FF

 (δηλαδή γέµισε τις διευθύνσεις από 0 ή 0100:0000 έως και 7 ή 0100:0007 µε τον αριθµό FF). Εάν στη συνέχεια δώσουµε :

D 0,F

 (δηλαδή να µας εµφανίσει τα περιεχόµενα των διευθύνσεων 0 ή 0100:0000 έως και F ή 0100:000F) θα πάρουµε κάτι σαν το ακόλουθο :

 $0100:0000$  FFFFFFFF-FFFFFFFFFF .......

0100:0008 494A4B4C-4D4E4F50 IJKLMNOP

όπου φαίνεται ότι οι πρώτες 8 θέσεις µνήµης έχουν γεµίσει µε τον αριθµό FF.

Παράδειγµα δεύτερο :

 $F$  0,  $F$ , 41, 42

 (δηλαδή γέµισε τις διευθύνσεις από 0 ή 0100:0000 έως και F ή 0100:000F µε τους αριθµούς 41 και 42 επαναληπτικά). Εάν στη συνέχεια δώσουµε :

D 0,F

 (δηλαδή να µας εµφανίσει τα περιεχόµενα των διευθύνσεων 0 ή 0100:0000 έως και F ή 0100:000F) θα πάρουµε το ακόλουθο :

0100:0000 41424142-41424142 ABABABAB

0100:0008 41424142-41424142 ABABABAB

όπου φαίνεται ότι οι πρώτες 16 θέσεις µνήµης έχουν γεµίσει µε το pattern 41,42.

#### **Εντολή M (Move)**

Σύνταξη Εντολής : M <Περιοχή ∆ιευθύνσεων> <∆ιεύθυνση>

Η εντολή Μ (Move) µετακινεί (αντιγράφει) τα δεδοµένα της <περιοχής διευθύνσεων> σε μία άλλη περιογή διευθύνσεων που ξεκινά από την < $\Delta$ ιεύθυνση> που δόθηκε ως  $2^{n}$ παράµετρος. Οι δύο περιοχές διευθύνσεων µπορεί και να επικαλύπτονται µερικώς. Σε αυτή την περίπτωση η αντιγραφή γίνεται σωστά αλλά τα δεδοµένα της <Περιοχής ∆ιευθύνσεων> καταστρέφονται µερικώς αφού επικαλύπτονται κατά την αντιγραφή. Παράδειγµα :

 $E \ 0 \ 1, 2, 3, 4, 5$ 

 (τοποθετεί τα νούµερα 1..5 σε συνεχόµενες διευθύνσεις ξεκινώντας από την διεύθυνση 0 ή 0100:0000). Έτσι εάν στην συνέχεια δώσουµε :

D 0,F

 (δηλαδή να µας εµφανίσει τα περιεχόµενα των διευθύνσεων 0 ή 0100:0000 έως και F ή 0100:000F) θα πάρουµε κάτι σαν το ακόλουθο :

0100:0000 01020304-05464748 .....FGH

0100:0008 494A4B4C-4D4E4F50 IJKLMNOP

όπου φαίνεται η τοποθέτηση των αριθµών 1..5 στις πρώτες 5 διευθύνσεις αρχίζοντας από την διεύθυνση 0100:0000. Εάν τότε δώσουµ :

M 0,4,8

 (δηλαδή να µετακινήσει τα δεδοµένα της περιοχής διευθύνσεων από 0 ή 0100:0000 έως και 4 ή 0100:0004 στην περιοχή που ξεκινά από την διεύθυνση 8 ή 0100:0008). Έτσι εάν στην συνέχεια δώσουµε :

D 0,F

 (δηλαδή να µας εµφανίσει τα περιεχόµενα των διευθύνσεων 0 ή 0100:0000 έως και F ή 0100:000F) θα πάρουµε κάτι σαν το ακόλουθο :

0100:0000 01020304-05464748 ..... FGH

0100:0008 01020304-054E4F50 .....NOP

όπου φαίνεται η αντιγραφή των αριθµών 1..5 στις διευθύνσεις από την 8 ή 0100:0008 και µετά.

#### **Εντολές Συµβολοµετάφρασης**

Οι εντολές Συµβολοµετάφρασης του προγράµµατος MONITOR επιτρέπουν την εισαγωγή εντολών προγράµµατος γλώσσας µηχανής του 8088 σε µορφή συµβολικής γλώσσας Assembly (Assembly Language). Οι εντλές αυτές είναι (κατά αλφαβητική σειρά) :

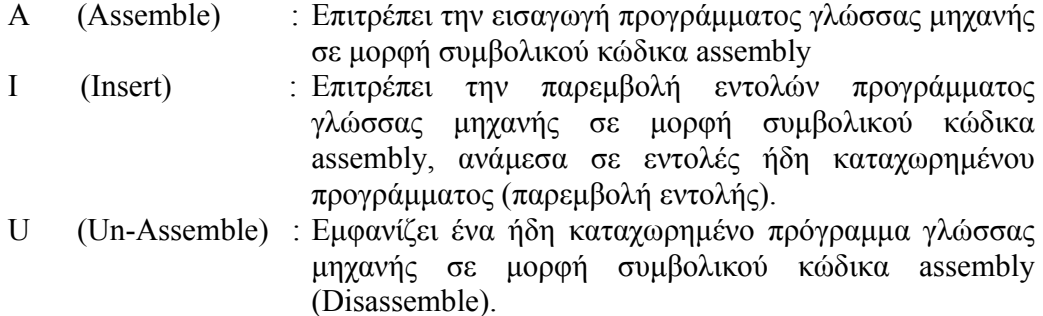

#### **Εντολή A (Assemble)**

Σύνταξη Εντολής : A [<∆ιεύθυνση>]

Επιτρέπει στον χρήστη την εισαγωγή προγράµµατος γλώσσας µηχανής του 8088 στην µνήµη, σε µορφή συµβολικού κώδικα assembly. Η καταχώρηση του προγράµµατος ξεκινά από την <∆ιεύθυνση>. Εάν η εντολή Α (Assemble) δοθεί χωρίς παράµετρο τότε ξεκινά την καταχώρηση του προγράμματος από την εξ'ορισμού διεύθυνση 0100:0000.

Να σηµειωθεί εδώ ότι µία εντολή σε µορφή **γλώσσας µηχανής** εκφράζεται καθαρά αριθµητικά, για παράδειγµα :

01 D8

 (σηµαίνει πρόσθεσε τον καταχωρητή AX µε τον καταχωρητή ΒΧ και βάλε το αποτέλεσµα στον ΑΧ). Η ίδια εντολή σε **συµβολική γλώσσα Assembly** είναι :

ADD AX,BX

Όπως γίνεται εύκολα αντιληπτό στην Assembly χρησιµοποιούνται µνηµονικές λέξεις (mnemonics) για τις εντολές καθώς και ονόµατα καταχωρητών αλλα και στοιχεία σύνταξης όπως το κόµµα "," για να γίνεται ευκολότερα και η σύνταξη ενός προγράµµατος αλλά και η ανάγνωση ενός ήδη καταχωρηµένου προγράµµατος. Πρέπει να ξεκαθαριστεί από την αρχή επίσης ότι :

- 1. Ο Assembler του MONITOR µεταφράζει κατευθείαν τις εντολές Assembly σε µορφή γλώσσας µηχανής και τοποθετεί τα νούµερα στην µνήµη.
- 2. ∆εν έχει την δυνατότητα χρήσης Ετικετών Labels για την µακροαντικατάσταση διευθύνσεων.
- 3. ∆εν έχει την δυνατότητα να κάνει link µε βιβλιοθήκες ρουτινών
- 4. ∆εν έχει την δυνατότητα χρήσης ετικέτας για το Τµήµα Κώδικα (Code Segment) ή το Τµήµα ∆εδοµένων (Data Segment).

Οι εντολές της Assembly του 8088 και οι τρόποι σύνταξης των εντολών αναφέρονται αναλυτικά στο Κεφάλαιο 3.

Η εντολή Α (Assemble) λειτουργεί ως εξής : Εµφανίζει την διεύθυνση όπου θα εισαχθεί η πρώτη εντολή που είναι ίδια µε την <∆ιεύθυνση>.Π.χ

0100:0000

Εκεί ο χρήστης πληκτρολογεί την πρώτη εντολή του προγράµµατος και πατάει CR (Carriage Return). Αυτόµατα εµφανίζεται η διεύθυνση της επόµενης εντολής, αφού βέβαια ληφθεί υπ'όψιν το µέγεθος της εντολής που δώσαµε, σε bytes. Π.χ. :

0100:0000 MOV AX,0001

0100:0003 \_

Κατ' αυτόν τον τρόπο ο χρήστης µπορεί να πληκτρολογήσει όλες τις εντολές του προγράµµατος. Όταν πληκτρολογήσει και την τελευταία, τότε στην επόµενη γραµµή πατάει CR (Carriage Return) και τερµατίζεται η εντολή A (Assemble), ξαναγυρνώντας στην προτροπή του MONITOR.

#### **Εντολή I (Insert)**

Σύνταξη Εντολής : I [<∆ιεύθυνση>]

Επιτρέπει στον χρήστη την εισαγωγή προγράµµατος γλώσσας µηχανής του 8088 στην µνήµη, σε µορφή συµβολικού κώδικα assembly, αλλά σε Insert Mode. Αυτό σηµαίνει ότι οι εντολές που θα πληκτρολογηθούν εισάγονται ανάµεσα στις εντολές του προγράµµατος που υπήρχε ήδη στην µνήµη σε εκείνη τη διεύθυνση. Για παράδειγµα έστω το παρακάτω πρόγραµµα :

 0100:0000 MOV AX,0001 0100:0003 MOV BX,0002 0100:0006 ADD AX,BX 0100:0008 MOV [0050],AX

Tο οποίο προσθέτει τους αριθµούς 1 και 2 τοποθετώντας τους στους καταχωρητές AX και BX αντίστοιχα, και αποθηκεύει το αποτέλεσµα στη θέση µνήµης 50 ή 0100:0050.

Εάν θέλουµε να προσθέσουµε µία εντολή ακόµα (π.χ. µία εντολή NOP) πρίν από την εντολή ADD, θα πρέπει να δώσουµε την εντολή :

Ι 6

Οπότε το MONITOR θα µας επιτρέψει να εισάγουµε εντολή/ές πριν από την ADD. Κατά την εισαγωγή των νέων εντολών, αυτές που υπήρχαν από την ADD και κάτω, µετατοπίζονται προς τα κάτω αφήνοντας χώρο για τις νέες εντολές που εισάγονται. Έτσι αν εισάγουµε µόνο την NOP και στην επόµενη απλά πατήσουµε CR ο κώδικας θα έχει γίνει ως εξής :

0100:0000 MOV AX,0001

```
 0100:0003 MOV BX,0002 
 0100:0006 NOP 
0100:0007 ADD AX,BX 
 0100:0009 MOV [0050],AX
```
Ο χρήστης θα παρατηρήσει ότι κατά την εισαγωγή εντολών σε Insert Mode ανάβει το LED µε το διακριτικό "INS" που βρίσκεται πάνω από την LCD οθόνη (δίπλα στο LED µε το διακριτικό "POWER" που ανάβει όσο το µηχάνηµα έχει τροφοδοσία).

Ο χρήστης µπορεί να γυρίσει σε Insert Mode ακόµα και όταν έχει ξεκινήσει µε εντολή A (Assemble) η οποία επικαλύπτει τις θέσεις µνήµης µε τις νέες εντολές, και όχι από I (Insert). Αυτό γίνεται αν κατά την εκτέλεση της εντολής A (Assemble) ο χρήστης πατήσει το πλήκτρο "INS" οπότε ανάβει το LED "INS" και γυρνάµε σε Insert Mode.

Όσο βρισκόµαστε σε Insert Mode, οι εντολές που πληκτρολογούµε εισάγονται στο πρόγραµµα µετακινώντας τις άλλες εντολές προς τα κάτω. Όσο δεν βρισκόµαστε σε Insert Mode οι εντολές που πληκτρολογούμε επικαλύπτουν τις εντολές που υπήρχαν εκεί.

Πρέπει επίσης να τονιστεί ότι η µετακίνηση των εντολών προς τα κάτω, που λαµβάνει χώρα κατά την πληκτρολόγηση εντολών σε Insert Mode, µπορεί να καταστήσει µη έγκυρες ή απλά λανθασµένες τις διευθύνσεις εντολών µετακίνησης όπως η εντολή JMP (Jump). Για παράδειγµα, έστω το πρόγραµµα :

```
0100:0000 MOV BX,0000 
 0100:0003 INC BX 
0100:0004 ADD AX,BX 
 0100:0006 JMP 0003
```
Το οποίο προσθέτει στον ΑΧ τους αριθµούς 1+2+3+… και η εντολή JMP 0003 υλοποιεί τον βρόχο επανάληψης (επ'άπειρον). Αν πριν την εντολή INC εισάγουµε µία εντολή µηδενισµού του ΑΧ (π.χ. µία MOV AX,0000) η οποία λείπει και πρέπει να µπεί τότε ο κώδικας θα γίνει ως εξής :

```
0100:0000 MOV BX,0000 
 0100:0003 MOV AX,0000 
0100:0006 INC BX 
0100:0007 ADD AX,BX 
 0100:0009 JMP 0003
```
Στον κώδικα αυτό αµέσως φαίνεται η εσφαλµένη διεύθυνση της εντολής JMP η οποία έχει παραµείνει 0003 ενώ τώρα το σωστό είναι JMP 0006. Αυτό είναι κάτι που πρέπει να το προσέχει ιδιαίτερα ο χρήστης όταν χρησιµοποιεί το Insert Mode.

#### **Εντολή U (Unassemble)**

Σύνταξη Εντολής : U [<Περιοχή ∆ιευθύνσεων>]

Η εντολή αυτή διαβάζει τα bytes που βρίσκονται αποθηκευµένα στην <Περιοχή ∆ιευθύνσεων> , τα εκλαµβάνει ως εντολές γλώσσας µηχανής και τα εµφανίζει στην οθόνη σε µορφή συµβολικής γλώσσας Assembly που είναι πιο κατανοητή στην ανάγνωση ενός προγράµµατος από την γλώσσα µηχανής.

Εάν η εντολή δοθεί χωρίς παράμετρο τότε μεταφράζει μόνο 32 συνεχόμενα bytes (20<sub>H</sub>) από την διεύθυνση που είχε σταµατήσει η προηγούµενη εντολή U (Unassemble). Εάν η εντολή εκτελείται για πρώτη φορά και χωρίς παράµετρο τότε εµφανίζει τα πρώτα 32 bytes από την διεύθυνση CS:IP που θεωρώντας τις εξ'ορισµού τιµές των καταχωρητών που είναι για τον CS 0100 και για τον IP 0000 είναι η διεύθυνση 0100:0000. Κατά την εµφάνιση των εντολών εµφανίζεται µία εντολή σε κάθε γραµµή (διεύθυνση εντολής – εντολή σε µορφή κώδικα µηχανής – εντολή assembly) κάνοντας παύση για πάτηµα πλήκτρου κάθε δύο γραµµές (όσες χωράει η LCD οθόνη). Παράδειγµα :

#### $U<sub>0</sub>$

 (που σηµαίνει εµφάνισε τις εντολές Assembly από την διεύθυνση 0100:0000 και για τα πρώτα 32 bytes) θα εµφανιστεί :

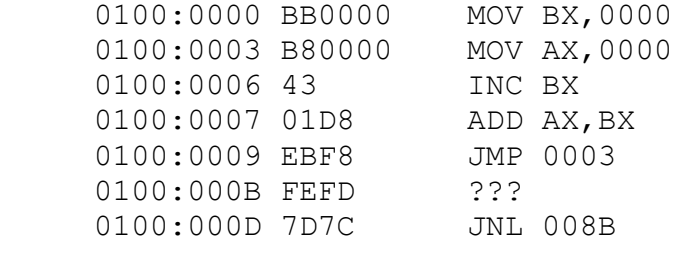

..............................

Παρατηρούµε ότι µετά την εντολή JMP 0003 που εισάγαµε εµείς και έχει µεταφραστεί από το MONITOR στον αντίστοιχο κώδικα µηχανής EBF8 ακολουθούν τα δεδοµένα FEFD τα οποία έτυχε να βρίσκονται σε εκείνες τις θέσεις µνήµης και για τα οποία η εντολή U εµφανίζει ερωτηµατικά ??? Αυτό γίνεται γιατί η τυχαία ακολουθία bytes FE-FD ∆ΕΝ ΑΝΤΙΣΤΟΙΧΕΙ ΣΕ ΚΑΜΙΑ ΕΝΤΟΛΗ ΤΟΥ 8088. Γι αυτό θα πρέπει να σιγουρευόµαστε ότι στην <Περιοχή ∆ιευθύνσεων> που δίνουµε στην εντολή U, υπάρχουν όντως εντολές προγράµµατος και όχι data.

Επίσης είναι σηµαντικό να ξεκινάµε την εντολή U (Unassemble) από την σωστή διεύθυνση. Αν για παράδειγµα δώσουµε αντί για U 0 την εντολή U 1 τότε θα πάρουµε το εξής :

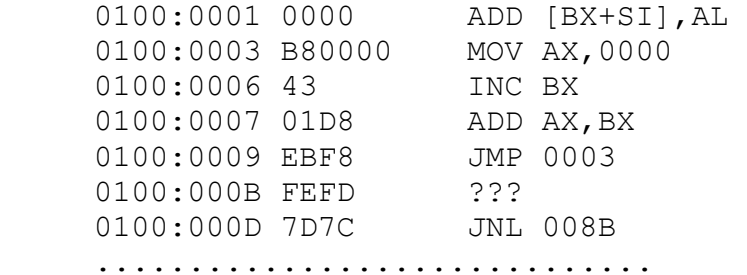

δηλαδή µας εµφανίζει «εσφαλµένα» την πρώτη εντολή ( θα µπορούσε βέβαια το σφάλµα να συνεχιστεί και στην µετάφραση των επόµενων εντολών). Αυτό συµβαίνει γιατί η εντολή U 1 ξεκινά την µετάφραση από την µνήµη 0100:0001 όπου βρίσκει 2 συνεχόµενα µηδενικά 00-00 που αντιστοιχούν στην εντολή ADD [BX+SI],AL !

Ένα άλλο παράδειγµα είναι το εξής : αν η πρώτη εντολή ήταν MOV BX,0043 τότε δίνοντας U 0 θα παίρναµε :

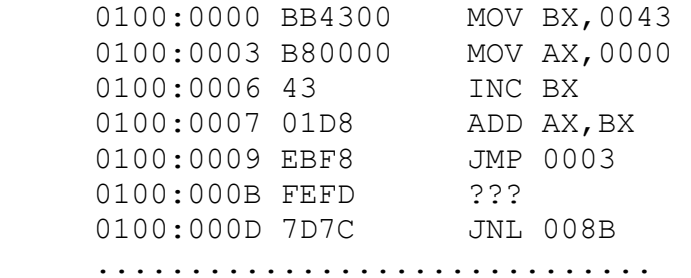

Αν όµως δώσουµε U 1 θα εµφανιστεί το εξής :

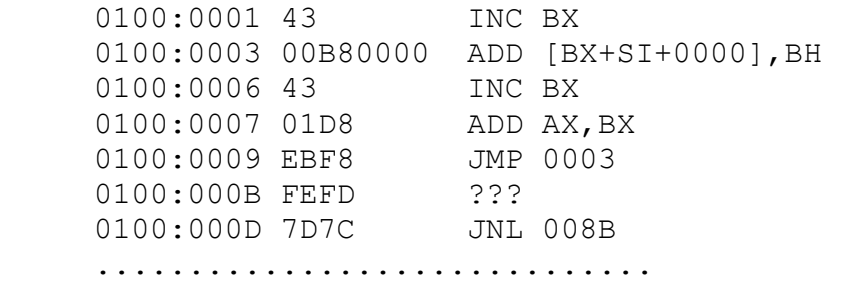

όπου φαίνεται ότι εκλαµβάνονται εσφαλµένα οι δύο πρώτες εντολές.

#### **Εντολές Αριθµητικών Πράξεων**

Οι εντολές Αριθµητικών Πράξεων του προγράµµατος MONITOR επιτρέπουν την µετατροπή αριθµών µεταξύ διαφορετικών συστηµάτων αρίθµησης (δυαδικό – δεκαδικό – δεκαεξαδικό) καθώς και στοιχειώδεις πράξεις. Οι εντολές αυτές είναι (κατά αλφαβητική σειρά) :

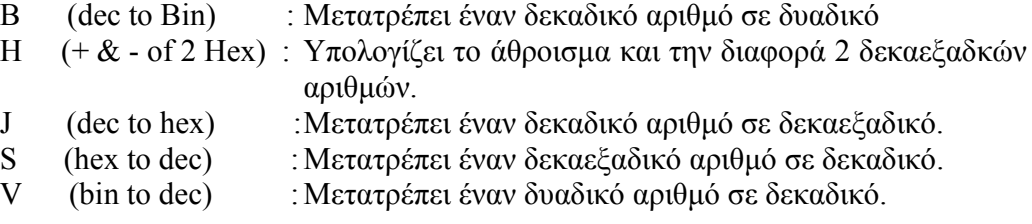

#### **Εντολή Β (dec to Bin)**

Σύνταξη Εντολής : B <∆εκαδικός Αριθµός>

Μετατρέπει τον δεκαδικό αριθµό σε δυαδικό. Ο δεκαδικός αριθµός που δίνεται ως παράµετρος µπορεί να είναι στο διάστηµα (0..4294967295) ή (0..232-1). Αρνητικοί αριθµοί δεν γίνονται δεκτοί. Το αποτέλεσµα εµφανίζεται σαν ένας αριθµός των 32 bits (µέγιστο). Τυχόν πλεονάζοντα µηδενικά στα αριστερά δεν εµφανίζονται. Ο αριθµός ακολουθείται από το γράµµα "B" ώστε να γίνεται σαφές ότι είναι δυαδικός. Παραδείγµατα :

```
 B 4294967295 
→11111111111111111111111111111111B 
 B 341 
\rightarrow 101010101B B 129 
\rightarrow10000001B
```
#### **Εντολή H (+ & - of Hex)**

Σύνταξη Εντολής : H <Αριθµός1>, <Αριθµός2>

Υπολογίζει το άθροισμα και την διαφορά δύο δεκαεξαδικών αριθμών. Οι <Αριθμοί> μπορεί να είναι το πολύ έως FFFF (65535<sub>10</sub>) δηλαδή 16 bit. Αν το άθροισμα είναι µεγαλύτερο από FFFF τότε το κρατούµενο (carry) χάνεται. Αν ο πρώτος <Αριθµός> είναι µικρότερος από τον δεύτερο τότε για την αφαίρεση χρησιµοποιείται ένα έξτρα «δανεικό» έτσι ώστε η διαφορά να είναι θετικός αριθµός. Παραδείγµατα :

 H 5,3 SUM=0008 DIFF.=0002 (5+3=8, 5-3=2)

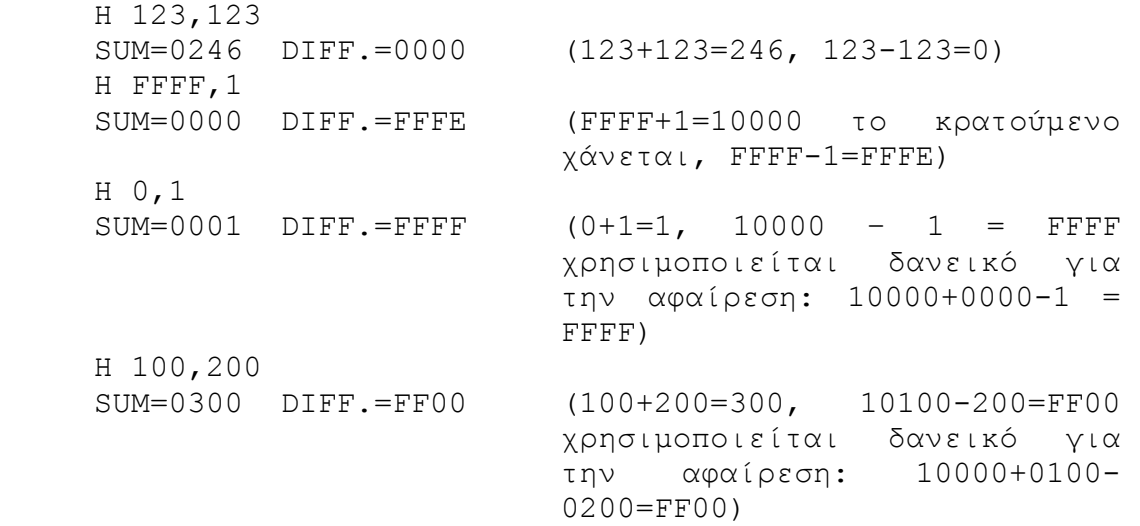

#### **Εντολή J (dec to hex)**

Σύνταξη Εντολής : J <∆εκαδικός Αριθµός>

Μετατρέπει τον δεκαδικό αριθµό σε δεκαεξαδικό. Ο δεκαδικός αριθµός που δίνεται ως παράµετρος µπορεί να είναι στο διάστηµα (0..4294967295) ή (0..232-1). Αρνητικοί αριθµοί δεν γίνονται δεκτοί. Το αποτέλεσµα εµφανίζεται σαν ένας αριθµός των 8 δεκαεξαδικών ψηφίων (µέγιστο). Τυχόν πλεονάζοντα µηδενικά στα αριστερά δεν εµφανίζονται. Ο αριθµός ακολουθείται από το γράµµα "Η" ώστε να γίνεται σαφές ότι είναι δεκαεξαδικός. Παραδείγµατα :

 J 12345  $\rightarrow$ 3039H J 65535  $\rightarrow$ FFFFH J 11259375 →ABCDEFH

# **Εντολή S (hex to dec)**

Σύνταξη Εντολής : S <∆εκαεξαδικός Αριθµός>

Μετατρέπει τον δεκαεξαδικό αριθµό σε δεκαδικό. Ο δεκαεξαδικός αριθµός που δίνεται ως παράµετρος µπορεί να είναι στο διάστηµα (0..FFFFFFFF) ή (0..232-1) και το αποτέλεσµα είναι στο διάστηµα (0..4294967295). Αρνητικοί αριθµοί δεν γίνονται δεκτοί. Τυχόν πλεονάζοντα µηδενικά στα αριστερά δεν εµφανίζονται. Ο αριθµός ακολουθείται από το γράµµα "D" ώστε να γίνεται σαφές ότι είναι δεκαδικός. Παραδείγµατα :

 S 3039  $\rightarrow$ 12345D S FFFF  $\rightarrow$ 65535D S ABCDEF →11259375D

# **Εντολή V (bin to dec)**

Σύνταξη Εντολής : V <∆υαδικός Αριθµός>

Μετατρέπει τον δυαδικό αριθµό σε δεκαδικό. Ο δυαδικός αριθµός που δίνεται ως παράµετρος µπορεί να είναι οποιοσδήποτε αριθµός µε µέγιστο πλήθος ψηφίων 32 bits(0..2<sup>32</sup>-1). Το αποτέλεσμα θα είναι στο διάστημα (0..4294967295). Αρνητικοί αριθμοί δεν γίνονται δεκτοί. Τυχόν πλεονάζοντα µηδενικά στα αριστερά δεν εµφανίζονται. Ο αριθµός ακολουθείται από το γράµµα "D" ώστε να γίνεται σαφές ότι είναι δεκαδικός. Παραδείγµατα :

 V 11111111111111111111111111111111 →4294967295D V 101010101  $\rightarrow$ 341D V 10000001  $\rightarrow$ 129D

#### **Εντολές Ελέγχου Εκτέλεσης Προγράµµατος**

Οι εντολές αυτές επιτρέπουν την εκτέλεση ενός προγράµµατος (ολόκληρου η εντολήεντολή) και τον έλεγχο των τιµών των καταχωρητών του 8088. Οι εντολές αυτές είναι (κατά αλφαβητική σειρά) :

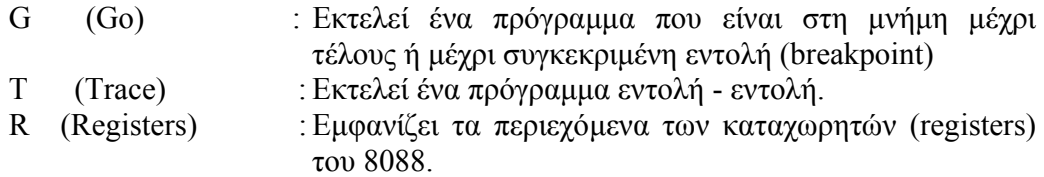

### **Εντολή G (Go)**

Σύνταξη Εντολής : G [=<∆ιεύθυνση Εκκίνησης>] [<∆ιεύθυνση Παύσης 1>, <∆ιεύθυνση Παύσης 2>, …, <∆ιεύθυνση Παύσης 10>]

Ξεκινά την εκτέλεση ενός προγράµµατος γλώσσας µηχανής. Το πρόγραµµα ξεκινά από την <∆ιεύθυνση Εκκίνησης> και εκτελείται συνέχεια. Ο χρήστης µπορεί προαιρετικά να καθορίσει µέχρι 10 <∆ιευθύνσεις Παύσεων> (Breakpoints) όπου το πρόγραµµα θα σταµατά προσωρινά και θα έχουµε την δυνατότητα να βλέπουµε τα αποτελέσµατα (καταχωρητές, µνήµη κ.λ.π.). Εάν δεν δοθεί <∆ιεύθυνση Εκκίνησης> τότε το πρόγραµµα ξεκινά από την τρέχουσα διεύθυνση που έχουν αποθηκευµένη οι καταχωρητές CS : IP. Επειδή ο καταχωρητής IP (Instruction Pointer) ενηµερώνεται (αυξάνει) αυτόµατα κατά την εκτέλεση του προγράµµατος, αν µετά από σταµάτηµα σε breakpoint δώσουµε ξανά την εντολή "G" το πρόγραµµα απλά θα συνεχίσει την εκτέλεσή του.

**Πρέπει να σηµειωθεί εδώ το εξής :** Το πρόγραµµα MONITOR είναι επίσης ένα πρόγραµµα σε γλώσσα µηχανής το οποίο όταν δώσουµε την εντολή "G" κάνει απλά JMP στην <διεύθυνση εκκίνησης> που δώσαµε σαν παράµετρο. Έτσι, όταν εκτελεστεί ένα δικό µας πρόγραµµα χωρίς <∆ιευθύνσεις Παύσης> (δηλαδή απλά µε G=<∆ιεύθυνση Εκκίνησης> ή σκέτο G) ∆ΕΝ υπάρχει τρόπος να επανέλθουµε στο πρόγραµµα MONITOR. Ο 8088 θα εκτελέσει το δικό μας πρόγραμμα και θα συνεχίσει να εκτελεί τις επόµενες εντολές που υπάρχουν στη µνήµη (ή τις υποθετικές εντολές στις οποίες αντιστοιχούν τα δεδοµένα που τυχαίνει να βρίσκονται στις επόµενες θέσεις µνήµης). Έτσι το αποτέλεσµα θα είναι είτε να πέσει σε κάποιον ατέρµονα βρόχο (συνεχή επανάληψη) ή να σταµατήσει την εκτέλεση εντολών όταν βρεί µία εντολή HLT (Halt). Σε κάθε περίπτωση όµως δεν θα είµαστε σε θέση να δούµε τι τιµές που πήραν οι

καταχωρητές ως αποτέλεσµα της εκτέλεσης του δικού µας προγράµµατος, καθώς αυτοί θα έχουν επηρεαστεί και από άλλες εντολές. Έτσι το σωστό είναι όταν εκτελούμε ένα δικό µας πρόγραµµα το οποίο για παράδειγµα ξεκινά στη διεύθυνση 0100:0000 και τελειώνει στην διεύθυνση 0100:0200 να το εκτελέσουµε ως εξής :

 $G=0.200$ 

 (που σηµαίνει ξεκίνα την εκτέλεση προγράµµατος από την διεύθυνση 0 ή 0100:0000 και όταν φτάσεις στην διεύθυνση 200 ή 0100:0200 σταµάτα την εκτέλεση και εµφάνισέ µας τους καταχωρητές του 8088).

Προσοχή χρειάζεται στο ότι η <∆ιεύθυνση Παύσης> θα πρέπει όντως να αντιστοιχεί στην ΑΡΧΗ µίας εντολής και όχι σε ένα τυχαίο ενδιάµεσο byte, γιατί η εκτέλεση του προγράµµατος θα σταµατήσει προσωρινά µόνο όταν µετά από την εκτέλεση µίας εντολής βρεθεί ο καταχωρητής IP να ισούται ακριβώς µε την <∆ιεύθυνση Παύσης>.

**Σηµείωση :** υπάρχει τρόπος επιστροφής στο πρόγραµµα MONITOR χρησιµοποιώντας το Software Interrupt «ΙΝΤ 85» σαν τελευταία εντολή του προγράµµατος. Όµως το INT 85 καλεί τµήµα κώδικα στην ROM που κάνει reset στο πρόγραµµα MONITOR µηδενίζοντας τους καταχωρητές. Έτσι, τυχόν αποτελέσµατα που θέλετε να κρατήσετε ή να ελέγξετε θα πρέπει να τα αποθηκεύσετε σε θέσεις µνήµης.

**Η καλύτερη λύση** είναι να βάζουµε σαν τελευταία εντολή του προγράµµατός µας την εντολή "**INT 3**" η οποία καλεί τµήµα κώδικα στην ROM που προκαλεί την εµφάνιση των καταχωρητών και αµέσως µετά επιστρέφει τον έλεγχο στο MONITOR. Το Software Interrupt "INT 3" χρησιμοποιείται με έξυπνο τρόπο από το πρόγραμμα MONITOR για την υλοποίηση των Breakpoints.

# **Εντολή R (Registers)**

Σύνταξη Εντολής : R [<Όνοµα Καταχωρητή>]

Εµφανίζει τις τιµές των καταχωρητών του 8088 και επιτρέπει την µεταβολή τους.

1. Εάν δοθεί χωρίς παράµετρο τότε η εντολή "R" απλά εµφανίζει τις τιµές των 14ων καταχωρητών του 8088 (5 ανά γραµµή) και στο τέλος εµφανίζει και την εντολή (σε µορφή assembly) που βρίσκεται στην διεύθυνση που δείχνουν οι καταχωρητές CS:IP Για παράδεινμα :

R

 AX=0000 CX=0000 DX=0000 BX=0000 SP=0B3F BP=0000 SI=0000 DI=0000 ES=0100 CS=0100 SS=0040 DS=0100 IP=0000 FG=0000 0100:0000 B80100 MOV AX,0001

2. Αν δοθεί με παράμετρο το <όνομα καταχωρητή> τότε εμφανίζει τα περιεχόμενα του συγκεκριµένου καταχωρητή και µας δίνει την δυνατότητα να αλλάξουµε την τιµή του. Αν λοιπόν δώσουµε µία νέα τιµή και πατήσουµε CR (Carriage Return) τότε ο καταχωρητής παίρνει την τιµή που δώσαµε. Αν δεν θέλουµε να αλλάξουµε την τιµή του καταχωρητή απλά παταµε CR. Μετά το CR εµφανίζεται η τιµή του επόµενου καταχωρητή για εποπτεία/αλλαγή. Η σειρά εµφάισης των καταχωρητών είναι AX,CX,DX,BX,SP,BP,SI,DI,ES,CS,SS,DS,IP,FG. Αν θέλουμε να τερματίσουμε την εντολή "R" µπορούµε είτε να δώσουµε "q" και CR ή να πατάµε CR µέχρι και τον Flag Register FG.

3. Ο καταχωρητής FG (Flag Register) είναι των 16 bit αλλά τα bit του αποτελούν σηµαίες κατάστασης (flags) του 8088 και το καθένα έχει την δική του σηµασία όπως περιγράφεται στο Κεφάλαιο 1. Μπορούµε να του αλλάξουµε τιµή, όπως και στους υπόλοιπους καταχωρητές, αλλά στην συνολική δεκαεξαδική µορφή των 4ων ψηφίων Οπότε θα πρέπει ο χρήστης να υπολογίζει το συνολικό αριθµό που προκύπτει επηρεάζοντας συγκεκριµένα bits, πράγµα που δεν είναι γενικά εύκολο. Γι'αυτό το λόγο υπάρχει και µία ειδική εντολή η "**RF**" που µας επιτρέπει να θέσουµε τιµές στα bits του καταχωρητή FG µε πιο εύκολο τρόπο και σε ένα-ένα bit ξεχωριστά.

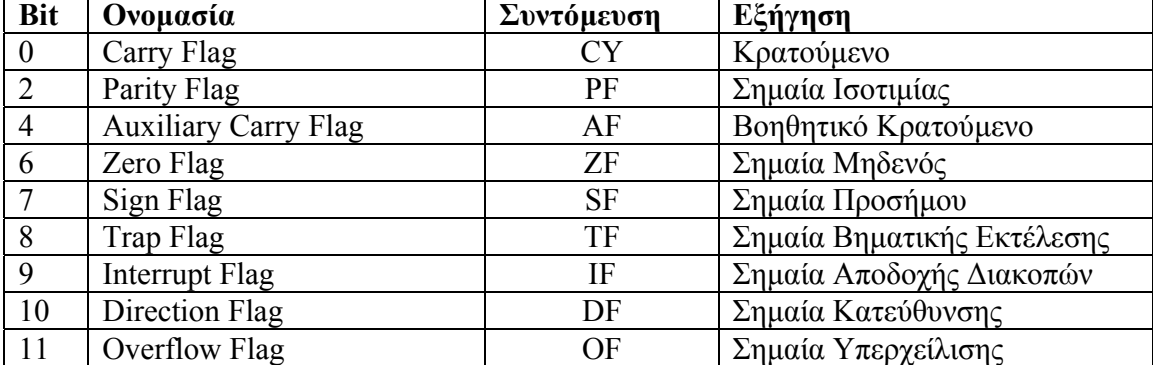

Ως γνωστόν από τα 16 bits του FG χρησιµοποιούνται µόνο τα 9 που είναι :

Από τις παραπάνω σηµαίες η εντολή "RF" µας επιτρέπει να τις µεταβάλλουµε όλες εκός από το Trap Flag, το οποίο είναι πιθανό να προκαλέσει απρόβλεπτα αποτελέσµατα αν µεταβληθεί από τον χρήστη. Για τα υπόλοιπα 8 flags το MONITOR έχει προβλέψει διαφορετική ονοµασία για το κάθε flag και για το αν έχει την τιµή 0 ή 1. Οι ονοµασίες αυτές για κάθε σηµαία και για κάθε τιµή (0,1) φαίνονται στον παρακάτω πίνακα :

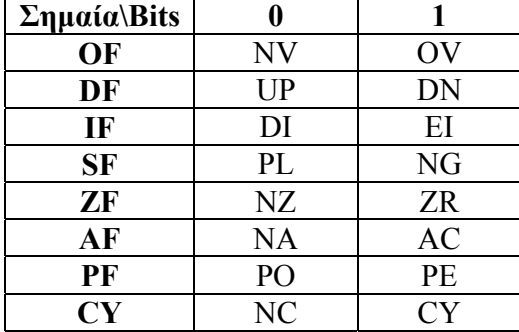

Έτσι, για παράδειγµα, αν δώσουµε την εντολή "RF" και µας εµφανίζει το παρακάτω αποτέλεσµα :

FLAG STATUS=NV UP EI PL ZR AC PE NC

NEW STATUS=

αυτό σηµαίνει ότι οι σηµαίες είναι :

 $OF=0$  $DF=0$  $IF=1$  $SF=0$  $ZF=1$  $AF=1$  $PF=1$  $CY=0$ 

Στην προτροπή "NEW STATUS=" ο χρήστης µπορεί να δώσει νέες τιµές σε όσα και όποια flags θέλει. Για παράδειγµα, αν δώσουµε :

FLAG STATUS=NV UP EI PL ZR AC PE NC

NEW STATUS=DI NG NA

Είναι σαν να αλλάζουµε µόνο τα παρακάτω flags και µε τις εξής τιµές :

 $IF=0$  $SF=1$  $AF=0$ 

#### **Εντολή T (Trace)**

Σύνταξη Εντολής : T [=<∆ιεύθυνση Εκκίνησης>] [<Αριθµός Εντολών>]

Η εντολή αυτή εκτελεί ένα πρόγραµµα που βρίσκεται στην µνήµη αλλά βήµα – βήµα (η καλύτερα εντολή-εντολή). Το πρόγραµµα ξεκινά από την <∆ιεύθυνση Εκκίνησης> και εκτελείται µία εντολή κάθε φορά. Μετά από κάθε εντολή που εκτελείται εµφανίζονται τα περιεχόµενα των καταχωρητών καθώς και η εντολή που υπάρχει στην διεύθυνση CS:IP (η επόµενη εντολή που θα εκτελεστεί). Αν παραλείψουµε την <∆ιεύθυνση Εκκίνησης> τότε το πρόγραµµα ξεκινά από την διεύθυνση που δείχνουν οι καταχωρητές CS:IP. Ο <Αριθµός Εντολών> καθορίζει πόσες εντολές του προγράµµατος θα εκτελεστούν βήµα – βήµα. Αν η παράµετρος αυτή παραλειφθεί, τότε η εντολή "T" εκτελεί µία µόνο εντολή του προγράµµατος και επιστρέφει στην προτροπή του MONITOR (αφού βέβαια µας δείξει τους καταχωρητές). Έστω για παράδειγµα το εξής πρόγραµµα :

```
0100:0000 MOV AX,0001 
 0100:0003 MOV BX,0002 
 0100:0006 ADD AX,BX 
 0100:0008 MOV [0050],AX
```
Tο οποίο προσθέτει τους αριθµούς 1 και 2 τοποθετώντας τους στους καταχωρητές AX και BX αντίστοιχα, και αποθηκεύει το αποτέλεσµα στη θέση µνήµης 50 ή 0100:0050.

```
∆ίνοντας : 
T=0Παίρνουµε : 
 AX=0001 CX=0000 DX=0000 BX=0000 SP=0B3F 
 BP=0000 SI=0000 DI=0000 ES=0100 CS=0100 
 SS=0040 DS=0100 IP=0003 FG=F002 
 0100:0003 BB0200 MOV BX,0002 
T 
 AX=0001 CX=0000 DX=0000 BX=0002 SP=0B3F 
 BP=0000 SI=0000 DI=0000 ES=0100 CS=0100 
 SS=0040 DS=0100 IP=0006 FG=F002 
0100:0006 01D8 ADD AX, BX
T 
 AX=0003 CX=0000 DX=0000 BX=0002 SP=0B3F 
 BP=0000 SI=0000 DI=0000 ES=0100 CS=0100 
 SS=0040 DS=0100 IP=0008 FG=F006 
 0100:0008 A35000 MOV [0050],AX 
κ.λ.π.
```
**Εντολές Εισόδου/Εξόδου**

Οι εντολές αυτές επιτρέπουν την µεταφορά δεδοµένων από και προς περιφερειακές συσκευές χωρίς να χρειάζεται να αναπτύξει ο χρήστης κατάλληλα προγράµµατα γλώσσας µηχανής. Οι εντολές αυτές είναι (κατά αλφαβητική σειρά) :

- Ν (iNput data) : Μπορεί να διαβάζει την τιµή κάποιας θύρας Εισόδου και να µας εµφανίζει την τιµή εισόδου.
- Ο (Output data) : Στέλνει τιµές σε θύρες εξόδου.

# **Εντολή N (iNput data)**

Σύνταξη Εντολής : N <∆ιεύθυνση Ι/Ο> [,]

Η εντολή αυτή διαβάζει την θύρα Εισόδου µε την <∆ιεύθυνση Ι/Ο> που δόθηκε και µας εµφανίζει την τιµή εισόδου µε την µορφή :

INPUT VALUE =60

Εάν δεν δοθεί το κόµµα ',' τότε µόνο µία τιµή διαβάζεται από την θύρα και εµφανίζεται στην οθόνη. Αν δοθεί και το κόµµα τότε η θύρα διαβάζεται επαναληπτικά και εµφανίζεται η τιµή εισόδου στην οθόνη κάθε φορά που ο χρήστης πατάει το πλήκτρο ',' Για να τερµατιστεί η επανάληψη αρκεί να πατήσουµε το CR (Carriage Return). Για παράδειγµα :

N FF6D

(που σηµαίνει διάβασε την τιµή του Line Status Register του chip 8250 που υλοποιεί την σειριακή θύρα RS-232)

INPUT VALUE  $=60$ 

(που σηµαίνει ότι τα bits 5 και 6 του καταχωρητή είναι 1, δηλαδή ο 8250 είναι έτοιµος να δεχτεί δεδοµένα και ότι ο καταχωρητής αποστολής δεδοµένων είναι άδειος)

# **Εντολή O (Output data)**

Σύνταξη Εντολής : O <∆ιεύθυνση Ι/Ο> <Byte> [,]

Η εντολή αυτή εξάγει την τιµή <Byte> στην συσκευή εισόδου / εξόδου που καθορίζεται από την <∆ιεύθυνση Ι/Ο>. Εάν δεν δοθεί το κόµµα ',' τότε µόνο µία τιµή (<Byte>) εξάγεται προς την <∆ιεύθυνση Ι/Ο> που καθορίστηκε. Αν δοθεί και το κόµµα τότε το πρόγραµµα MONITOR ζητάει επαναληπτικά από τον χρήστη να δώσει νέες τιµές για έξοδο προς την <∆ιεύθυνση Ι/Ο> που καθορίστηκε, µε µια προτροπή της µορφής :

OUTPUT VALUE =

όπου ο χρήστης δίνει την τιµή εξόδου. Αν η τιµή συνοδευτεί από ένα κόµµα ',' τότε η διαδικασία επαναλαµβάνεται, δηλαδή :

 O FF41,41, OUTPUT VALUE = 42, OUTPUT VALUE =  $\kappa \lambda \pi$ .

Αν όµως η τιµή δεν συνοδεύεται από κόµµα τότε η διαδικασία σταµατάει και ξαναγυρνάµε στην προτροπή του MONITOR.

Η παραπάνω εντολή O FF41,41 εξάγει στην διεύθυνση I/O FF41 η οποία αντιστοιχεί στον Καταχωρητή Δεδομένων (Data Register) του LCD τον αριθμό 41<sub>H</sub> που αντιστοιχεί στο γράµµα 'Α' βάσει του κώδικα ASCII. Το αποτέλεσµα είναι το γράµµα 'Α' να εµφανιστεί στην LCD οθόνη.

# **Εντολές Επικοινωνίας**

Οι εντολές αυτές επιτρέπουν την µεταφορά δεδοµένων µέσω της σειριακής θύρας προς ή από έναν άλλο υπολογιστή που επίσης έχει σειριακή θύρα και τρέχει το ίδιο ή κατάλληλο software (όπως το PCV3 για PC). Η βασική ευκολία που προσφέρουν οι εντολές αυτές είναι η µεταφορά προγραµµάτων από το BGC-8088 προς ένα PC, µέσω της σειριακής θύρας, για αποθήκευση στο PC, αλλά και αντίστροφα, δηλαδή η µεταφορά προγραµµάτων από το PC προς το BGC-8088 για τοποθέτηση στη µνήµη και εκτέλεση. Έτσι ο χρήστης µπορεί να αποθηκεύει σε PC τα προγράµµατα που αναπτύσσει στο BGC-8088, αλλά και να εκτελεί προγράµµατα στο BGC-8088 χωρίς να χρειάζεται να τα πληκτρολογήσει (µεταφέροντάς τα από το PC). Οι εντολές αυτές είναι (κατά αλφαβητική σειρά) :

- L (downLoad data) : Μεταφέρει δεδομένα από το PC προς το BGC-8088 και τα αποθηκεύει στην µνήµη του BGC-8088.
- Z (upload data) : Μεταφέρει δεδομένα από το BGC-8088 προς το PC όπου και αποθηκεύονται µε τη µορφή αρχείων.

#### **Εντολή L (downLoad data)**

Σύνταξη Εντολής : L [<∆ιεύθυνση>]

Η εντολή αυτή επιτρέπει την µεταφορά δεδοµένων από PC στο BGC-8088 µέσω της σειριακής θύρας. Το PC θα πρέπει να τρέχει κατάλληλο software όπως το PCV3.COM για να γίνει εφικτή η επικοινωνία των δύο µηχανηµάτων. Τα δεδοµένα στο PC (π.χ. κώδικας µηχανής 8088) βρίσκονται σε µορφή αρχείων binary. Τα δεδοµένα θα αποθηκευτούν στον BGC-8088 στην περιοχή µνήµης που ξεκινά από την <∆ιεύθυνση> που δόθηκε. Αν δεν δοθεί <∆ιεύθυνση> τότε τα δεδοµένα φορτώνονται στην εξ'ορισµού διεύθυνση 0100:0000. Πρέπει εδώ να σηµειωθεί ότι θα πρέπει το αρχείο binary στο PC να έχει κατάλληλο µέγεθος ώστε να χωράει στην µνήµη του BGC-8088 από την <∆ιεύθυνση> αρχής και µετά. Μόλις εκτελέσουµε την εντολή τότε εµφανίζεται στην οθόνη το εξής :

 TRANSFER DATA FROM HOST -----> TO: 0100:0000

STRIKE <CR> WHEN READY ……

Σε αυτό το σηµείο θα πρέπει να τρέξουµε το πρόγραµµα PCV3.CΟΜ στο PC (αφού βέβαια έχουµε συνδέσει το σειριακό καλώδιο) και να επιλέξουµε το αρχείο που θα µεταφέρουµε. Τότε πατάµε πρώτα το πλήκτρο CR στον BGC-8088 ώστε να µπεί σε κατάσταση αναµονής λήψης, οπότε και εµφανίζει τη φράση :

DOWN LOAD ……

και αµέσως µετά πατάµε το τελευταίο πλήκτρο στο πρόγραµµα PCV3 ώστε να αρχίσει η µεταφορά των δεδοµένων. Όταν ολοκληρωθεί η µεταφορά των δεδοµένων, το πρόγραµµα MONITOR θα εµφανίσει τη φράση :

TRANSFER xxxxxH BYTES

Όπου «xxxxx» είναι το πλήθος των bytes που ελήφθησαν από τον BGC-8088.

#### **Εντολή Z (upload data)**

Σύνταξη Εντολής : Z [<Περιοχή ∆ιεθύνσεων>]

Η εντολή αυτή επιτρέπει την µεταφορά δεδοµένων από το BGC-8088 στο PC µέσω της σειριακής θύρας. Το PC θα πρέπει να τρέχει κατάλληλο software όπως το PCV3.COM για να γίνει εφικτή η επικοινωνία των δύο µηχανηµάτων. Η εντολή 'Ζ' µεταφέρει στο PC τα δεδοµένα που βρίσκονται στην <Περιοχή ∆ιευθύνσεων> που δίνεται ως παράµετρος. Αν δεν δοθεί <Περιοχή Διευθύνσεων> τότε η εντολή 'Ζ' θα μεταφέρει στο PC 100<sub>H</sub> bytes που ξεκινούν από την εξ'ορισµού διεύθυνση 0100:0000. Τα δεδοµένα θα αποθηκευτούν στο PC µε την µορφή αρχείου binary, το όνοµα του οποίου καθορίζει ο χρήστης. Μόλις εκτελέσουµε την εντολή τότε εµφανίζεται στην οθόνη το εξής :

TRANSFER DATA TO HOST ----->

FROM: 0100:0000 LENGTH: 00100H

STRIKE <CR> WHEN READY ……

Σε αυτό το σηµείο θα πρέπει να τρέξουµε το πρόγραµµα PCV3.CΟΜ στο PC (αφού βέβαια έχουµε συνδέσει το σειριακό καλώδιο) να επιλέξουµε το όνοµα του αρχείου στο οποίο θα σωθούν τα δεδοµένα και να πατήσουµε το τελικό πλήκτρο ώστε το PC να µπεί σε κατάσταση αναµονής λήψης. Τότε πατάµε το CR στο BGC-8088 οπότε και εµφανίζεται η φράση :

UP LOAD ……

και αρχίζει η µεταφορά των δεδοµένων. Όταν ολοκληρωθεί η µεταφορά των δεδοµένων, το πρόγραµµα MONITOR θα εµφανίσει τη φράση :

TRANSFER COMPLETELY

# **Κεφάλαιο 3 : Οι εντολές της γλώσσας Assembly του 8088**

Το σετ εντολών του 8088 περιέχει 90 εντολές οι οποίες µπορούν να χωριστούν σε 6 κατηγορίες που είναι :

- 1. Εντολές Μεταφοράς δεδοµένων (Data Transfer Commands)
- 2. Εντολές Αριθµητικών Πράξεων (Arithmetic Commands)
- 3. Εντολές Λογικών Πράξεων (Logic Commands)
- 4. Εντολές χειρισµού αλφαριθµητικών (String Manipulation Commands)
- 5. Εντολές Ελέγχου Ροής Προγράµµατος (Program Flow Control Commands)
- 6. Εντολές Ελέγχου του Επεξεργαστή (Processor Control Commands)

Οι εντολές των 6 αυτών κατηγοριών αναλύονται στη συνέχεια :

# **Εντολές Μεταφοράς δεδοµένων (Data Transfer Commands)**

Εντολή **MOV** (Move – Μεταφορά δεδοµένων µεταξύ καταχωρητών και µνήµης) Σύνταξη Εντολής :

MOV καταχωρητής1, καταχωρητής2

Αντιγράφει τα περιεχόµενα του καταχωρητή 2 στον καταχωρητή 1. Παράδειγµα : MOV AX,BX

(βάλε στον AX το περιεχόµενο του BX, δηλαδή AX=BX)

MOV καταχωρητής, [θέση µνήµης]

Αντιγράφει τα περιεχόµενα της θέσης µνήµης στον καταχωρητή. Παράδειγµα : MOV AX,[200]

(βάλε στον ΑX το περιεχόµενο της θέσης µνήµης 200 και 201 ή καλύτερα 0100:0200 και 0100:0201, όπου 0100 η τιµή του καταχωρητή DS)

MOV [θέση µνήµης], καταχωρητής

Αντιγράφει τα περιεχόµενα του καταχωρητή στη θέση µνήµης. Παράδειγµα: MOV [200],CΧ

(βάλε στη θέση µνήµης 200 και 201 ή καλύτερα 0100:0200 και 0100:0201, το περιεχόµενο του καταχωρητή CΧ, όπου 0100 η τιµή του καταχωρητή DS)

MOV καταχωρητης, τιµή

Βάζει στον καταχωρητή την τιµή. Προσοχή, λειτουργεί µόνο για τους καταχωρητές ΑΧ,ΒΧ,CX,DX,BP,SI,DI,SP και όχι για καταχωρητές τµηµάτων και σηµαίες. Παράδειγµα:

MOV DX, 1AF4

(βάλε στον καταχωρητή DΧ την τιµή 1AF4)

MOV BY/WO[διεύθυνση µνήµης], τιµή

Βάζει στην διεύθυνση µνήµης την τιµή που δώσαµε. Παράδειγµα: MOV ΒΥ[200], 7Α

(βάλε στην θέση µνήµης 0200 τον αριθµό 7A. Ο προσδιορισµός BY µπροστά από την διεύθυνση καθορίζει ότι ένα byte θα µεταφερθεί). Αν δώσουµε:

MOV WO[200],7A

τότε θα µπούν στις θέσεις µνήµης 200 και 201 ή 0100:0200 και 0100:0201 τα 2 byte του αριθµού 007A, δηλαδή το 7A στην 200 και το 00 στη 201).

Εντολή **PUSH** (Push – Αποθήκευση στη στοίβα) Σύνταξη Εντολής :

#### PUSH καταχωρητής

Αντιγράφει τα περιεχόµενα του καταχωρητή (2 bytes) στην στοίβα, ενηµερώνοντας τον καταχωρητή SP. Ο καταχωρητής που η τιµή του πηγαίνει στην στοίβα, µπορεί να είναι και καταχωρητής τµήµατος (segment register). Παράδειγµα :

PUSH AX

(βάλε στην στοίβα τον AX)

PUSH [θέση μνήμης]

Αντιγράφει τα περιεχόµενα της θέσης µνήµης και της επόµενης (2 bytes) στην στοίβα, ενηµερώνοντας τον καταχωρητή SP. Παράδειγµα:

PUSH [200]

(βάλε στην στοίβα το περιεγόμενο της θέσης μνήμης 200 και 201 ή 0100:0200 και 0100:0201 ).

Εντολή **PUSHF** (Push Flags – Αποθήκευση σηµαιών στη στοίβα)

Σύνταξη Εντολής :

#### PUSHF

Αντιγράφει τα περιεχόµενα του καταχωρητή σηµαιών (Flags Register – FG) (2 bytes) στην στοίβα, ενηµερώνοντας τον καταχωρητή SP. Παράδειγµα: PUSHF (βάλε στην στοίβα τον καταχωρητή σηµαιών FG)

Εντολή **POP** (Pop – Ανάκτηση από τη στοίβα)

Σύνταξη Εντολής :

POP καταχωρητής

Ανακτά από την στοίβα τα περιεχόµενα του καταχωρητή (2 bytes), ενηµερώνοντας τον καταχωρητή SP. Ο καταχωρητής που η τιµή του ανακτάται από την στοίβα, µπορεί να είναι και καταχωρητής τµήµατος (segment register). Παράδειγµα :

POP BX

(ανέκτησε από την στοίβα την τιµή του ΒX)

POP [θέση µνήµης]

Ανακτά από την στοίβα τα περιεχόµενα µίας θέσης µνήµης, και της επόµενης (2 bytes), ενηµερώνοντας τον καταχωρητή SP. Παράδειγµα:

POP [200]

(ανέκτησε από την στοίβα το περιεχόµενο της θέσης µνήµης 200 και 201 ή 0100:0200 και 0100:0201).

Εντολή **POPF** (Pop Flags – Ανάκτηση Σηµαιών από τη στοίβα) Σύνταξη Εντολής :

POPF

Ανακτά από την στοίβα τα περιεχόµενα του καταχωρητή σηµαιών (Flags Register – FG) (2 bytes), ενηµερώνοντας τον καταχωρητή SP. Παράδειγµα: POPF

(ανέκτησε από την στοίβα τον καταχωρητή σηµαιών FG)

Εντολή **XCHG** (Exchange – Ανταλλαγή δεδοµένων µεταξύ καταχωρητών και µνήµης) Σύνταξη Εντολής :

XCHG καταχωρητής1, καταχωρητής 2

Ανταλλάσσει τα δεδοµένα των δύο καταχωρητών. Παράδειγµα:

XCHG CX,DX

(ανταλλάσσει τις τιµές των καταχωρητών CX και DX έτσι ώστε µετά την εντολή o CX έχει την τιµή που είχε ο DX και ο DX έχει την τιµή που είχε ο CX)

XCHG καταχωρητής , [διεύθυνση µνήµης] ή

XCHG [διεύθυνση µνήµης] , καταχωρητής

Ανταλλάσσει τα δεδοµένα του καταχωρητή και της θέσης µνήµης. Αν ο καταχωρητής είναι των 16 bit τότε 2 bytes ανταλλάσσονται. Αν ο καταχωρητής είναι των 8 bit τότε 1 byte ανταλλάσσεται. Παράδειγµα:

XCHG ΑX,[200]

(ανταλλάσσει την τιμη του καταχωρητή  $AX - 2$  bytes με το περιεχόμενο της θέσης µνήµης 200 και 201 ή 0100:0200 και 0100:0201 έτσι ώστε µετά την εντολή o ΑX έχει την τιµή που είχε η µνήµη 200 και 201 και η µνήµη 200 και 201 έχει την τιµή που είχε ο ΑX)

Εντολή **ΙΝ** (Input from port – Είσοδος δεδοµένων από θύρα εισόδου)

Σύνταξη Εντολής :

IN AL,<αριθµός θύρας>

∆ιαβάζει το byte που βρίσκεται στην θύρα εισόδου που δίνουµε και το τοποθετεί στον καταχωρητή AL. Χρησιµοποιείται όταν έχουµε µέχρι 256 θύρες Ι/Ο στο σύστηµα. Παράδειγµα :

ΙΝ AL, 5C

(∆ιαβάζει την τιµή της θύρας 5C).

IN AL,<Καταχωρητής DX που περιέχει αριθµό θύρας>

Διαβάζει το byte που βρίσκεται στην θύρα εισόδου που δίνουμε ως τιμή του καταχωρητή DX και το τοποθετεί στον καταχωρητή AL. Χρησιµοποιείται όταν έχουµε µέχρι 65536 θύρες Ι/Ο στο σύστηµα (όπως στα PC και τον BGC-8088). Παράδειγµα :

MOV DX, FF6D

ΙΝ AL, DX

(∆ιαβάζει την τιµή της θύρας FF6D που αντιστοιχεί στην τιµή του Line Status Register του chip 8250 που υλοποιεί την σειριακή θύρα RS-232. Η τιμή αυτή είναι συνήθως 60 που σηµαίνει ότι τα bits 5 και 6 του καταχωρητή κατάστασης είναι 1, δηλαδή ο 8250 είναι έτοιµος να δεχτεί δεδοµένα και ότι ο καταχωρητής αποστολής δεδοµένων είναι άδειος).

Εντολή **OUT** (Output to port – Έξοδος δεδοµένων προς θύρα Εξόδου) Σύνταξη Εντολής : OUT <αριθµός θύρας>,AL

Εξάγει το byte που βρίσκεται στον καταχωρητή AL στην θύρα εξόδου που δίνουµε. Χρησιµοποιείται όταν έχουµε µέχρι 256 θύρες Ι/Ο στο σύστηµα. Παράδειγµα :

OUT A4, AL

(Εξάγει το περιεχόµενο του καταχωρητή AL στην θύρα A4).

OUT <Καταχωρητής DX που περιέχει αριθµό θύρας>, AL

Εξάγει το byte που βρίσκεται στο καταχωρητή AL στην θύρα εξόδου που δίνουµε ως τιµή του καταχωρητή DX. Χρησιµοποιείται όταν έχουµε µέχρι 65536 θύρες Ι/Ο στο σύστηµα (όπως στα PC και τον BGC-8088). Παράδειγµα : MOV AL, FE

MOV DX, FF70

OUT DX, AL

(Εξάγει το νούµερο FE στην θύρα εξόδου FF70 που αντιστοιχεί στον καταχωρητή κατάστασης συστήµατος (LED πάνω από το πληκτρολόγιο και μεγαφωνάκι). Ο αριθμός FF<sub>16</sub> είναι ο 11111110<sub>2</sub> και επομένως κάνει το bit 0 ίσο µε 0 που σηµαίνει ότι ανάβει το LED του Caps Lock.).

Εντολή **XLAT** (Translate byte to AL – Μετατροπή του AL βάσει πίνακα αντιστοίχισης) Σύνταξη Εντολής :

XLAT

Εντοπίζει ένα byte σε πίνακα στην µνήµη, την διεύθυνση βάσης του οποίου κρατά ο καταχωρητής BX (DS:BX) ενώ η θέση στον πίνακα καθορίζεται από τον καταχωρητή AL. Το byte του πίνακα καταχωρείται πάλι στον AL Παράδειγµα : MOV BX,0200 MOV AL,05 XLAT (βάζει στον AL το 5ο στοιχείο του πίνακα που αρχίζει στην διεύθυνση 0200).

Εντολή **LEA** (Load effective address to register – Φόρτωσε τελική διεύθυνση) Σύνταξη Εντολής :

LEA καταχωρητής, [διεύθυνση]

Βάζει στον καταχωρητή την διεύθυνση που δίνουμε. Η διεύθυνση μπορεί να εκφραστεί µε έναν από 24 διαφορετικούς τρόπους (βλέπε Τέλος Κεφαλαίου – Τρόποι ∆ιευθυνσιοδότησης Μνήµης)

Παράδειγµα :

LEA AX, [200]

 (βάλε στον καταχωρητή ΑΧ την διεύθυνση 0200. Ισοδυναµεί µε MOV AX,200) LEA BX, [BP+DI+1234]

(βάλε στον καταχωρητή BX την διεύθυνση που προκύπτει αν στο περιεχόµενο του BP προσθέσουµε το περιεχόµενο του DI και σε αυτό τον αριθµό µετατόπισης  $1234_{16}$ ).

Εντολή **LDS** (Load pointer to DS register – Φόρτωσε δείκτη στον καταχωρητή DS) Σύνταξη Εντολής : LDS καταχωρητής, [διεύθυνση]
Βάζει στον καταχωρητή τα 2 πρώτα byte που βρίσκονται στην διεύθυνση που δώσαµε (offset) και τα 2 επόµενα byte τα βάζει στον καταχωρητή DS (segment). Η διεύθυνση µπορεί να εκφραστεί µε έναν από 24 διαφορετικούς τρόπους (βλέπε Τέλος Κεφαλαίου – Τρόποι ∆ιευθυνσιοδότησης Μνήµης)

Παράδειγµα :

0100:0200 FF A9 3C 7B ……….

….<br>…… LDS AX, [200]

(βάλε στον καταχωρητή ΑΧ τα byte FF και A9 (Α9FF) και στον DS τα byte 3C και 7B (7B3C)).

Εντολή **LES** (Load pointer to ES register – Φόρτωσε δείκτη στον καταχωρητή ES) Σύνταξη Εντολής :

LES καταχωρητής, [διεύθυνση]

Βάζει στον καταχωρητή τα 2 πρώτα byte που βρίσκονται στην διεύθυνση που δώσαµε (offset) και τα 2 επόµενα byte τα βάζει στον καταχωρητή ES (segment). Η διεύθυνση µπορεί να εκφραστεί µε έναν από 24 διαφορετικούς τρόπους (βλέπε Τέλος Κεφαλαίου – Τρόποι ∆ιευθυνσιοδότησης Μνήµης) Παράδειγµα : 0100:0200 FF A9 3C 7B .........

LES AX, [200]

…..

(βάλε στον καταχωρητή ΑΧ τα byte FF και A9 (Α9FF) και στον ES τα byte 3C και 7B (7B3C)).

Εντολή **LAHF** (Load AH with Flags – Φόρτωσε τις σηµαίες στον AH) Σύνταξη Εντολής :

LAHF

Βάζει στον καταχωρητή AH, δηλαδή στο υψηλής τάξης byte του ΑΧ τα πρώτα 8 bits του καταχωρητή σηµαιών. Σε αυτά περιλαµβάνονται οι σηµαίες Carry (CY), Parity (PF), Auxiliary Carry (AF), Zero (ZF), και Sign (SF). ∆εν περιλαµβάνονται οι σηµαίες Trap (TF), Interrupt (IF), Direction (DF) και Overflow (OF). Παράδειγµα :

LAHF

(βάλε στον καταχωρητή ΑH το πρώτο byte του καταχωρητή σηµαιών).

Εντολή **SAHF** (Store AH into Flags – Αντέγραψε τον AH στις σηµαίες) Σύνταξη Εντολής :

SAHF

Αντιγράφει τον καταχωρητή AH, δηλαδή το υψηλής τάξης byte του ΑΧ στα πρώτα 8 bits του καταχωρητή σηµαιών. Σε αυτά περιλαµβάνονται οι σηµαίες Carry (CY), Parity (PF), Auxiliary Carry (AF), Zero (ZF), και Sign (SF). ∆εν περιλαµβάνονται οι σηµαίες Trap (TF), Interrupt (IF), Direction (DF) και Overflow (OF). Παράδειγµα :

SAHF

(αντέγραψε τον καταχωρητή ΑH στο πρώτο byte του καταχωρητή σηµαιών).

#### **Εντολές Αριθµητικών Πράξεων (Arithmetic Commands)**

Εντολή **ADD** (Add – Πρόσθεση χωρίς κρατούµενο) Σύνταξη Εντολής :

ADD καταχωρητής1, καταχωρητής2

Αθροίζει τα περιεχόµενα του καταχωρητή1 και του καταχωρητή 2 χωρίς να συµπεριλάβει τυχόν κρατούµενο (Carry) και βάζει το αποτέλεσµα στον καταχωρητή 1. Παράδειγµα :

ADD AX,BX

(άθροισε τον ΑΧ και τον ΒΧ και βάλε το αποτέλεσµα στον AX, δηλαδή AX=ΑΧ+BX)

ADD καταχωρητής, [θέση μνήμης]

Αθροίζει τα περιεχόµενα του καταχωρητή και της θέσης µνήµης (2 byte), χωρίς κρατούµενο, και βάζει το αποτέλεσµα στον καταχωρητή. Αν ο καταχωρητής είναι του ενός byte, π.χ. AL, τότε η πρόσθεση γίνεται µε 1 byte από τη µνήµη. Παράδειγµα :

ADD AX,[200]

(πρόσθεσε τον ΑΧ και το περιεχόµενο της θέσης µνήµης 200 και 201 (2 byte) ή καλύτερα 0100:0200 και 0100:0201, και βάλε το αποτέλεσμα στον ΑΧ, όπου 0100 η τιμή του καταγωρητή DS. Η θέση μνήμης 200 έχει το low byte και η 201 το high byte)

Παράδειγµα 2ο :

ADD AL, [200]

(πρόσθεσε τον ΑL και το περιεχόµενο της θέσης µνήµης 200 (1 byte) ή καλύτερα 0100:0200, και βάλε το αποτέλεσµα στον AL, όπου 0100 η τιµή του καταχωρητή DS)

ADD [θέση µνήµης], καταχωρητής

Αθροίζει τα περιεχόµενα του καταχωρητή και της θέσης µνήµης (2 byte), χωρίς κρατούµενο, και βάζει το αποτέλεσµα στη θέση µνήµης (και στην επόµενη – lowhigh bytes). Αν ο καταχωρητής είναι του ενός byte, π.χ. AL, τότε η πρόσθεση γίνεται µε 1 byte από τη µνήµη και το αποτέλεσµα αποθηκεύεται σε 1 byte στην µνήµη. Παράδειγµα :

ADD [200], BX

(πρόσθεσε τον BΧ και το περιεχόµενο της θέσης µνήµης 200 και 201 (2 byte, low-high) ή καλύτερα 0100:0200 και 0100:0201, και βάλε το αποτέλεσµα στην θέση µνήµης 200 και 201 (low-high bytes), όπου 0100 η τιµή του καταχωρητή DS. Η θέση μνήμης 200 θα έχει το low byte του αποτελέσματος και η 201 το high byte)

Παράδειγµα 2ο :

ADD [200], CL

(πρόσθεσε τον CL και το περιεχόµενο της θέσης µνήµης 200 (1 byte) ή καλύτερα 0100:0200, και βάλε το αποτέλεσμα στην θέση μνήμης 200 (1 byte))

ADD καταχωρητης, τιµή

Αθροίζει τον καταχωρητή και την τιµή που δίνουµε, χωρίς κρατούµενο, και βάζει το αποτέλεσµα στον καταχωρητή. Προσοχή, λειτουργεί µόνο για τους καταχωρητές ΑΧ,ΒΧ,CX,DX,BP,SI,DI,SP και όχι για καταχωρητές τµηµάτων και σηµαίες. Παράδειγµα:

ADD DX, 1AF4

(άθροισε ττην τιµή του καταχωρητή DΧ και την τιµή 1AF4 και βάλε το αποτέλεσµα στον DX)

ADD BY/WO[διεύθυνση µνήµης], τιµή

Αθροίζει το περιεχόµενο της διεύθυνσης µνήµης και την τιµή που δώσαµε και βάζει το αποτέλεσµα στην διεύθυνση µνήµης. Παράδειγµα:

ADD ΒΥ[200], 7Α

(πρόσθεσε το περιεχόµενο της θέσης µνήµης 0200 και τον αριθµό 7A και βάλε το αποτέλεσµα στην διεύθυνση µνήµης 200. Ο προσδιορισµός BY µπροστά από την διεύθυνση καθορίζει ότι ένα byte θα προστεθεί). Αν δώσουµε:

ADD WO[200],7A

τότε θα προστεθούν τα περιεχόµενα των θέσεων µνήµης 200 και 201 ή 0100:0200 και 0100:0201, ως low και high bytes ενός 16bit αριθµού µε τον αριθµό 007A, και το αποτέλεσµα θα µπεί στις θέσεις µνήµης 200 και 201, στην 200 το low byte και στην 201 το high byte).

Εντολή **ADC** (Add with Carry – Πρόσθεση µε κρατούµενο)

Σύνταξη Εντολής :

ADC καταχωρητής1, καταχωρητής2

Αθροίζει τα περιεχόµενα του καταχωρητή1 και του καταχωρητή 2 και το κρατούµενο (Carry) και βάζει το αποτέλεσµα στον καταχωρητή 1. Παράδειγµα : ADC DX,CX

(άθροισε τον DΧ και τον CΧ και τυχόν κρατούµενο και βάλε το αποτέλεσµα στον DX, δηλαδή DX=DX+CX+Carry)

## ADC καταχωρητής, [θέση μνήμης]

Αθροίζει τα περιεχόµενα του καταχωρητή και της θέσης µνήµης (2 byte), µε κρατούµενο, και βάζει το αποτέλεσµα στον καταχωρητή. Αν ο καταχωρητής είναι του ενός byte, π.χ. AL, τότε η πρόσθεση γίνεται µε 1 byte από τη µνήµη. Παράδειγµα :

ADC AX,[200]

(πρόσθεσε τον ΑΧ και το περιεχόµενο της θέσης µνήµης 200 και 201 (2 byte) ή καλύτερα 0100:0200 και 0100:0201, µε κρατούµενο, και βάλε το αποτέλεσµα στον AX, όπου 0100 η τιµή του καταχωρητή DS. Η θέση µνήµης 200 έχει το low byte και η 201 το high byte)

Παράδειγµα 2ο :

ADC BL, [200]

(πρόσθεσε τον BL και το περιεχόµενο της θέσης µνήµης 200 (1 byte) ή καλύτερα 0100:0200, µε κρατούµενο, και βάλε το αποτέλεσµα στον BL, όπου 0100 η τιµή του καταχωρητή DS)

ADC [θέση µνήµης], καταχωρητής

Αθροίζει τα περιεχόµενα του καταχωρητή και της θέσης µνήµης (2 byte), µε κρατούµενο, και βάζει το αποτέλεσµα στη θέση µνήµης (και στην επόµενη, lowhigh bytes). Αν ο καταχωρητής είναι του ενός byte, π.χ. AL, τότε η πρόσθεση γίνεται µε 1 byte από τη µνήµη και το αποτέλεσµα αποθηκεύεται σε 1 byte στην µνήµη. Παράδειγµα :

ADC [200], BX

(πρόσθεσε τον BΧ και το περιεχόµενο της θέσης µνήµης 200 και 201 (2 byte, low-high) ή καλύτερα 0100:0200 και 0100:0201, µε κρατούµενο, και βάλε το αποτέλεσµα στην θέση µνήµης 200 και 201 (low-high bytes), όπου 0100 η τιµή του καταχωρητή DS. Η θέση µνήµης 200 θα έχει το low byte του αποτελέσµατος και η 201 το high byte)

Παράδειγµα 2ο :

ADC [200], DL

(πρόσθεσε τον DL και το περιεχόµενο της θέσης µνήµης 200 (1 byte) ή καλύτερα 0100:0200, µε κρατούµενο, και βάλε το αποτέλεσµα στην θέση µνήµης 200)

ADC καταχωρητης, τιµή

Αθροίζει τον καταχωρητή και την τιµή που δίνουµε, µε κρατούµενο, και βάζει το αποτέλεσµα στον καταχωρητή. Προσοχή, λειτουργεί µόνο για τους καταχωρητές ΑΧ,ΒΧ,CX,DX,BP,SI,DI,SP και όχι για καταχωρητές τµηµάτων και σηµαίες. Παράδειγµα:

ADC BP, 2B68

(άθροισε ττην τιµή του καταχωρητή BP και την τιµή 2B68 και βάλε το αποτέλεσµα στον BP)

ADC BY/WO[διεύθυνση μνήμης], τιμή

Αθροίζει το περιεχόµενο της διεύθυνσης µνήµης και την τιµή που δώσαµε και το κρατούµενο, και βάζει το αποτέλεσµα στην διεύθυνση µνήµης. Παράδειγµα: ADD ΒΥ[300], F0

(πρόσθεσε το περιεχόµενο της θέσης µνήµης 0300 και τον αριθµό F0 και βάλε το αποτέλεσµα στην διεύθυνση µνήµης 300. Ο προσδιορισµός BY µπροστά από την διεύθυνση καθορίζει ότι ένα byte θα προστεθεί). Αν δώσουµε:

ADD WO[300], F0

τότε θα προστεθούν τα περιεχόµενα των θέσεων µνήµης 300 και 301 ή 0100:0300 και 0100:0301, ως low και high bytes ενός 16bit αριθµού µε τον αριθµό 00F0, και το αποτέλεσµα θα µπεί στις θέσεις µνήµης 200 και 201, στην 200 το low byte και στην 201 το high byte).

Εντολή **INC** (Increment - Αύξηση)

Σύνταξη Εντολής :

INC καταχωρητής

Αυξάνει την τιµή του καταχωρητή κατά 1. Προσοχή, λειτουργεί µόνο για τους καταχωρητές ΑΧ,ΒΧ,CX,DX,BP,SI,DI,SP και όχι για καταχωρητές τµηµάτων και σηµαίες. Παράδειγµα:

INC SI

(αύξησε την τιµή του καταχωρητή SI κατά 1)

Εντολή **ΑΑΑ** (ASCII Adjust for Add - Προσαρµογή δεκαδικής πρόσθεσης upacked BCD)

Σύνταξη Εντολής : AAA

∆ιορθώνει το αποτέλεσµα στον καταχωρητή AL από µία προηγούµενη πρόσθεση unpacked BCD αριθμών. Τα περιεχόμενα του AL μεταβάλλονται ωστε να περιέχουν ένα δεκαδικό ψηφίο 0..9 (unpacked BCD). Αν υπάρξει δεκαδική υπερχείλιση στον AL, αυξάνει ο ΑΗ κατά 1. Παράδειγµα: MOV AX,09 MOV CX,01 ADD AX, CX (αποτέλεσμα AL=0A) ΑAA (αποτέλεσµα AL=00, αυξάνει ο ΑΗ σε 01, οπότε AH-AL=01-00 δηλαδή αποτέλεσµα σε unpacked BCD = 10 )

Εντολή **DΑΑ** (Decimal Adjust for Add – Προσαρµογή δεκαδικής πρόσθεσης packed BCD)

Σύνταξη Εντολής :

DAA

∆ιορθώνει το αποτέλεσµα στον καταχωρητή AL από µία προηγούµενη πρόσθεση packed BCD αριθµών. Τα περιεχόµενα του AL µεταβάλλονται σε ένα ζευγάρι δεκαδικών ψηφίων που το καθένα είναι 0..9 (packed BCD). Αν υπάρξει δεκαδική υπερχείλιση στον AL, ανάβει το Carry. Παράδειγµα:

MOV AX,19 MOV CX,01 ADD AX,CX (αποτέλεσμα AL=1A) DAA (αποτέλεσμα AL=20, δεν ανάβει το Carry) Παράδειγµα 2 MOV AX,99 MOV CX,01 ADD AX, CX (αποτέλεσμα AL=9A) DAA (αποτέλεσμα AL=00, ανάβει το carry)

Εντολή **SUB** (Subtract – Αφαίρεση χωρίς δανεικό) Σύνταξη Εντολής :

SUB καταχωρητής1, καταχωρητής2

Αφαιρεί από το περιεχόµενο του καταχωρητή1 το περιεχόµενο του καταχωρητή2 χωρίς να συµπεριλάβει τυχόν δανεικό (Carry-Borrow) και βάζει το αποτέλεσµα στον καταχωρητή 1. Παράδειγµα :

SUB AX,BX

(αφαίρεσε από τον ΑΧ τον ΒΧ και βάλε το αποτέλεσµα στον AX, δηλαδή AX=ΑΧ-BX)

SUB καταχωρητής, [θέση μνήμης]

Αφαιρεί από το περιεχόµενο του καταχωρητή το περιεχόµενο της θέσης µνήµης (2 byte), χωρίς δανεικό, και βάζει το αποτέλεσµα στον καταχωρητή. Αν ο καταχωρητής είναι του ενός byte, π.χ. AL, τότε η αφαίρεση γίνεται µε 1 byte από τη µνήµη. Παράδειγµα :

SUB AX,[200]

(αφαίρεσε από τον ΑΧ το περιεχόµενο της θέσης µνήµης 200 και 201 (2 byte, low-high) ή καλύτερα 0100:0200 και 0100:0201, και βάλε το αποτέλεσµα στον AX, όπου 0100 η τιμή του καταχωρητή DS. Η θέση μνήμης 200 έχει το low byte και η 201 το high byte)

Παράδειγµα 2ο :

SUB AL, [200]

(αφαίρεσε από τον ΑL το περιεχόµενο της θέσης µνήµης 200 (1 byte) ή καλύτερα 0100:0200, και βάλε το αποτέλεσµα στον AL, όπου 0100 η τιµή του καταχωρητή DS)

SUB [θέση μνήμης], καταχωρητής

Αφαιρεί από το περιεχόµενο της θέσης µνήµης (2 byte), το περιεχόµενο του καταχωρητή, χωρίς δανεικό, και βάζει το αποτέλεσµα στη θέση µνήµης (και στην  $\epsilon \pi$ όμενη – low-high bytes). Αν ο καταγωρητής είναι του ενός byte, π.γ. AL, τότε η αφαίρεση γίνεται µε 1 byte από τη µνήµη και το αποτέλεσµα αποθηκεύεται σε 1 byte στην µνήµη. Παράδειγµα :

SUB [200], BX

(αφαίρεσε από το περιεχόµενο της θέσης µνήµης 200 και 201 (2 byte, low-high) ή καλύτερα 0100:0200 και 0100:0201, το περιεχόµενο του καταχωρητή BX, χωρίς δανεικό, και βάλε το αποτέλεσµα στην θέση µνήµης 200 και 201 (low-high bytes), όπου 0100 η τιµή του καταχωρητή DS. Η θέση µνήµης 200 θα έχει το low byte του αποτελέσµατος και η 201 το high byte)

Παράδειγµα 2ο :

SUB [200], CL

(αφαίρεσε από το περιεχόµενο της θέσης µνήµης 200 (1 byte) ή καλύτερα 0100:0200, το περιεχόµενο του καταχωρητή CL, χωρίς δανεικό, και βάλε το αποτέλεσµα στην θέση µνήµης 200 – 1 byte)

SUB καταγωρητης, τιμή

Αφαιρεί από τον καταχωρητή την τιµή που δίνουµε, χωρίς δανεικό, και βάζει το αποτέλεσµα στον καταχωρητή. Προσοχή, λειτουργεί µόνο για τους καταχωρητές ΑΧ,ΒΧ,CX,DX,BP,SI,DI,SP και όχι για καταχωρητές τµηµάτων και σηµαίες. Παράδειγµα:

SUB DX, 1AF4

(αφαιρεί από την τιµή του καταχωρητή DΧ την τιµή 1AF4 και βάζει το αποτέλεσµα στον DX)

SUB BY/WO[διεύθυνση μνήμης], τιμή

Αφαιρεί από το περιεχόµενο της διεύθυνσης µνήµης την τιµή που δώσαµε και βάζει το αποτέλεσµα στην διεύθυνση µνήµης. Παράδειγµα:

SUB ΒΥ[200], 7Α

(αφαίρεσε από το περιεχόµενο της θέσης µνήµης 0200 τον αριθµό 7A και βάλε το αποτέλεσµα στην διεύθυνση µνήµης 200. Ο προσδιορισµός BY µπροστά από την διεύθυνση καθορίζει ότι ένα byte θα αφαιρεθεί). Αν δώσουµε:

SUB WO[200],7A

τότε θα αφαιρεθούν από τα περιεχόµενα των θέσεων µνήµης 200 και 201 ή 0100:0200 και 0100:0201, ως low και high bytes ενός 16bit αριθµού, ο αριθµός 007A, και το αποτέλεσµα θα µπεί στις θέσεις µνήµης 200 και 201, στην 200 το low byte και στην 201 το high byte).

Εντολή **SBB** (Subtract with Borrow – Αφαίρεση µε δανεικό)

Σύνταξη Εντολής :

SBB καταχωρητής1, καταχωρητής2

Αφαιρεί από το περιεχόµενο του καταχωρητή1 το περιεχόµενο του καταχωρητή2 συµπεριλάµβάνοντας και τυχόν δανεικό (Carry-Borrow) και βάζει το αποτέλεσµα στον καταχωρητή 1. Παράδειγµα :

SBB AX,BX

(αφαίρεσε από τον ΑΧ τον ΒΧ και βάλε το αποτέλεσµα στον AX, δηλαδή AX=ΑΧ-BX-Carry)

SBB καταχωρητής, [θέση µνήµης]

Αφαιρεί από το περιεχόµενο του καταχωρητή το περιεχόµενο της θέσης µνήµης (2 byte), µε δανεικό, και βάζει το αποτέλεσµα στον καταχωρητή. Αν ο καταχωρητής είναι του ενός byte, π.χ. AL, τότε η αφαίρεση γίνεται µε 1 byte από τη µνήµη. Παράδειγµα :

SBB AX,[200]

(αφαίρεσε από τον ΑΧ το περιεχόµενο της θέσης µνήµης 200 και 201 (2 byte, low-high) ή καλύτερα 0100:0200 και 0100:0201, µε δανεικό, και βάλε το αποτέλεσµα στον AX, όπου 0100 η τιµή του καταχωρητή DS. Η θέση µνήµης 200 έχει το low byte και η 201 το high byte)

Παράδειγµα 2ο :

SBB AL, [200]

(αφαίρεσε από τον AL το περιεχόμενο της θέσης μνήμης 200 (1 byte) ή καλύτερα 0100:0200, µε δανεικό, και βάλε το αποτέλεσµα στον AL, όπου 0100 η τιµή του καταχωρητή DS)

SBB [θέση μνήμης], καταχωρητής

Αφαιρεί από το περιεχόµενο της θέσης µνήµης (2 byte), το περιεχόµενο του καταχωρητή, µε δανεικό, και βάζει το αποτέλεσµα στη θέση µνήµης (και στην επόµενη – low-high bytes). Αν ο καταχωρητής είναι του ενός byte, π.χ. AL, τότε η αφαίρεση γίνεται µε 1 byte από τη µνήµη και το αποτέλεσµα αποθηκεύεται σε 1 byte στην µνήµη. Παράδειγµα :

SΒB [200], BX

(αφαίρεσε από το περιεχόµενο της θέσης µνήµης 200 και 201 (2 byte, low-high) ή καλύτερα 0100:0200 και 0100:0201, το περιεχόµενο του καταχωρητή BX, µε δανεικό, και βάλε το αποτέλεσµα στην θέση µνήµης 200 και 201 (low-high bytes), όπου 0100 η τιμή του καταχωρητή DS. Η θέση μνήμης 200 θα έχει το low byte του αποτελέσµατος και η 201 το high byte)

Παράδειγµα 2ο :

SΒB [200], CL

(αφαίρεσε από το περιεχόµενο της θέσης µνήµης 200 (1 byte) ή καλύτερα 0100:0200, το περιεχόµενο του καταχωρητή CL, µε δανεικό, και βάλε το αποτέλεσµα στην θέση µνήµης 200 – 1 byte)

SBB καταχωρητης, τιμή

Αφαιρεί από τον καταχωρητή την τιµή που δίνουµε, µε δανεικό, και βάζει το αποτέλεσµα στον καταχωρητή. Προσοχή, λειτουργεί µόνο για τους καταχωρητές AX, BX, CX, DX, BP, SI, DI, SP και όχι για καταχωρητές τμημάτων και σημαίες. Παράδειγµα:

SΒB DX, 1AF4

(αφαιρεί από την τιµή του καταχωρητή DΧ την τιµή 1AF4, µε δανεικό, και βάζει το αποτέλεσµα στον DX)

# SBB BY/WO[διεύθυνση μνήμης], τιμή

Αφαιρεί από το περιεχόµενο της διεύθυνσης µνήµης την τιµή που δώσαµε, µε δανεικό, και βάζει το αποτέλεσµα στην διεύθυνση µνήµης. Παράδειγµα: SΒB ΒΥ[200], 7Α

(αφαίρεσε από το περιεχόµενο της θέσης µνήµης 0200 τον αριθµό 7A, µε δανεικό, και βάλε το αποτέλεσµα στην διεύθυνση µνήµης 200. Ο προσδιορισµός BY µπροστά από την διεύθυνση καθορίζει ότι ένα byte θα αφαιρεθεί). Αν δώσουµε:

SΒB WO[200],7A

τότε θα αφαιρεθούν από τα περιεχόµενα των θέσεων µνήµης 200 και 201 ή 0100:0200 και 0100:0201, ως low και high bytes ενός 16bit αριθµού, ο αριθµός 007A, µε δανεικό, και το αποτέλεσµα θα µπεί στις θέσεις µνήµης 200 και 201, στην 200 το low byte και στην 201 το high byte).

Εντολή **DEC** (Decrement - Μείωση)

Σύνταξη Εντολής :

DEC καταχωρητής

Μειώνει την τιµή του καταχωρητή κατά 1. Προσοχή, λειτουργεί µόνο για τους καταχωρητές ΑΧ,ΒΧ,CX,DX,BP,SI,DI,SP και όχι για καταχωρητές τµηµάτων και σηµαίες. Παράδειγµα:

DEC DI

(µείωσε την τιµή του καταχωρητή DI κατά 1)

Εντολή **NEG** (Negative - Αρνητικό)

Σύνταξη Εντολής :

NEG καταχωρητής

Αλλάζει πρόσηµο στην τιµή του καταχωρητή µε βάση το συµπλήρωµα ως προς 2. Προσοχή, λειτουργεί µόνο για τους καταχωρητές ΑΧ,ΒΧ,CX,DX,BP,SI,DI,SP και όχι για καταχωρητές τµηµάτων και σηµαίες. Παράδειγµα: NEG BX

(αλλάζει πρόσηµο στην τιµή του καταχωρητή ΒΧ, δηλ. ΒΧ=-ΒΧ ή ΒΧ=0-ΒΧ)

Εντολή **CMP** (Compare - Σύγκριση) Σύνταξη Εντολής :

CMP καταχωρητής1, καταχωρητής2

Συγκρίνει τα περιεχόµενα του καταχωρητή1 και του καταχωρητή2 επηρεάζοντας τις σηµαίες (flags). Στην ουσία πραγµατοποιεί την αφαίρεση (καταχωρητής1 καταχωρητής2) χωρίς όµως να αλλοιώνει το περιεχόµενο του καταχωρητή 1 όπως οι εντολές αφαίρεσης (SUB,SBB). Παράδειγµα :

CMP AX,BX

(σύγκρινε τα περιεχόµενα των καταχωρητών ΑΧ και ΒΧ επηρεάζοντας τις σηµαίες.)

Παρακάτω δίνονται παραδείγµατα τιµών των AX,BX και σηµαιών που προκύπτουν µε την σύγκριση CMP :

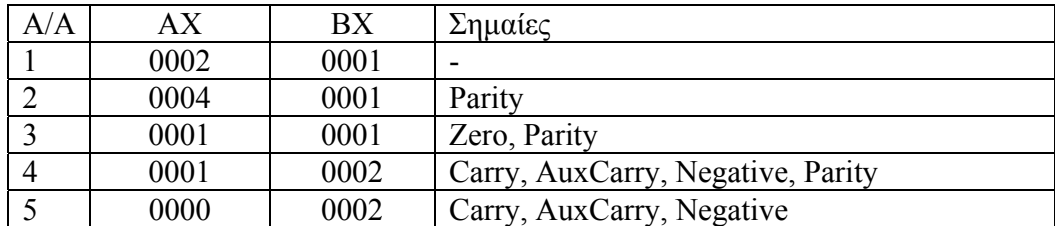

## CMP καταχωρητής, [θέση µνήµης]

Συγκρίνει το περιεχόµενο του καταχωρητή και το περιεχόµενο της θέσης µνήµης (2 byte), επηρεάζοντας τις σηµαίες, κάνοντας εικονική αφαίρεση (καταχωρητήςµνήµη). Αν ο καταχωρητής είναι του ενός byte, π.χ. AL, τότε η σύγκριση γίνεται µε 1 byte από τη µνήµη. Παράδειγµα :

CMP AX,[200]

(σύγκρινε τον ΑΧ το περιεχόµενο της θέσης µνήµης 200 και 201 (2 byte, lowhigh) ή καλύτερα 0100:0200 και 0100:0201)

Παράδειγµα 2ο :

CMP AL, [200]

(Σύγκρινε τον ΑL µε το περιεχόµενο της θέσης µνήµης 200 (1 byte) ή καλύτερα 0100:0200)

CMP [θέση µνήµης], καταχωρητής

Συγκρίνει το περιεχόµενο της θέσης µνήµης (2 byte) και του καταχωρητή, επηρεάζοντας τις σηµαίες, κάνοντας εικονική αφαίρεση (µνήµη-καταχωρητής). Aν ο καταχωρητής είναι του ενός byte,  $\pi$ . AL, τότε η σύγκριση γίνεται με 1 byte από τη µνήµη. Παράδειγµα :

CMP [200],ΑΧ

(σύγκρινε το περιεχόµενο της θέσης µνήµης 200 και 201 (2 byte, low-high) ή καλύτερα 0100:0200 και 0100:0201, και το περιεχόµενο του καταχωρητή ΑΧ) Παράδειγµα 2ο :

CMP [200],AL

(Σύγκρινε το περιεχόµενο της θέσης µνήµης 200 (1 byte) ή καλύτερα 0100:0200, και του AL)

CMP καταχωρητης, τιµή

Συγκρινει το περιεχόµενο του καταχωρητή µε την τιµή που δίνουµε, επηρεάζοντας τις σηµαίες. Προσοχή, λειτουργεί µόνο για τους καταχωρητές ΑΧ,ΒΧ,CX,DX,BP,SI,DI,SP και όχι για καταχωρητές τµηµάτων και σηµαίες. Παράδειγµα:

CMP DX,  $1$ AF4(Συγκρίνει τον DX με την τιμή 1AF4)

#### CMP BY/WO[διεύθυνση µνήµης], τιµή

Συγκρίνει το περιεχόµενο της διεύθυνσης µε την τιµή που δώσαµε, επηρεάζοντας τις σηµαίες. Παράδειγµα:

CMP ΒΥ[200], 7Α

(Συγκρίνει το περιεχόµενο της θέσης µνήµης 0200 µε τον αριθµό 7A. Ο προσδιορισµός BY µπροστά από την διεύθυνση καθορίζει ότι ένα byte θα συγκριθεί). Αν δώσουµε:

CMP WO[200],7A

τότε θα συγκριθούν τα περιεχόµενα των θέσεων µνήµης 200 και 201 ή 0100:0200 και 0100:0201, ως low και high bytes ενός 16bit αριθµού, µε τον αριθµό 007A).

Εντολή **ΑΑS** (ASCII Adjust for Subtract - Προσαρµογή δεκαδικής αφαίρεσης unpacked BCD)

Σύνταξη Εντολής :

AAS

∆ιορθώνει το αποτέλεσµα στον καταχωρητή AL από µία προηγούµενη αφαίρεση unpacked BCD αριθμών. Τα περιεχόμενα του AL μεταβάλλονται ώστε να περιέχουν ένα δεκαδικό ψηφίο 0..9. Αν προκύψει δεκαδικό δανεικό, τότε µειώνεται ο ΑΗ κατά 1. Παράδειγµα: MOV AX, 0300 MOV BX, 0001 SUB AX,BX (Αποτέλεσµα AL=FF, AH=02, AX=02FF) AAS (Αποτέλεσμα AL=09, μείωση του AH=1, AX=0109)

Εντολή **DΑS** (Decimal Adjust for Subtract – Προσαρµογή δεκαδικής αφαίρεσης packed BCD)

Σύνταξη Εντολής :

DAS

∆ιορθώνει το αποτέλεσµα στον καταχωρητή AL από µία προηγούµενη αφαίρεση packed BCD αριθµών. Τα περιεχόµενα του AL µεταβάλλονται σε ένα ζευγάρι δεκαδικών ψηφίων. Παράδειγµα: MOV AX, 35 MOV BX, 47

SUB AX, BX (Αποτέλεσμα AL=EE)

DAS (Αποτέλεσμα AL=88, και υπάργει δανεικό, 88-100=-12)

Εντολή **MUL** (Multiply unsigned – Πολλαπλασιασµός αριθµών χωρίς πρόσηµο) Σύνταξη Εντολής :

MUL καταχωρητής

Πολλαπλασιάζει τον καταχωρητή ΑΧ με τον καταχωρητή που δίνουμε και βάζει το αποτέλεσµα στο 32-bit ζευγάρι καταχωρητών DX:AX, όπου ο DX κρατά το τµήµα υψηλότερης τάξης και ο ΑΧ το τµήµα χαµηλότερης ταξης του αποτελέσματος( $DX:AX = AX * \kappa$ αταχωρητής). Αν ο καταχωρητής που δίνουμε είναι των 8-bit π.χ. BL τότε πολλαπλασιάζεται ο AL µε αυτόν που δίνουµε και το αποτέλεσµα πηγαίνει στον AX (AX = AL \* καταχωρητής). Ο πολλαπλασιασµός γίνεται θεωρώντας ότι οι αριθµοί δεν έχουν πρόσηµο (unsigned). Παράδειγµα : MUL BX

(πολλαπλασίασε τον AX µε τον BX και βάλε το αποτέλεσµα στους DX:AX) Παρακάτω δίνονται παραδείγµατα τιµών των AX, BX και του αποτελέσµατος του πολλαπλασιασµού τους µε την MUL :

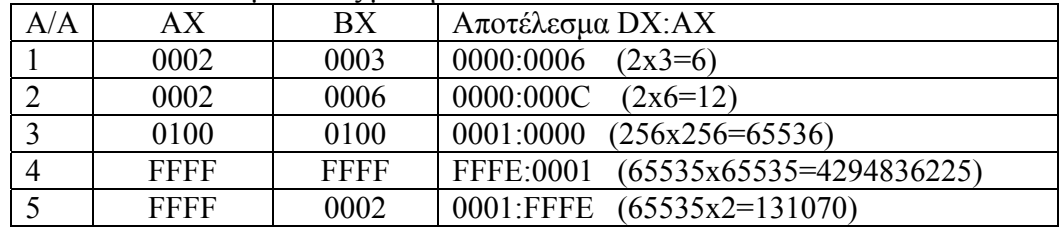

Εντολή **IMUL** (Integer Multiply signed – Πολλαπλασιασµός αριθµών µε πρόσηµο) Σύνταξη Εντολής :

IMUL καταχωρητής

Πολλαπλασιάζει τον καταχωρητή ΑΧ µε τον καταχωρητή που δίνουµε και βάζει το αποτέλεσµα στο 32-bit ζευγάρι καταχωρητών DX:AX, όπου ο DX κρατά το τµήµα υψηλότερης τάξης και ο ΑΧ το τµήµα χαµηλότερης τάξης του αποτελέσµατος(DX:AX = AX \* καταχωρητής). Αν ο καταχωρητής που δίνουµε είναι των 8-bit π.χ. BL τότε πολλαπλασιάζεται ο AL µε αυτόν που δίνουµε και το αποτέλεσµα πηγαίνει στον AX (AX = AL \* καταχωρητής). Ο πολλαπλασιασµός γίνεται θεωρώντας ότι οι αριθµοί είναι προσηµασµένοι (signed). Παράδειγµα : MUL BX

(πολλαπλασίασε τον AX µε τον BX και βάλε το αποτέλεσµα στους DX:AX) Παρακάτω δίνονται παραδείγµατα τιµών των AX, BX και του αποτελέσµατος του πολλαπλασιασµού τους µε την ΙMUL :

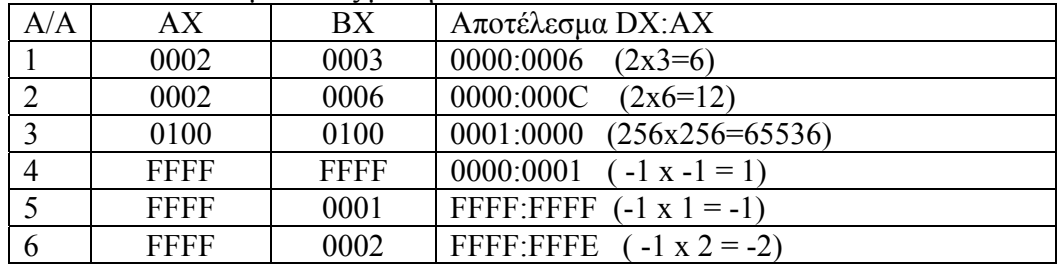

Εντολή **ΑΑM** (ASCII Adjust for Multiply – Προσαρµογή δεκαδικού πολλαπλασιασµού unpacked BCD)

Σύνταξη Εντολής :

AAM

∆ιορθώνει το αποτέλεσµα στον καταχωρητή AX από έναν προηγούµενο πολλαπλασιασµό (MUL) unpacked BCD αριθµών. Τα περιεχόµενα του AΧ µεταβάλλονται ώστε να περιέχουν δύο δεκαδικά ψηφία 0..9 (unpacked BCD). Αν προκύψει δεκαδικό δανεικό, τότε µειώνεται ο ΑΗ κατά 1. Παράδειγµα:

MOV AX, 0004

MOV BX, 0003

MUL BX (Αποτέλεσμα ΑΧ=000C)

AAM (Αποτέλεσμα AX=0102)

Εντολή **DIV** (Divide unsigned – ∆ιαίρεση αριθµών χωρίς πρόσηµο) Σύνταξη Εντολής :

DIV καταχωρητής

∆ιαιρεί το 32-bit ζευγάρι καταχωρητών DX:AX µε τον καταχωρητή που δίνουµε και βάζει το πηλίκο στον ΑΧ και το υπόλοιπο στον DX ( ΑΧ = DX:AX / καταχωρητής, DX=υπόλοιπο). Αν ο καταχωρητής που δίνουµε είναι των 8-bit π.χ. BL τότε διαιρείται ο AX με αυτόν που δίνουμε και το πηλίκο πηγαίνει στον AL, ενώ το υπόλοιπο στον ΑΗ (AL = AX / καταχωρητής, ΑΗ=υπόλοιπο). Η διαίρεση γίνεται θεωρώντας ότι οι αριθµοί δεν έχουν πρόσηµο (unsigned). Παράδειγµα :

DIV BX

(διαίρεσε τους DX:AX µε τον BX και βάλε το πηλίκο στον AX και το υπόλοιπο στον DX)

Παρακάτω δίνονται παραδείγµατα τιµών των DX:AX, BX και του αποτελέσµατος της διαίρεσής τους µε την DIV :

| A/A | DX:AX        | BX          | Πηλίκο ΑΧ, Υπόλοιπο DX                                |
|-----|--------------|-------------|-------------------------------------------------------|
|     | 0000:000C    | 0003        | 0004<br>0000 $(12/3 = 4, \nu \pi \delta \lambda = 0)$ |
|     | 0000:000D    | 0003        | 0004<br>0001 $(13/3 = 4, \nu \pi 6\lambda = 1)$       |
|     | 0001:0000    | 0100        | 0100<br>0000 (65536 / 256=256, υπόλ.=0)               |
|     | FFFE:0001    | <b>FFFF</b> | $(4294836225/65535=65535)$<br><b>FFFF</b><br>0000     |
|     | $0001:$ FFFE | 0002        | 0000 $(131070 / 2 = 65535)$<br>FFFF                   |

Εντολή **IDIV** (Integer Divide signed – ∆ιαίρεση αριθµών µε πρόσηµο) Σύνταξη Εντολής :

IDIV καταχωρητής

∆ιαιρεί το 32-bit ζευγάρι καταχωρητών DX:AX µε τον καταχωρητή που δίνουµε και βάζει το πηλίκο στον ΑΧ και το υπόλοιπο στον DX ( ΑΧ = DX:AX / καταχωρητής, DX=υπόλοιπο). Αν ο καταχωρητής που δίνουµε είναι των 8-bit π.χ. BL τότε διαιρείται ο AX με αυτόν που δίνουμε και το πηλίκο πηγαίνει στον AL, ενώ το υπόλοιπο στον ΑΗ (AL = AX / καταχωρητής, ΑΗ=υπόλοιπο). Η διαίρεση γίνεται θεωρώντας ότι οι αριθµοί δεν έχουν πρόσηµο (unsigned). Παράδειγµα : DIV BX

(διαίρεσε τους DX:AX µε τον BX και βάλε το πηλίκο στον AX και το υπόλοιπο στον DX)

Παρακάτω δίνονται παραδείγµατα τιµών των DX:AX, BX και του αποτελέσµατος της διαίρεσής τους µε την ΙDIV :

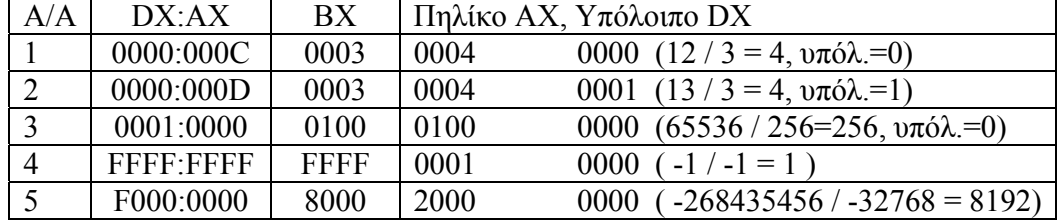

Εντολή **ΑΑD** (ASCII Adjust for Divide – Προσαρµογή δεκαδικής διαίρεσης unpacked BCD)

Σύνταξη Εντολής :

AAD

∆ιορθώνει το αποτέλεσµα στον καταχωρητή AX αµέσως πρίν από µία επικείµενη διαίρεση (DIV) µε έναν άλλο unpacked BCD αριθµό. Τα περιεχόµενα του AΧ µεταβάλλονται έτσι ώστε η επικέιµενη διαίρεση να δώσει το σωστό αποτέλεσµα (unpacked BCD).

Εντολή **CBW** (Convert Byte to Word – Μετατροπή Byte σε Word) Σύνταξη Εντολής : CBW

Μετατρέπει τον προσηµασµένο 8-bit αριθµό που βρίσκεται στον καταχωρητή AL σε προσηµασµένο 16-bit αριθµό που αποθηκεύεται στον ΑΧ. Παραδείγµατα µετατροπών µε την εντολή CBW:

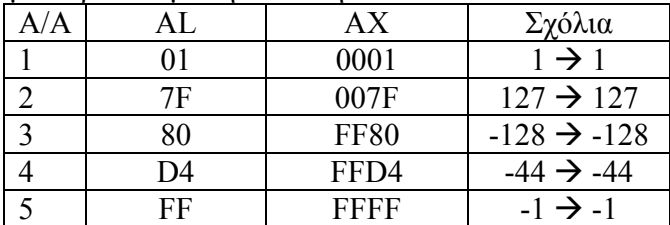

Εντολή **CWD** (Convert Word to Double Word – Μετατροπή Word σε Double Word) Σύνταξη Εντολής :

CWD

Μετατρέπει τον προσηµασµένο 16-bit αριθµό που βρίσκεται στον καταχωρητή AX σε προσημασμένο 32-bit αριθμό που αποθηκεύεται στους καταχωρτές DX: ΑΧ. Παραδείγματα μετατροπών με την εντολή CWD:

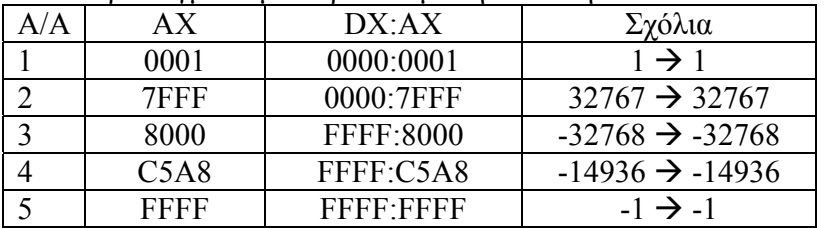

#### **Εντολές Λογικών Πράξεων (Logic Commands)**

Εντολή **AND** (And – Λογικό ΚΑΙ)

Σύνταξη Εντολής :

AND καταχωρητής1, καταχωρητής2

Πραγµατοποιεί λογικό ΚΑΙ (AND) στα περιεχόµενα του καταχωρητή1 και του καταχωρητή 2 και βάζει το αποτέλεσµα στον καταχωρητή 1. Παράδειγµα : AΝD AX,BX

(κάνε λογικό AND τον ΑΧ και τον ΒΧ και βάλε το αποτέλεσµα στον AX, δηλαδή AX=ΑΧ AND BX)

# AND καταχωρητής, [θέση µνήµης]

Πραγµατοποιεί λογικό ΚΑΙ (AND) στα περιεχόµενα του καταχωρητή και της θέσης µνήµης (2 byte), και βάζει το αποτέλεσµα στον καταχωρητή. Αν ο καταχωρητής είναι του ενός byte, π.χ. AL, τότε η λογική πράξη ΚΑΙ γίνεται με 1 byte από τη µνήµη. Παράδειγµα :

AΝD AX,[200]

(κάνε λογικό ΚΑΙ τον ΑΧ και το περιεχόµενο της θέσης µνήµης 200 και 201 (2 byte) ή καλύτερα 0100:0200 και 0100:0201, και βάλε το αποτέλεσµα στον AX, όπου 0100 η τιµή του καταχωρητή DS. Η θέση µνήµης 200 έχει το low byte και η 201 το high byte)

Παράδειγµα 2ο :

AΝD AL, [200]

(Κάνε λογικό ΚΑΙ στον ΑL και το περιεχόµενο της θέσης µνήµης 200 (1 byte) ή καλύτερα 0100:0200, και βάλε το αποτέλεσµα στον AL, όπου 0100 η τιµή του καταχωρητή DS)

## AND [θέση μνήμης], καταχωρητής

Πραγµατοποιεί λογικό ΚΑΙ (AND) στα περιεχόµενα του καταχωρητή και της θέσης µνήµης (2 byte), και βάζει το αποτέλεσµα στη θέση µνήµης (και στην επόµενη, low-high bytes). Αν ο καταχωρητής είναι του ενός byte, π.χ. AL, τότε η λογική πράξη ΚΑΙ γίνεται µε 1 byte από τη µνήµη, και το αποτέλεσµα αποθηκεύεται σε 1 byte στην µνήµη. Παράδειγµα :

AΝD [200], BX

(κάνε λογικό ΚΑΙ τον BΧ και το περιεχόµενο της θέσης µνήµης 200 και 201 (2 byte, low-high) ή καλύτερα 0100:0200 και 0100:0201, και βάλε το αποτέλεσµα στην θέση µνήµης 200 και 201 (low-high bytes), όπου 0100 η τιµή του καταχωρητή DS. Η θέση µνήµης 200 θα έχει το low byte του αποτελέσµατος και η 201 το high byte)

Παράδειγµα 2ο :

AΝD [200], CL

(κάνε λογικό ΚΑΙ στον CL και το περιεχόµενο της θέσης µνήµης 200 (1 byte) ή καλύτερα 0100:0200, και βάλε το αποτέλεσµα στην θέση µνήµης 200 (1 byte) )

### AND καταχωρητης, τιμή

Πραγµατοποιεί λογικό ΚΑΙ (AND) στον καταχωρητή και την τιµή που δίνουµε, και βάζει το αποτέλεσµα στον καταχωρητή. Προσοχή, λειτουργεί µόνο για τους καταχωρητές ΑΧ,ΒΧ,CX,DX,BP,SI,DI,SP και όχι για καταχωρητές τµηµάτων και σηµαίες. Παράδειγµα:

AΝD DX, 1AF4

(κάνε λογικό ΚΑΙ στην τιµή του καταχωρητή DΧ και στην τιµή 1AF4 και βάλε το αποτέλεσµα στον DX)

# AND BY/WO[διεύθυνση μνήμης], τιμή

Πραγµατοποιεί λογικό ΚΑΙ (AND) στο περιεχόµενο της διεύθυνσης µνήµης και την τιµή που δώσαµε και βάζει το αποτέλεσµα στην διεύθυνση µνήµης. Παράδειγµα:

AΝD ΒΥ[200], 7Α

(κάνε λογικό ΚΑΙ στο περιεχόµενο της θέσης µνήµης 0200 και τον αριθµό 7A και βάλε το αποτέλεσµα στην διεύθυνση µνήµης 200. Ο προσδιορισµός BY µπροστά από την διεύθυνση καθορίζει ότι ένα byte θα συµµετέχει στην πράξη). Αν δώσουµε:

# AΝD WO[200],7A

τότε θα γίνει λογικό ΚΑΙ στα περιεχόµενα των θέσεων µνήµης 200 και 201 ή 0100:0200 και 0100:0201, ως low και high bytes ενός 16bit αριθµού µε τον αριθµό 007A, και το αποτέλεσµα θα µπεί στις θέσεις µνήµης 200 και 201, στην 200 το low byte και στην 201 το high byte).

Εντολή **OR** (Or – Λογικό Ή) Σύνταξη Εντολής : OR καταχωρητής1, καταχωρητής2

Πραγµατοποιεί λογικό Ή (OR) στα περιεχόµενα του καταχωρητή1 και του καταχωρητή 2 και βάζει το αποτέλεσµα στον καταχωρητή 1. Παράδειγµα : OR AX,BX

(κάνε λογικό OR τον ΑΧ και τον ΒΧ και βάλε το αποτέλεσµα στον AX, δηλαδή AX=ΑΧ OR BX)

OR καταχωρητής, [θέση µνήµης]

Πραγµατοποιεί λογικό Ή (OR) στα περιεχόµενα του καταχωρητή και της θέσης µνήµης (2 byte), και βάζει το αποτέλεσµα στον καταχωρητή. Αν ο καταχωρητής είναι του ενός byte, π.χ. AL, τότε η λογική πράξη OR γίνεται µε 1 byte από τη µνήµη. Παράδειγµα :

OR AX,[200]

(κάνε λογικό OR τον AX και το περιεχόμενο της θέσης μνήμης 200 και 201 (2) byte) ή καλύτερα 0100:0200 και 0100:0201, και βάλε το αποτέλεσµα στον AX, όπου 0100 η τιµή του καταχωρητή DS. Η θέση µνήµης 200 έχει το low byte και η 201 το high byte)

Παράδειγµα 2ο :

OR AL, [200]

(Κάνε λογικό OR στον ΑL και το περιεχόµενο της θέσης µνήµης 200 (1 byte) ή καλύτερα 0100:0200, και βάλε το αποτέλεσµα στον AL, όπου 0100 η τιµή του καταχωρητή DS)

OR [θέση µνήµης], καταχωρητής

Πραγµατοποιεί λογικό Ή (OR) στα περιεχόµενα του καταχωρητή και της θέσης µνήµης (2 byte), και βάζει το αποτέλεσµα στη θέση µνήµης (και στην επόµενη, low-high bytes). Αν ο καταχωρητής είναι του ενός byte, π.χ. AL, τότε η λογική πράξη OR γίνεται µε 1 byte από τη µνήµη, και το αποτέλεσµα αποθηκεύεται σε 1 byte στην µνήµη. Παράδειγµα :

OR [200], BX

(κάνε λογικό OR τον BΧ και το περιεχόµενο της θέσης µνήµης 200 και 201 (2 byte, low-high) ή καλύτερα 0100:0200 και 0100:0201, και βάλε το αποτέλεσµα στην θέση µνήµης 200 και 201 (low-high bytes), όπου 0100 η τιµή του καταχωρητή DS. Η θέση µνήµης 200 θα έχει το low byte του αποτελέσµατος και η 201 το high byte)

Παράδειγµα 2ο :

OR [200], CL

(κάνε λογικό OR στον CL και το περιεχόµενο της θέσης µνήµης 200 (1 byte) ή καλύτερα 0100:0200, και βάλε το αποτέλεσµα στην θέση µνήµης 200 (1 byte) )

OR καταχωρητης, τιµή

Πραγµατοποιεί λογικό Ή (OR) στον καταχωρητή και την τιµή που δίνουµε, και βάζει το αποτέλεσµα στον καταχωρητή. Προσοχή, λειτουργεί µόνο για τους καταχωρητές ΑΧ,ΒΧ,CX,DX,BP,SI,DI,SP και όχι για καταχωρητές τµηµάτων και σηµαίες. Παράδειγµα:

OR DX, 1AF4

(κάνε λογικό OR στην τιµή του καταχωρητή DΧ και στην τιµή 1AF4 και βάλε το αποτέλεσµα στον DX)

OR BY/WO[διεύθυνση µνήµης], τιµή

Πραγµατοποιεί λογικό Ή (OR) στο περιεχόµενο της διεύθυνσης µνήµης και την τιµή που δώσαµε και βάζει το αποτέλεσµα στην διεύθυνση µνήµης. Παράδειγµα: OR ΒΥ[200], 7Α

(κάνε λογικό OR στο περιεχόµενο της θέσης µνήµης 0200 και τον αριθµό 7A και βάλε το αποτέλεσµα στην διεύθυνση µνήµης 200. Ο προσδιορισµός BY µπροστά από την διεύθυνση καθορίζει ότι ένα byte θα συµµετέχει στην πράξη). Αν δώσουµε:

OR WO[200],7A

τότε θα γίνει λογικό OR στα περιεχόµενα των θέσεων µνήµης 200 και 201 ή 0100:0200 και 0100:0201, ως low και high bytes ενός 16bit αριθµού µε τον αριθµό 007A, και το αποτέλεσµα θα µπεί στις θέσεις µνήµης 200 και 201, στην 200 το low byte και στην 201 το high byte).

Εντολή **XOR** (Exclusive Or – Αποκλειστική ∆ιάζευξη)

Σύνταξη Εντολής :

XOR καταχωρητής1, καταχωρητής2

Πραγµατοποιεί λογικό Αποκλειστικό Ή (XOR) στα περιεχόµενα του καταχωρητή1 και του καταχωρητή 2 και βάζει το αποτέλεσµα στον καταχωρητή 1. Παράδειγµα :

XOR AX,BX

(κάνε λογικό XOR τον ΑΧ και τον ΒΧ και βάλε το αποτέλεσµα στον AX, δηλαδή AX=ΑΧ XOR BX)

XOR καταχωρητής, [θέση µνήµης]

Πραγµατοποιεί λογικό Αποκλειστικό Ή (XOR) στα περιεχόµενα του καταχωρητή και της θέσης µνήµης (2 byte), και βάζει το αποτέλεσµα στον καταχωρητή. Αν ο καταχωρητής είναι του ενός byte, π.χ. AL, τότε η λογική πράξη XOR γίνεται µε 1 byte από τη µνήµη. Παράδειγµα :

XOR AX,[200]

(κάνε λογικό XOR τον ΑΧ και το περιεχόµενο της θέσης µνήµης 200 και 201 (2 byte) ή καλύτερα 0100:0200 και 0100:0201, και βάλε το αποτέλεσμα στον ΑΧ, όπου 0100 η τιµή του καταχωρητή DS. Η θέση µνήµης 200 έχει το low byte και η 201 το high byte)

Παράδειγµα 2ο :

XOR AL, [200]

(Κάνε λογικό XOR στον ΑL και το περιεχόµενο της θέσης µνήµης 200 (1 byte) ή καλύτερα 0100:0200, και βάλε το αποτέλεσµα στον AL, όπου 0100 η τιµή του καταχωρητή DS)

XOR [θέση µνήµης], καταχωρητής

Πραγµατοποιεί λογικό Αποκλειστικό Ή (XOR) στα περιεχόµενα του καταχωρητή και της θέσης µνήµης (2 byte), και βάζει το αποτέλεσµα στη θέση µνήµης (και στην επόµενη, low-high bytes). Αν ο καταχωρητής είναι του ενός byte, π.χ. AL, τότε η λογική πράξη XOR γίνεται µε 1 byte από τη µνήµη, και το αποτέλεσµα αποθηκεύεται σε 1 byte στην µνήµη. Παράδειγµα :

XOR [200], BX

(κάνε λογικό XOR τον BΧ και το περιεχόµενο της θέσης µνήµης 200 και 201 (2 byte, low-high) ή καλύτερα 0100:0200 και 0100:0201, και βάλε το αποτέλεσµα στην θέση µνήµης 200 και 201 (low-high bytes), όπου 0100 η τιµή του καταχωρητή DS. Η θέση µνήµης 200 θα έχει το low byte του αποτελέσµατος και η 201 το high byte)

Παράδειγµα 2ο :

XOR [200], CL

(κάνε λογικό XOR στον CL και το περιεχόµενο της θέσης µνήµης 200 (1 byte) ή καλύτερα 0100:0200, και βάλε το αποτέλεσµα στην θέση µνήµης 200 (1 byte) )

XOR καταχωρητης, τιµή

Πραγµατοποιεί λογικό Αποκλειστικό Ή (XOR) στον καταχωρητή και την τιµή που δίνουµε, και βάζει το αποτέλεσµα στον καταχωρητή. Προσοχή, λειτουργεί µόνο για τους καταχωρητές ΑΧ,ΒΧ,CX,DX,BP,SI,DI,SP και όχι για καταχωρητές τµηµάτων και σηµαίες. Παράδειγµα:

XOR DX, 1AF4

(κάνε λογικό XOR στην τιµή του καταχωρητή DΧ και στην τιµή 1AF4 και βάλε το αποτέλεσµα στον DX)

XOR BY/WO[διεύθυνση µνήµης], τιµή

Πραγµατοποιεί λογικό Αποκλειστικό Ή (XOR) στο περιεχόµενο της διεύθυνσης µνήµης και την τιµή που δώσαµε και βάζει το αποτέλεσµα στην διεύθυνση µνήµης. Παράδειγµα:

XOR ΒΥ[200], 7Α

(κάνε λογικό XOR στο περιεχόµενο της θέσης µνήµης 0200 και τον αριθµό 7A και βάλε το αποτέλεσµα στην διεύθυνση µνήµης 200. Ο προσδιορισµός BY µπροστά από την διεύθυνση καθορίζει ότι ένα byte θα συµµετέχει στην πράξη). Αν δώσουµε:

XOR WO[200],7A

τότε θα γίνει λογικό XOR στα περιεχόµενα των θέσεων µνήµης 200 και 201 ή 0100:0200 και 0100:0201, ως low και high bytes ενός 16bit αριθµού µε τον αριθµό 007A, και το αποτέλεσµα θα µπεί στις θέσεις µνήµης 200 και 201, στην 200 το low byte και στην 201 το high byte).

Εντολή **TEST** (Test – Λογικό ΚΑΙ χωρίς καταχώρηση αποτελέσµατος)

Σύνταξη Εντολής :

TEST καταχωρητής1, καταχωρητής2

Πραγµατοποιεί λογικό ΚΑΙ (AND) στα περιεχόµενα του καταχωρητή1 και του καταχωρητή 2, επηρεάζοντας τις σημαίες, αλλά ΧΩΡΙΣ να βάζει το αποτέλεσμα στον καταχωρητή 1. Παράδειγµα :

TEST AX,BX

(κάνε λογικό AND τον ΑΧ και τον ΒΧ, επηρεάζοντας τις σηµαίες αλλά χωρίς να βάλεις το αποτέλεσµα στον AX, δηλαδή ΑΧ AND BX µε αλλαγή των σηµαιών)

TEST καταχωρητής, [θέση µνήµης]

Πραγµατοποιεί λογικό ΚΑΙ (AND) στα περιεχόµενα του καταχωρητή και της θέσης µνήµης (2 byte), επηρεάζοντας τις σηµαίες, αλλά ΧΩΡΙΣ να βάζει το αποτέλεσµα στον καταχωρητή. Αν ο καταχωρητής είναι του ενός byte, π.χ. AL, τότε η λογική πράξη ΚΑΙ γίνεται µε 1 byte από τη µνήµη. Παράδειγµα : TEST AX,[200]

(κάνε λογικό ΚΑΙ τον ΑΧ και το περιεχόµενο της θέσης µνήµης 200 και 201 (2 byte) ή καλύτερα 0100:0200 και 0100:0201, επηρεάζοντας τις σηµαίες, αλλά ΧΩΡΙΣ να βάλεις το αποτέλεσµα στον AX, όπου 0100 η τιµή του καταχωρητή DS. Η θέση µνήµης 200 έχει το low byte και η 201 το high byte)

Παράδειγµα 2ο :

TEST AL, [200]

(Κάνε λογικό ΚΑΙ στον ΑL και το περιεχόµενο της θέσης µνήµης 200 (1 byte) ή καλύτερα 0100:0200, όπου 0100 η τιµή του καταχωρητή DS)

TEST [θέση µνήµης], καταχωρητής

Πραγµατοποιεί λογικό ΚΑΙ (AND) στα περιεχόµενα του καταχωρητή και της θέσης µνήµης (2 byte), επηρεάζοντας τις σηµαίες, αλλά ΧΩΡΙΣ να βάζει το αποτέλεσµα στη θέση µνήµης. Αν ο καταχωρητής είναι του ενός byte, π.χ. AL, τότε η λογική πράξη ΚΑΙ γίνεται µε 1 byte από τη µνήµη. Παράδειγµα :

TEST [200], BX

(κάνε λογικό ΚΑΙ τον BΧ και το περιεχόµενο της θέσης µνήµης 200 και 201 (2 byte, low-high) ή καλύτερα 0100:0200 και 0100:0201, επηρεάζοντας τις σηµαίες, αλλά ΧΩΡΙΣ να βάλεις το αποτέλεσµα στην θέση µνήµης 200 και 201.)

Παράδειγµα 2ο :

TEST [200], CL

(κάνε λογικό ΚΑΙ στον CL και το περιεχόµενο της θέσης µνήµης 200 (1 byte) ή καλύτερα 0100:0200 )

TEST καταχωρητης, τιµή

Πραγµατοποιεί λογικό ΚΑΙ (AND) στον καταχωρητή και την τιµή που δίνουµε, επηρεάζοντας τις σηµαίες, αλλά ΧΩΡΙΣ να βάζει το αποτέλεσµα στον καταχωρητή. Προσοχή, λειτουργεί µόνο για τους καταχωρητές ΑΧ, ΒΧ, CX, DX, BP, SI, DI, SP και όγι για καταγωρητές τμημάτων και σημαίες. Παράδειγμα: TEST DX, 1AF4

(κάνε λογικό ΚΑΙ στην τιµή του καταχωρητή DΧ και στην τιµή 1AF4 επηρεάζοντας τις σηµαίες, αλλά ΧΩΡΙΣ να βάλεις το αποτέλεσµα στον DX)

TEST BY/WO[διεύθυνση µνήµης], τιµή

Πραγµατοποιεί λογικό ΚΑΙ (AND) στο περιεχόµενο της διεύθυνσης µνήµης και την τιµή που δώσαµε, επηρεάζοντας τις σηµαίες, αλλά ΧΩΡΙΣ να βάζει το αποτέλεσµα στην διεύθυνση µνήµης. Παράδειγµα:

TEST ΒΥ[200], 7Α

(κάνε λογικό ΚΑΙ στο περιεχόµενο της θέσης µνήµης 0200 και τον αριθµό 7A επηρεάζοντας τις σηµαίες, αλλά ΧΩΡΙΣ να βάλεις το αποτέλεσµα στην διεύθυνση µνήµης 200. Ο προσδιορισµός BY µπροστά από την διεύθυνση καθορίζει ότι ένα byte θα συµµετέχει στην πράξη). Αν δώσουµε:

TEST WO[200],7A

τότε θα γίνει λογικό ΚΑΙ στα περιεχόµενα των θέσεων µνήµης 200 και 201 ή 0100:0200 και 0100:0201, ως low και high bytes ενός 16bit αριθµού µε τον αριθµό 007A).

Εντολή **ΝΟT** (Not – Λογική Άρνηση) Σύνταξη Εντολής : ΝΟΤ καταχωρητής

Αντιστρέφει τα bit του καταχωρητή, δηλαδή κάνει τα 0 να γίνουν 1 και τα 1 να γίνουν 0. Προσοχή, λειτουργεί µόνο για τους καταχωρητές ΑΧ, ΒΧ, CX, DX, BP, SI, DI, SP και όχι για καταχωρητές τμημάτων και σημαίες. Παράδειγμα : NOT DX

(Αντέστρεψε τα bits του καταχωρητή DX)

Εντολή **SHL/SAL** (Shift Logical/Arithmetic Left – Μετακίνηση των bits αριστερά) Σύνταξη Εντολής :

SHL/SAL καταχωρητής, 1

Μετακινεί (ολισθαίνει) τα bit του καταχωρητή προς τα αριστερά κατά 1 θέση. O καταχωρητής συμπληρώνεται από δεξιά με μηδενικά. Προσοχή, λειτουργεί μόνο για τους καταχωρητές ΑΧ, ΒΧ, CX, DX, BP, SI, DI, SP και όχι για καταχωρητές τµηµάτων και σηµαίες. Παράδειγµα :

SHL BX,1

(Μετακίνησε τα bits του καταχωρητή BX κατά µια θέση προς τα αριστερά) SHL/SAL καταχωρητής,CL

Μετακινεί (ολισθαίνει) τα bit του καταχωρητή προς τα αριστερά κατά τόσες θέσεις όσο η τιµή του καταχωρητή CL. O καταχωρητής συµπληρώνεται από δεξιά µε µηδενικά. Προσοχή, λειτουργεί µόνο για τους καταχωρητές ΑΧ, ΒΧ, CX, DX, BP, SI, DI, SP και όχι για καταχωρητές τμημάτων και σημαίες. Παράδειγµα :

SHL BX,CL

(Μετακίνησε τα bits του καταχωρητή BX προς τα αριστερά, τόσες θέσεις όσο η τιµή του καταχωρητή CL)

Εντολή **SHR** (Shift Logical Right – Λογική Μετακίνηση των bits ∆εξιά)

Σύνταξη Εντολής :

SHR καταχωρητής, 1

Μετακινεί (ολισθαίνει) τα bit του καταχωρητή προς τα δεξιά κατά 1 θέση. O καταχωρητής συµπληρώνεται από αριστερά µε µηδενικά. Προσοχή, λειτουργεί µόνο για τους καταχωρητές ΑΧ, ΒΧ, CX, DX, BP, SI, DI, SP και όχι για καταχωρητές τµηµάτων και σηµαίες. Παράδειγµα :

SHR BX,1

(Μετακίνησε τα bits του καταχωρητή BX κατά µια θέση προς τα δεξιά) SHR καταχωρητής,CL

Μετακινεί (ολισθαίνει) τα bit του καταχωρητή προς τα δεξιά κατά τόσες θέσεις όσο η τιµή του καταχωρητή CL. O καταχωρητής συµπληρώνεται από αριστερά µε µηδενικά. Προσοχή, λειτουργεί µόνο για τους καταχωρητές ΑΧ, ΒΧ, CX, DX, BP, SI, DI, SP και όχι για καταχωρητές τμημάτων και σημαίες. Παράδειγμα : SHR BX,CL

(Μετακίνησε τα bits του καταχωρητή BX προς τα δεξιά, τόσες θέσεις όσο η τιµή του καταχωρητή CL)

Εντολή **SΑR** (Shift Arithmetic Right – Αριθµητική Μετακίνηση των bits ∆εξιά) Σύνταξη Εντολής : SAR καταχωρητής,1

Μετακινεί (ολισθαίνει) τα bit του καταχωρητή προς τα δεξιά κατά 1 θέση. Το σηµαντικότερο ψηφίο του αριθµού (most significant bit), που έχει σηµασία προσήµου στους προσηµασµένους αριθµούς, παραµένει. Χρησιµοποιείται για διαίρεση προσηµασµένων αριθµών δια 2. Προσοχή, λειτουργεί µόνο για τους καταχωρητές ΑΧ, ΒΧ, CX, DX, BP, SI, DI, SP και όχι για καταχωρητές τµηµάτων και σηµαίες. Παράδειγµα :

SAR BX,1

(Μετακίνησε τα bits του καταχωρητή BX κατά µια θέση προς τα δεξιά, µε διατήρηση προσήµου)

SAR καταχωρητής,CL

Μετακινεί (ολισθαίνει) τα bit του καταχωρητή προς τα δεξιά κατά τόσες θέσεις όσο η τιµή του καταχωρητή CL, µε διατήρηση προσήµου. Προσοχή, λειτουργεί µόνο για τους καταχωρητές ΑΧ, ΒΧ, CX, DX, BP, SI, DI, SP και όχι για καταχωρητές τµηµάτων και σηµαίες. Παράδειγµα :

SHR BX,CL

(Μετακίνησε τα bits του καταχωρητή BX προς τα δεξιά, τόσες θέσεις όσο η τιµή του καταχωρητή CL)

Εντολή **ROL** (Rotate Left – Περιστροφή των bits αριστερά)

Σύνταξη Εντολής :

ROL καταχωρητής,1

Περιστρέφει τα bit του καταχωρητή προς τα αριστερά κατά 1 θέση. Το bit που υπερχειλίζει επανεισάγεται από δεξιά και αντιγράφεται στο carry. Προσοχή, λειτουργεί µόνο για τους καταχωρητές ΑΧ, ΒΧ, CX, DX, BP, SI, DI, SP και όχι για καταχωρητές τµηµάτων και σηµαίες. Παράδειγµα :

ROL AX,1

(Περίστρεψε τα bits του καταχωρητή ΑX κατά µια θέση προς τα αριστερά) ROL καταχωρητής,CL

Περιστρέφει τα bit του καταχωρητή προς τα αριστερά κατά τόσες θέσεις όσο η τιµή του καταχωρητή CL. Τα bit που υπερχειλίζουν επανεισάγονται από δεξιά και αντιγράφονται στο carry. Προσοχή, λειτουργεί µόνο για τους καταχωρητές ΑΧ, BX, CX, DX, BP, SI, DI, SP και όχι για καταχωρητές τμημάτων και σημαίες. Παράδειγµα :

ROL AX,CL

(Περίστρεψε τα bits του καταχωρητή ΑX προς τα αριστερά, τόσες θέσεις όσο η τιµή του καταχωρητή CL)

Εντολή **ROR** (Rotate Right – Περιστροφή των bits ∆εξιά)

Σύνταξη Εντολής :

ROR καταχωρητής,1

Περιστρέφει τα bit του καταχωρητή προς τα δεξιά κατά 1 θέση. Το bit που υπερχειλίζει επανεισάγεται από αριστερά και αντιγράφεται στο carry. Προσοχή, λειτουργεί µόνο για τους καταχωρητές ΑΧ, ΒΧ, CX, DX, BP, SI, DI, SP και όχι για καταχωρητές τµηµάτων και σηµαίες. Παράδειγµα :

ROR DX,1

(Περίστρεψε τα bits του καταχωρητή DX κατά µια θέση προς τα δεξιά)

ROR καταχωρητής,CL

Περιστρέφει τα bit του καταχωρητή προς τα δεξιά κατά τόσες θέσεις όσο η τιµή του καταχωρητή CL. Τα bit που υπερχειλίζουν επανεισάγονται από αριστερά και αντιγράφονται στο carry. Προσοχή, λειτουργεί µόνο για τους καταχωρητές ΑΧ, BX, CX, DX, BP, SI, DI, SP και όχι για καταχωρητές τμημάτων και σημαίες. Παράδειγµα :

ROL DX,CL

(Περίστρεψε τα bits του καταχωρητή DX προς τα δεξιά, τόσες θέσεις όσο η τιµή του καταχωρητή CL)

Εντολή **RCL** (Rotate Through Carry Flag Left – Περιστροφή των bits αριστερά µέσω του κρατούµενου)

Σύνταξη Εντολής :

RCL καταχωρητής, 1

Περιστρέφει τα bit του καταχωρητή προς τα αριστερά κατά 1 θέση. Το bit που υπερχειλίζει πηγαίνει στο Carry και το Carry (αρχική τιµή) επανεισάγεται από δεξιά. Προσοχή, λειτουργεί µόνο για τους καταχωρητές ΑΧ, ΒΧ, CX, DX, BP, SI, DI, SP και όχι για καταχωρητές τμημάτων και σημαίες. Παράδειγμα :

RCL AX,1

(Περίστρεψε τα bits του καταχωρητή ΑX κατά µια θέση προς τα αριστερά µέσω του κρατούµενου)

RCL καταχωρητής,CL

Περιστρέφει τα bit του καταχωρητή προς τα αριστερά κατά τόσες θέσεις όσο η τιµή του καταχωρητή CL. Τα bit που υπερχειλίζουν πηγαίνουν στο carry και το carry επανεισάγεται από δεξιά. Προσοχή, λειτουργεί µόνο για τους καταχωρητές ΑΧ, ΒΧ, CX, DX, BP, SI, DI, SP και όχι για καταχωρητές τµηµάτων και σηµαίες. Παράδειγµα :

RCL AX,CL

(Περίστρεψε τα bits του καταχωρητή ΑX προς τα αριστερά µέσω του carry, τόσες θέσεις όσο η τιµή του καταχωρητή CL)

Εντολή **RCR** (Rotate Through Carry Flag Right – Περιστροφή των bits δεξιά µέσω του κρατούµενου)

Σύνταξη Εντολής :

RCR καταχωρητής,1

Περιστρέφει τα bit του καταχωρητή προς τα δεξιά κατά 1 θέση. Το bit που υπερχειλίζει πηγαίνει στο Carry και το Carry (αρχική τιµή) επανεισάγεται από αριστερά. Προσοχή, λειτουργεί µόνο για τους καταχωρητές ΑΧ, ΒΧ, CX, DX, BP, SI, DI, SP και όχι για καταχωρητές τμημάτων και σημαίες. Παράδειγμα : RCR AX,1

(Περίστρεψε τα bits του καταχωρητή ΑX κατά µια θέση προς τα δεξιά µέσω του κρατούµενου)

RCR καταχωρητής,CL

Περιστρέφει τα bit του καταχωρητή προς τα δεξιά κατά τόσες θέσεις όσο η τιµή του καταχωρητή CL. Τα bit που υπερχειλίζουν πηγαίνουν στο carry και το carry επανεισάγεται από αριστερά. Προσοχή, λειτουργεί µόνο για τους καταχωρητές ΑΧ, ΒΧ, CX, DX, BP, SI, DI, SP και όχι για καταχωρητές τµηµάτων και σηµαίες. Παράδειγµα :

RCR AX,CL

(Περίστρεψε τα bits του καταχωρητή ΑX προς τα δεξιά µέσω του carry, τόσες θέσεις όσο η τιµή του καταχωρητή CL)

#### **Εντολές Χειρισµού Αλφαριθµητικών (String Manipulation Commands)**

Εντολή **REP** (Repeat – Επανέλαβε)

Σύνταξη Εντολής :

REP <Εντολή Αλφαριθμητικών>

Επαναλαµβάνει την επόµενη εντολή αλφαριθµητικών τόσες φορές όσο η τιµή του καταχωρητή CX, ο οποίος µειώνεται σε κάθε επανάληψη, µε τελική τιµή = 0. Προσοχή, λειτουργεί µόνο όταν η επόµενη εντολή είναι µία από τις εντολές αλφαριθµητικών, δηλαδή τις MOVS, CMPS, SCAS, LODS, STOS. Παράδειγµα : MOV AX,41 MOV CX,5 REP STOSB

(Αποθηκεύει 5 bytes  $41_{16}$  ή "A" στην θέση ES:DI)

Εντολή **MOVS** (Move String Byte/Word – Αντιγραφή byte/word από String σε String) Σύνταξη Εντολής :

MOVSΒ

Αντιγράφει ένα byte ενός string από την διεύθυνση DS:SI στην διεύθυνση ES:DI. Αµέσως µετά αυξάνει ή µειώνει τους καταχωρητές SI και DI κατά 1, ανάλογα µε την τιµή της σηµαίας κατεύθυνσης (Direction Flag – DF).

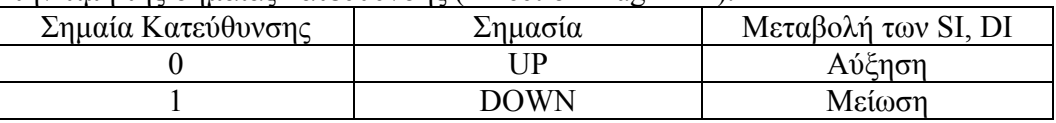

Συνδυάζεται µε την εντολή "REP" η οποία εκτελεί την MOVSB τόσες φορές όσο η τιµή του καταχωρητή CX, ο οποίος µειώνεται σε κάθε επανάληψη, µε τελική τιµή = 0. Παράδειγµα :

MOV SI, 200 MOV DI, 300 MOV CX, 4 REP MOVSB

(Αντιγράφει 4 bytes από το string στην θέση DS:SI στο string που είναι στη θέση ES:DI, αυξάνοντας τους SI, DI σε κάθε επανάληψη και µειώνοντας τον CX)

MOVSW

Αντιγράφει δύο byte (word) ενός string από την διεύθυνση DS:SI στην διεύθυνση ES:DI. Αµέσως µετά αυξάνει ή µειώνει τους καταχωρητές SI και DI κατά 2, ανάλογα µε την τιµή της σηµαίας κατεύθυνσης (Direction Flag – DF).

Εντολή **CMPS** (Compare String Byte/Word – Σύγκρινε byte/word από δύο string) Σύνταξη Εντολής : **CMPSB** 

Συγκρίνει ένα byte ενός string από την διεύθυνση DS:SI µε ένα byte ενός άλλου string στην διεύθυνση ES:DI, επηρεάζοντας τις σηµαίες (flags). Αµέσως µετά αυξάνει ή µειώνει τους καταχωρητές SI και DI κατά 1, ανάλογα µε την τιµή της σηµαίας κατεύθυνσης (Direction Flag – DF).

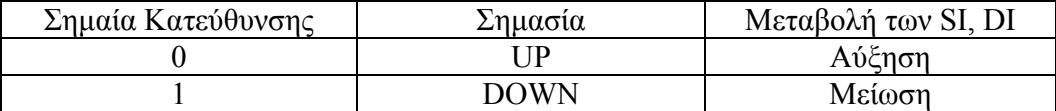

Συνδυάζεται µε την εντολή "REP" η οποία εκτελεί την CMPSB τόσες φορές όσο η τιµή του καταχωρητή CX, ο οποίος µειώνεται σε κάθε επανάληψη, µε τελική τιµή = 0. Πιό συχνά όµως συνδυάζεται µε την εντολή LOOP ώστε να υπάρχει περιθώριο λήψης αποφάσεων σε κάθε σύγκριση. Παράδειγµα :

MOV SI, 200 MOV DI, 300 CMPSB

(Συγκρίνει 1 byte από το string στην θέση DS:SI µε 1 byte από το string που είναι στη θέση ES:DI, επηρεάζοντας τις σηµαίες, και αυξάνοντας τους SI, DI)

#### **CMPSW**

Συγκρίνει δύο byte (word) ενός string από την διεύθυνση DS:SI µε δύο byte ενός άλλου string στην διεύθυνση ES:DI, επηρεάζοντας τις σηµαίες (flags). Αµέσως µετά αυξάνει ή µειώνει τους καταχωρητές SI και DI κατά 2, ανάλογα µε την τιµή της σηµαίας κατεύθυνσης (Direction Flag – DF).

Εντολή **SCAS** (Scan String Byte/Word – Αναζήτηση byte/word σε string) Σύνταξη Εντολής :

**SCASB** 

Συγκρίνει το περιεχόµενο του καταχωρητή AL µε ένα byte ενός string στην διεύθυνση ES:DI, επηρεάζοντας τις σηµαίες (flags). Αµέσως µετά αυξάνει ή µειώνει τον καταχωρητή DI κατά 1, ανάλογα µε την τιµή της σηµαίας κατεύθυνσης (Direction Flag – DF).

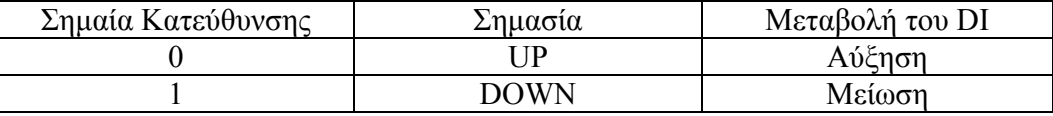

Συνδυάζεται µε την εντολή "REP" η οποία εκτελεί την SCASB τόσες φορές όσο η τιµή του καταχωρητή CX, ο οποίος µειώνεται σε κάθε επανάληψη, µε τελική τιµή = 0. Πιό συχνά όµως συνδυάζεται µε την εντολή LOOP ώστε να υπάρχει περιθώριο λήψης αποφάσεων σε κάθε σύγκριση. Παράδειγµα :

MOV AL, 41

MOV DI, 300

SCASB

(Συγκρίνει τον AL µε 1 byte από το string στην θέση ES:DI, επηρεάζοντας τις σηµαίες, και αυξάνοντας τον DI)

SCASW

Συγκρίνει το περιεχόµενο του καταχωρητή AX δύο byte (word) µε δύο byte ενός string που βρίσκεται στην διεύθυνση ES:DI, επηρεάζοντας τις σηµαίες (flags). Αµέσως µετά αυξάνει ή µειώνει τον καταχωρητή DI κατά 2, ανάλογα µε την τιµή της σηµαίας κατεύθυνσης (Direction Flag – DF).

Εντολή **LODS** (Load String Byte/Word – Φόρτωσε byte/word ενός string) Σύνταξη Εντολής : LODSΒ

Φορτώνει στον καταχωρητή AL (1 byte) το περιεχόµενο της θέσης µνήµης που είναι αποθηκευµένη στους καταχωρητές DS:SI. Αµέσως µετά αυξάνει ή µειώνει τον καταχωρητή SI κατά 1, ανάλογα µε την τιµή της σηµαίας κατεύθυνσης (Direction Flag – DF).

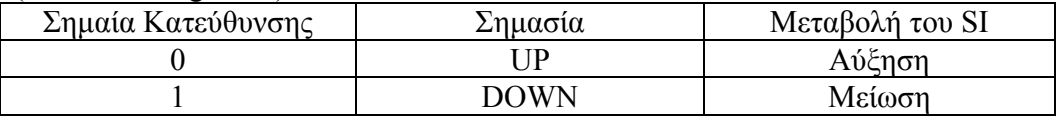

Παράδειγµα : MOV SI,0500 LODSB MOV [0200],AL LODSB MOV [0201],AL

(Φορτώνει 2 bytes από την θέση DS:SI (DS:0500), αυξάνοντας τον SI σε κάθε επανάληψη και τα αποθηκεύει στις θέσεις µνήµης DS:0200 και DS:0201)

Συνδυάζεται µε την εντολή "REP" η οποία εκτελεί την LODSB τόσες φορές όσο η τιµή του καταχωρητή CX, ο οποίος µειώνεται σε κάθε επανάληψη, µε τελική τιµή = 0. Πιό συχνά όµως συνδυάζεται µε την εντολή LOOP ώστε να υπάρχει περιθώριο επεξεργασίας των bytes που φορτώνονται πριν το επόµενο φόρτωµα.

LODSW

Φορτώνει στον καταχωρητή AX (2 byte) το περιεχόµενο της θέσης µνήµης που είναι αποθηκευµένη στους καταχωρητές DS:SI. Αµέσως µετά αυξάνει ή µειώνει τον καταχωρητή SI κατά 2, ανάλογα µε την τιµή της σηµαίας κατεύθυνσης (Direction Flag – DF).

Εντολή **STOS** (Store String Byte/Word – Αποθήκευσε byte/word σε string) Σύνταξη Εντολής :

**STOSB** 

Γράφει το περιεχόµενο του καταχωρητή AL (1 byte) στην θέση µνήµης που είναι αποθηκευµένη στους καταχωρητές ES:DI. Αµέσως µετά αυξάνει ή µειώνει τον καταχωρητή DI κατά 1, ανάλογα µε την τιµή της σηµαίας κατεύθυνσης (Direction  $Flag - DF$ ).

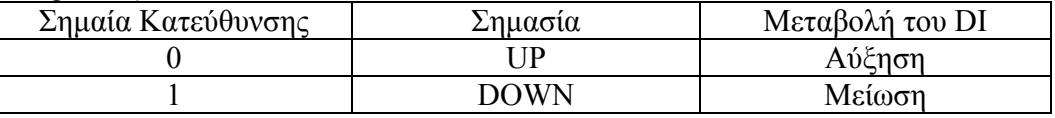

Συνδυάζεται µε την εντολή "REP" η οποία εκτελεί την STOSB τόσες φορές όσο η τιµή του καταχωρητή CX, ο οποίος µειώνεται σε κάθε επανάληψη, µε τελική τιµή = 0. Παράδειγµα :

MOV AX,41 MOV CX,5 REP STOSB

(Αποθηκεύει 5 bytes  $41_{16}$  ή "A" στην θέση ES:DI, αυξάνοντας τον DI σε κάθε επανάληψη ώστε τα 'Α' να αποθηκεύονται σε διαδοχικές θέσεις)

### **STOSW**

Γράφει το περιεχόµενο του καταχωρητή AX (2 byte) στην θέση µνήµης που είναι αποθηκευµένη στους καταχωρητές ES:DI. Αµέσως µετά αυξάνει ή µειώνει τον καταχωρητή DI κατά 2, ανάλογα µε την τιµή της σηµαίας κατεύθυνσης (Direction  $Flag - DF$ ).

# **Εντολές Ελέγχου Ροής Προγράµµατος (Program Flow Control Commands)**

Εντολή **CALL** (Call – Κλήση υπορουτίνας)

Σύνταξη Εντολής :

CALL <διεύθυνση µνήµης>

Μεταφέρει την εκτέλεση του προγράµµατος στην υπορουτίνα που βρίσκεται στην <διεύθυνση µνήµης> που δόθηκε, η οποία ανήκει στο ίδιο Τµήµα Κώδικα (code segment) µε την εντολή CALL που εκτελείται (Near Call - ο CS παραµένει ο ίδιος). Παράδειγµα :

CALL 0300 (Near Call Direct Relative)

(πήγαινε στην υπορουτίνα που βρίσκεται στη διεύθυνση µνήµης 0300 ή CS:0300) CALL καταχωρητής

Μεταφέρει την εκτέλεση του προγράµµατος στην υπορουτίνα που βρίσκεται στην διεύθυνση µνήµης που υπάρχει σαν περιεχόµενο του <καταχωρητή> που δόθηκε, η οποία ανήκει στο ίδιο Τµήµα Κώδικα (code segment) µε την εντολή CALL που εκτελείται (ο CS παραµένει ο ίδιος). Παράδειγµα : MOV BX,0300

CALL BX (Near Call Register Indirect Absolute)

(πήγαινε στην υπορουτίνα που βρίσκεται στη διεύθυνση µνήµης 0300 ή CS:0300) CALL [διεύθυνση µνήµης] ή CALL NE [διεύθυνση µνήµης] (ΝΕ=ΝΕΑR)

∆ιαβάζει από την [διεύθυνση µνήµης] 2 byte (low-high) τα οποία σχηµατίζουν µία διεύθυνση και µεταφέρει την εκτέλεση του προγράµµατος στην υπορουτίνα που βρίσκεται σε αυτή τη διεύθυνση, η οποία ανήκει στο ίδιο Τµήµα Κώδικα (code segment) µε την εντολή CALL που εκτελείται (Near Call - ο CS παραµένει ο ίδιος). Παράδειγµα :

MOV WO[0300], 0500

CALL [0300] (Near Call Memory Indirect Absolute)

(διάβασε από την διεύθυνση 0300 2 byte (low-high, low=00, high=05, address=0500) και πήγαινε στην υπορουτίνα που βρίσκεται σε αυτή τη διεύθυνση µνήµης 0500 ή CS:0500)

CALL <segment:offset>

Μεταφέρει την εκτέλεση του προγράµµατος στην υπορουτίνα που βρίσκεται στην διεύθυνση µνήµης <segment:offset> που δόθηκε, η οποία µπορεί να είναι οπουδήποτε στη µνήµη (Far Call - ο CS αλλάζει). Παράδειγµα :

CALL F000:0100 (Far Call Direct Absolute)

(πήγαινε στην υπορουτίνα που βρίσκεται στη διεύθυνση µνήµης F000:0100) CALL FAR [διεύθυνση µνήµης]

∆ιαβάζει από την [διεύθυνση µνήµης] 4 byte (offset low, offset high, segment low, segment high) τα οποία σχηµατίζουν µία διεύθυνση και µεταφέρει την εκτέλεση του προγράµµατος στην υπορουτίνα που βρίσκεται σε αυτή τη διεύθυνση, η οποία µπορεί να βρίσκεται οπουδήποτε στη µνήµη (Far Call - ο CS µεταβάλλεται). Παράδειγµα :

MOV WO[0300], 0570 MOV WO[0302],C400 CALL FAR [0300] (Far Call Memory Indirect Absolute) (διάβασε από την διεύθυνση 0300 4 byte (offset low=70, offset high=05, segment low=00, segment high=C4, address=C400:0570) και πήγαινε στην υπορουτίνα που βρίσκεται σε αυτή τη διεύθυνση µνήµης C400:0570)

Εντολή **RET** (Return from Call – Επιστροφή από υπορουτίνα)

Σύνταξη Εντολής :

RET

Επιστρέφει στην επόµενη εντολή µετά την CALL η οποία κάλεσε την υπορουτίνα. Τοποθετείται ως τελευταία εντολή των υπορουτινών, ώστε µετά την εκτέλεσή τους να επιστρέφει η εκτέλεση στο κυρίως πρόγραµµα.

Εντολή **JMP** (Jump – Μεταπήδηση προγράµµατος σε άλλη διεύθυνση)

Σύνταξη Εντολής :

JMP <διεύθυνση µνήµης>

Μεταφέρει την εκτέλεση του προγράµµατος στην εντολή που βρίσκεται στην <διεύθυνση µνήµης> που δόθηκε, η οποία ανήκει στο ίδιο Τµήµα Κώδικα (code segment) με την εντολή JMP που εκτελείται (Near Jump - ο CS παραμένει ο ίδιος). Παράδειγµα :

JMP 0300 (Near Jump Direct Relative)

(πήγαινε στην εντολή που βρίσκεται στη διεύθυνση µνήµης 0300 ή CS:0300) JMP καταχωρητής

Μεταφέρει την εκτέλεση του προγράµµατος στην εντολή που βρίσκεται στην διεύθυνση µνήµης που υπάρχει σαν περιεχόµενο του <καταχωρητή> που δόθηκε, η οποία ανήκει στο ίδιο Τµήµα Κώδικα (code segment) µε την εντολή JMP που εκτελείται (ο CS παραµένει ο ίδιος). Παράδειγµα :

MOV BX,0300

JMP BX (Near Jump Register Indirect Absolute)

(πήγαινε στην εντολή που βρίσκεται στη διεύθυνση µνήµης 0300 ή CS:0300)

JMP [διεύθυνση µνήµης] ή JMP NE [διεύθυνση µνήµης] (ΝΕ=ΝΕΑR) ∆ιαβάζει από την [διεύθυνση µνήµης] 2 byte (low-high) τα οποία σχηµατίζουν µία διεύθυνση και µεταφέρει την εκτέλεση του προγράµµατος στην εντολή που

βρίσκεται σε αυτή τη διεύθυνση, η οποία ανήκει στο ίδιο Τµήµα Κώδικα (code segment) µε την εντολή JMP που εκτελείται (Near Jump - ο CS παραµένει ο ίδιος). Παράδειγµα :

MOV WO[0300], 0500

JMP [0300] (Near Jump Memory Indirect Absolute)

(διάβασε από την διεύθυνση 0300 2 byte (low-high, low=00, high=05, address=0500) και πήγαινε στην εντολή που βρίσκεται σε αυτή τη διεύθυνση µνήµης 0500 ή CS:0500)

JMP <segment:offset>

Μεταφέρει την εκτέλεση του προγράµµατος στην εντολή που βρίσκεται στην διεύθυνση µνήµης <segment:offset> που δόθηκε, η οποία µπορεί να είναι οπουδήποτε στη µνήµη (Far Jump - ο CS αλλάζει). Παράδειγµα :

JMP F000:0100 (Far Jump Direct Absolute)

(πήγαινε στην εντολή που βρίσκεται στη διεύθυνση µνήµης F000:0100)

JMP FAR [διεύθυνση μνήμης]

∆ιαβάζει από την [διεύθυνση µνήµης] 4 byte (offset low, offset high, segment low, segment high) τα οποία σχηµατίζουν µία διεύθυνση και µεταφέρει την εκτέλεση του προγράµµατος στην εντολή που βρίσκεται σε αυτή τη διεύθυνση, η οποία µπορεί να βρίσκεται οπουδήποτε στη µνήµη (Far Jump - ο CS µεταβάλλεται). Παράδειγµα :

MOV WO[0300], 0570

MOV WO[0302], C400

JMP FAR [0300] (Far Jump Memory Indirect Absolute)

(διάβασε από την διεύθυνση 0300 4 byte (offset low=70, offset high=05, segment low=00, segment high=C4, address=C400:0570) και πήγαινε στην εντολή που βρίσκεται σε αυτή τη διεύθυνση µνήµης C400:0570)

Εντολές **Jxx** (Jump conditional – ∆ιακλάδωση υπό συνθήκη)

- Σύνταξη Εντολής :
- Jxx <διεύθυνση>

Ανάλογα µε το είδος της (xx) ελέγχει την κατάσταση κάποιας σηµαίας (flag) και υπό συνθήκη µεταφέρει την εκτέλεση του προγράµµατος στην εντολή που βρίσκεται σε αυτή τη διεύθυνση. Προσοχή, η διεύθυνση θα πρέπει να είναι κοντινή και στο διάστηµα –128..+127 bytes από την αρχή της επόµενης εντολής.

Είδη εντολών :

JE ή JZ (Jump on Equal/Zero)

∆ιακλάδωση προγράµµατος αν το αποτέλεσµα της προηγούµενης πράξης είχε αποτέλεσµα 0 (ZF=1)

- JNE ή JNZ (Jump on Not Equal/Not Zero) ∆ιακλάδωση προγράµµατος αν το αποτέλεσµα της προηγούµενης πράξης είχε αποτέλεσµα διάφορο του 0 (ZF=0)
- JL ή JNGE (Jump on Less/Not Greater or Equal ) ∆ιακλάδωση προγράµµατος αν η προηγούµενη σύγκριση µεταξύ προσηµασµένων αριθμών είχε αποτέλεσμα ο πρώτος να είναι μικρότερος του δεύτερου (SF  $\leq$ OF)
- JLE ή JNG (Jump on Less or Equal/Not Greater) ∆ιακλάδωση προγράµµατος αν η προηγούµενη σύγκριση µεταξύ προσηµασµένων αριθµών είχε αποτέλεσµα ο πρώτος να είναι µικρότερος ή ίσος του δεύτερου (SF  $\sim$  OF ή ZF=1)
- JNL ή JGE (Jump on Not Less/Greater or Equal)

∆ιακλάδωση προγράµµατος αν η προηγούµενη σύγκριση µεταξύ προσηµασµένων αριθµών είχε αποτέλεσµα ο πρώτος να είναι µεγαλύτερος ή ίσος του δεύτερου  $(SF = OF)$ 

- JNLE ή JG (Jump on Not Less or Equal/Greater) ∆ιακλάδωση προγράµµατος αν η προηγούµενη σύγκριση µεταξύ προσηµασµένων αριθµών είχε αποτέλεσµα ο πρώτος να είναι µεγαλύτερος του δεύτερου (ZF=0 και SF = OF)
- JB ή JNAE (Jump on Below/Not Above or Equal) ∆ιακλάδωση προγράµµατος αν η προηγούµενη σύγκριση µεταξύ µη προσηµασµένων αριθµών είχε αποτέλεσµα ο πρώτος να είναι µικρότερος του δεύτερου (CF = 1)
- JBE ή JNA (Jump on Below or Equal/Not Above) ∆ιακλάδωση προγράµµατος αν η προηγούµενη σύγκριση µεταξύ µη προσηµασµένων αριθµών είχε αποτέλεσµα ο πρώτος να είναι µικρότερος ή ίσος του δεύτερου (CF = 1 ή ZF = 1)
- JNB ή JAE (Jump on Not Below /Above or Equal) ∆ιακλάδωση προγράµµατος αν η προηγούµενη σύγκριση µεταξύ µη προσηµασµένων αριθµών είχε αποτέλεσµα ο πρώτος να είναι µεγαλύτερος ή ίσος του δεύτερου (CF = 0)
- JNBE ή JA (Jump on Not Below or Equal/Above) ∆ιακλάδωση προγράµµατος αν η προηγούµενη σύγκριση µεταξύ µη προσηµασµένων αριθµών είχε αποτέλεσµα ο πρώτος να είναι µεγαλύτερος του δεύτερου (CF = 0 και ZF=0)
- JP ή JPE (Jump on Parity/Parity Even) ∆ιακλάδωση προγράµµατος αν το αποτέλεσµα της προηγούµενης πράξης έδωσε αριθµό µε ζυγό αριθµό µονάδων (PF=1).
- JNP ή JPO (Jump on Not Parity/Parity Odd) ∆ιακλάδωση προγράµµατος αν το αποτέλεσµα της προηγούµενης πράξης έδωσε αριθµό µε µονό αριθµό µονάδων (PF=0).
- JO (Jump on Overflow) ∆ιακλάδωση προγράµµατος αν κατά την προηγούµενη πράξη δηµιουργήθηκε υπερχείλιση των προσηµασµένων αριθµών (OF=1).
- JNO (Jump on Not Overflow) ∆ιακλάδωση προγράµµατος αν κατά την προηγούµενη πράξη δεν δηµιουργήθηκε υπερχείλιση των προσηµασµένων αριθµών (OF=0). JS (Jump on Sign) ∆ιακλάδωση προγράµµατος αν το αποτέλεσµα της προηγούµενης πράξης ήταν αρνητικός αριθµός (SF=1).
- JNS (Jump on Not Sign) ∆ιακλάδωση προγράµµατος αν το αποτέλεσµα της προηγούµενης πράξης ήταν θετικός αριθµός (SF=0).
- JCXZ (Jump on CX Zero) ∆ιακλάδωση προγράµµατος αν η τιµή του καταχωρητή CX είναι 0 (CX=0).

Εντολή **LOOP** (Loop – Βρόχος µε απαριθµητή τον CX) Σύνταξη Εντολής :

#### LOOP <διεύθυνση>

Μεταφέρει την εκτέλεση του προγράµµατος στην εντολή που βρίσκεται στη διεύθυνση που δόθηκε, τόσες φορές όσες η τιµή του καταχωρητή CX. Σε κάθε επανάληψη µειώνεται ο CX κατά 1 και ελέγχεται αν έφτασε στο 0. Αν δεν έχει φτάσει τότε πηγαίνει πάλι στη διεύθυνση, που υποτίθεται ότι πρέπει να δείχνει την αρχή του βρόχου. Αν ο CX βρεθεί ίσος µε 0, τότε ο βρόχος σταµατά και το πρόγραµµα συνεχίζεται στην επόµενη εντολή µετά την LOOP. Προσοχή, η διεύθυνση θα πρέπει να είναι κοντινή και στο διάστηµα –128..+127 bytes από την αρχή της επόµενης εντολής. Παράδειγµα :

0100:0000 MOV AX,0

0100:0003 MOV CX, BX

0100:0005 ADD AX, DX

0100:0007 LOOP 0005

(Επαναλαµβάνει την εντολή ADD AX,DX τόσες φορές όσο η τιµή του CX (ΒΧ), δηλαδή CX φορές πρόσθεση του DX : DX+DX+DX…+DX, δηλαδή πολλαπλασιάζει τους DX και BX)

# Εντολή **LOOPZ ή LOOPE** (Loop – Βρόχος µε απαριθµητή τον CX και συνθήκη ισότητας)

Σύνταξη Εντολής :

LOOPZ <διεύθυνση>
in
LOOPE <διεύθυνση>

Μεταφέρει την εκτέλεση του προγράµµατος στην εντολή που βρίσκεται στη διεύθυνση που δόθηκε, τόσες φορές όσες η τιµή του καταχωρητή CX και εφόσον η σηµαία µηδενός ZF έχει ανάψει (ZF=1). Σε κάθε επανάληψη µειώνεται ο CX κατά 1 και ελέγχεται αν έφτασε στο 0. Αν δεν έχει φτάσει τότε πηγαίνει πάλι στη διεύθυνση, που υποτίθεται ότι πρέπει να δείχνει την αρχή του βρόχου. Αν ο CX βρεθεί ίσος µε 0, ή η σηµαία µηδενός δεν είναι αναµµένη (ZF=0) τότε ο βρόχος σταµατά και το πρόγραµµα συνεχίζεται στην επόµενη εντολή µετά την LOOP. Προσοχή, η διεύθυνση θα πρέπει να είναι κοντινή και στο διάστηµα –128..+127 bytes από την αρχή της επόμενης εντολής. Παράδεινμα :

0100:0000 MOV CX,5

0100:0003 MOV BX,CX

0100:0005 MOV AX, [BX+0200]

0100:0009 CMP AX, [BX+0300]

0100:000D LOOPZ 0005

(Συγκρίνει 2 string 5 θέσεων που βρίσκονται στις θέσεις 0200 και 0300 από το τέλος προς την αρχή, και σταµατάει είτε όταν συγκρίνει πλήρως τα string είτε όταν βρει την πρώτη διαφορά. Αν συγκρίνει πλήρως τα string τότε η LOOPZ τερµατίζει λόγω µηδενισµού του CX. Αν βρεθεί διαφορά µε την CMP τότε η LOOP τερματίζει επειδή η σημαία μηδενός γίνεται 0, ZF=0)

## Εντολή **LOOPNZ ή LOOPNE** (Loop – Βρόχος µε απαριθµητή τον CX και συνθήκη ανισότητας)

Σύνταξη Εντολής : LOOPΝΖ <διεύθυνση> ή LOOPΝΕ <διεύθυνση>

Μεταφέρει την εκτέλεση του προγράµµατος στην εντολή που βρίσκεται στη διεύθυνση που δόθηκε, τόσες φορές όσες η τιµή του καταχωρητή CX και εφόσον η σηµαία µηδενός ZF είναι σβηστή (ZF=0). Σε κάθε επανάληψη µειώνεται ο CX κατά 1 και ελέγχεται αν έφτασε στο 0. Αν δεν έχει φτάσει τότε πηγαίνει πάλι στη διεύθυνση, που υποτίθεται ότι πρέπει να δείχνει την αρχή του βρόχου. Αν ο CX βρεθεί ίσος µε 0, ή η σηµαία µηδενός είναι αναµµένη (ZF=1) τότε ο βρόχος σταµατά και το πρόγραµµα συνεχίζεται στην επόµενη εντολή µετά την LOOP. Προσοχή, η διεύθυνση θα πρέπει να είναι κοντινή και στο διάστηµα –128..+127 bytes από την αρχή της επόµενης εντολής. Παράδειγµα :

0100:0000 MOV BX,FFFF

0100:0003 MOV CX,20

0100:0006 INC BX

0100:0007 MOV AL, [BX+0200]

0100:000B CMP AL, 00

0100:000D LOOPNZ 0005

(Μετράει στον ΒΧ πόσους χαρακτήρες έχει πραγµατικά ένα string το οποίο έχει  $\mu$ έγιστο τους 20 χαρακτήρες και χαρακτήρα τερ $\mu$ ατισ $\mu$ ού το /0 (00<sub>16</sub>). Ο βρόχος µε την LOOPNZ σταµατάει είτε όταν διαβάσει και τους 20 χαρακτήρες, δηλαδή όταν µηδενιστεί ο CX, είτε όταν η σύγκριση ενός χαρακτήρα µε το 00 δώσει αποτέλεσµα true δηλαδή ZF=1)

Εντολή **INT** (Interrupt – Κλήση ρουτίνας διακοπής) Σύνταξη Εντολής :

INT <αριθµός διακοπής>

Παράγει µία κλήση προς την ρουτίνα χειρισµού της διακοπής της οποίας ο αριθµός δίνεται ως παράµετρος. Ο αριθµός της διακοπής µπορεί να είναι στην περιοχή 00..FF (0..255 στο δεκαδικό). Κάθε αριθµός διακοπής αντιστοιχεί σε µία διεύθυνση υπορουτίνας η οποία θα εκτελεστεί. Οι διευθύνσεις των ρουτινών χειρισµού των διακοπών είναι των 4ων bytes και είναι αποθηκευµένες στις πρώτες 1024 διευθύνσεις μνήμης  $(00000<sub>16</sub>$  ...  $003FF<sub>16</sub>$ ). Για παράδειγμα η διεύθυνση της ρουτίνας εξυπηρέτησης της διακοπής 85 (INT 85), που όταν εκτελεστεί επανεκκινεί το πρόγραµµα MONITOR, βρίσκεται στην θέση 0021416  $= 85<sub>16</sub>$  x 4. Εκεί υπάρχουν διαδοχικά τα bytes 9F 01 00 FC. Τα πρώτα 2 είναι low και high bytes του offset, και τα 2 επόµενα τα low και high bytes του segment. Έτσι η πραγµατική διεύθυνση της ρουτίνας εξυπηρέτησης της διακοπής 85 είναι η FC00:019F. Η διεύθυνση αυτή είναι στην ROM του µηχανήµατος. Η περιοχή των interrupt vectors φαίνεται στο σχήµα 1.

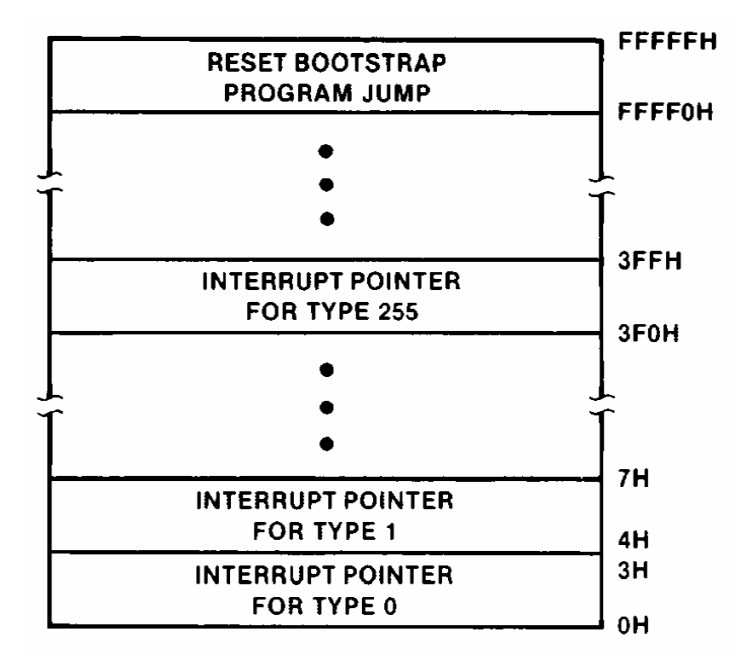

**Σχήµα 1**. Η περιοχή των interrupt vectors του 8088 και το Jump εκκίνησης.

Οι πρώτες 32 διακοπές (00..1F, ή 0..31<sub>10</sub>) είναι δεσμευμένες από την Intel και πολλές από αυτές αντιστοιχούν σε εσωτερικά σφάλµατα του επεξεργαστή (π.χ. divide by zero).

#### INTΟ

Αντιστοιχεί στην διακοπή µε αριθµό 4 (Overflow Interrupt). Όταν κληθεί ελέγχει την τιµή της σηµαίας υπερχείλισης (OF) και αν αυτή είναι 1 τότε εκτελεί την ρουτίνα διαχείρισης της υπερχείλισης.

#### INT 3

H διακοπή αυτή χρησιμοποιείται έξυπνα από το πρόγραμμα MONITOR, κατά την εκτέλεση ενός προγράµµατος, µε καθορισµό διευθύνσεων παύσης (breakpoints). Μπορεί να χρησιµοποιηθεί ως η τελευταία εντολή ενός προγράµµατος, καθώς µόλις εκτελείται, εµφανίζει τις τιµές των καταχωρητών και επιστρέφει στο MONITOR (trap to debugger).

Εντολή **IRET** (Return from Interrupt – Επιστροφή από ρουτίνα διακοπής) Σύνταξη Εντολής :

IRET

Τοποθετείται ως τελευταία εντολή µιας ρουτίνας εξυπηρέτησης διακοπής (interrupt handler routine), και επιστρέφει την εκτέλεση του προγράµµατος στην επόµενη εντολή από αυτή που κάλεσε την διακοπή (INT).

# **Εντολές Ελέγχου του Επεξεργαστή (Processor Control Commands)**  Εντολή **CLC** (Clear Carry – Μηδενίζει το κρατούµενο) Σύνταξη Εντολής : CLC

Καθιστά την σηµαία του κρατούµενου (Carry Flag – CF) ίση µε 0.

Εντολή **STC** (Set Carry – Θέτει το κρατούµενο) Σύνταξη Εντολής :

STC

Καθιστά την σηµαία του κρατούµενου (Carry Flag – CF) ίση µε 1.

Εντολή **CMC** (Complement Carry – Συµπληρωµατικό κρατούµενο) Σύνταξη Εντολής :

CMC

Καθιστά την σηµαία του κρατούµενου (Carry Flag – CF) ίση µε το συµπλήρωµα της προηγούµενης τιµής. Έτσι αν το carry είναι 0 γίνεται 1, και αν είναι 1 γίνεται 0.

Εντολή **CLD** (Clear Direction – Μηδενίζει τη σηµαία κατεύθυνσης) Σύνταξη Εντολής :

CLD

Καθιστά την σηµαία κατεύθυνσης (Direction Flag – DF) ίση µε 0. Η σηµαία κατεύθυνσης καθορίζει αν οι εντολές των strings θα εκτελούνται από µικρές διευθύνσεις προς µεγάλες ή ανάποδα. Όταν είναι 0, τότε οι εντολές των string εκτελούνται από µικρές διευθύνσεις προς µεγάλες.

Εντολή **STD** (Set Direction – Θέτει τη σηµαία κατεύθυνσης) Σύνταξη Εντολής :

**STD** 

Kαθιστά την σημαία κατεύθυνσης (Direction Flag – DF) ίση με 1. Η σημαία κατεύθυνσης καθορίζει αν οι εντολές των strings θα εκτελούνται από µικρές διευθύνσεις προς µεγάλες ή ανάποδα. Όταν είναι 1, τότε οι εντολές των string εκτελούνται από µεγάλες διευθύνσεις προς µικρές.

Εντολή **CLI** (Clear Interrupt – Μηδενίζει τη σηµαία διακοπών) Σύνταξη Εντολής :

CLI

Kαθιστά την σημαία διακοπών (Interrupt Flag – IF) ίση με 0. Η σημαία διακοπών καθορίζει αν θα επιτρέπονται οι διακοπές (hardware interrupts) κατά την εκτέλεση του προγράµµατος ή όχι. Όταν είναι 0, τότε απαγορεύεται η διακοπή του προγράµµατος από interrupts.

Εντολή **STI** (Set Interrupt – Θέτει τη σηµαία διακοπών) Σύνταξη Εντολής :

**STI** 

Καθιστά την σηµαία διακοπών (Interrupt Flag – IF) ίση µε 1. Η σηµαία διακοπών καθορίζει αν θα επιτρέπονται οι διακοπές (hardware interrupts) κατά την εκτέλεση του προγράµµατος ή όχι. Όταν είναι 1, τότε επιτρέπεται η διακοπή του προγράµµατος από interrupts.

Εντολή **HALT** (Halt – Σταµάτηµα του επεξεργαστή)

Σύνταξη Εντολής :

**HALT** 

Σταµατά την λειτουργία του επεξεργαστή και τον φέρνει σε κατάσταση στάσης (halt mode). Από την κατάσταση αυτή µπορεί να βγεί αν :

- 1. Γίνει Reset στον επεξεργαστή.
- 2. Παραχθεί επιτρεπόµενη διακοπή
- 3. Παραχθεί διακοπή NMI (Non-Maskable Interrupt)

Εντολή **WAIT** (Wait for pending floating point exceptions – Αναµονή για την διαχείριση σφαλµάτων κινητής υποδιαστολής)

Σύνταξη Εντολής :

WAIT

Σταµατά προσωρινά την λειτουργία του επεξεργαστή και τον κάνει να ελέγξει για τυχόν σφάλµατα που προέκυψαν µε εντολές κινητής υποδιαστολής. Βάζοντας µία τέτοια εντολή αµέσως µετά από οποιαδήποτε εντολή κινητής υποδιαστολής εξασφαλίζει ότι τυχόν σφάλµατα που θα προκύψουν κατά την εκτέλεση της εντολής floating point, θα τύχουν ολοκληρωµένης διαχείρισης πριν προχωρήσει ο επεξεργαστής σε επόµενες εντολές που θα µπορούσαν να αλλοιώσουν το αποτέλεσµα της εντολής floating point.

Εντολή **ESC** (Escape – Χορήγηση διαύλων σε άλλους επεξεργαστές)

Σύνταξη Εντολής :

ESC

∆ίνει το δικαίωµα σε άλλους επεξεργαστές να διαχειριστούν τους διαύλους δεδοµένων και διευθύνσεων, ενώ για τον τρέχοντα επεξεργαστή λειτουργεί σαν NP.

Εντολή **LOCK** (Lock signal assertion – Κλείδωµα των διαύλων για αποκλειστική χρήση) Σύνταξη Εντολής :

LOCK

Προκαλεί την έναυση του σήµατος LOCK του επεξεργαστή το οποίο όταν είναι σε ενέργεια κάνει ολόκληρη την επόµενη εντολή να εκτελεστεί ως ατοµική ενέργεια. Αυτό σηµαίνει ότι η εντολή θα έχει αποκλειστική χρήση της µνήµης που θα προσπελάσει. Σε περιβάλλοντα πολλών παράλληλων επεξεργαστών αυτό εξασφαλίζει την ακεραιότητα της εκτέλεσης των εντολών, σε περίπτωση που αυτές εκτελούνται σε ένα περιβάλλον µε µνήµη κοινής χρήσης µεταξύ των επεξεργαστών. Σε περιβάλλον ενός επεξεργαστή η εντολή LOCK προκαλεί το κλείδωµα του ∆ιαύλου ∆εδοµένων και ∆ιευθύνσεων έτσι ώστε να αποκλειστούν τυχόν µεταφορές δεδοµένων µέσω του DMA και βεβαίως απαγορεύονται οι διακοπές µέσω interrupts. Η εντολή LOCK µπορεί να ακολουθηθεί µόνο από τις εντολές: ADD, ADC, AND, DEC, INC, NEG, NOT, OR, SBB, SUB XOR, and XCHG, και µόνο όταν αυτές χρησιµοποιούν τη µνήµη. Παράδειγµα: LOCK ADD AX,[200]

(Κάνει την εντολή ADD να έχει αποκλειστική χρήση της µνήµης που χρησιµοποιεί, δηλαδή των διευθύνσεων 0100:0200, 0100:0201)

Εντολή **NOP** (No Operation – Μη Λειτουργία) Σύνταξη Εντολής : NOP

> Εντολή που δεν κάνει καµία ενέργεια, ενώ απλά καταναλώνει κύκλους µηχανής από την CPU. Χρησιµοποιείται είτε σε βρόχους καθυστέρησης είτε για να γεµίζει τµήµατα προγραµµάτων τα οποία προβλέπεται ότι θα συµπληρωθούν αργότερα.

### **Οι κωδικοί των εντολών**

Στις επόµενες σελίδες παραθέτονται οι εντολές του 8088 σε συνοπτική µορφή µαζί µε τους κωδικούς των εντολών (opcodes).

### 8088

# intel

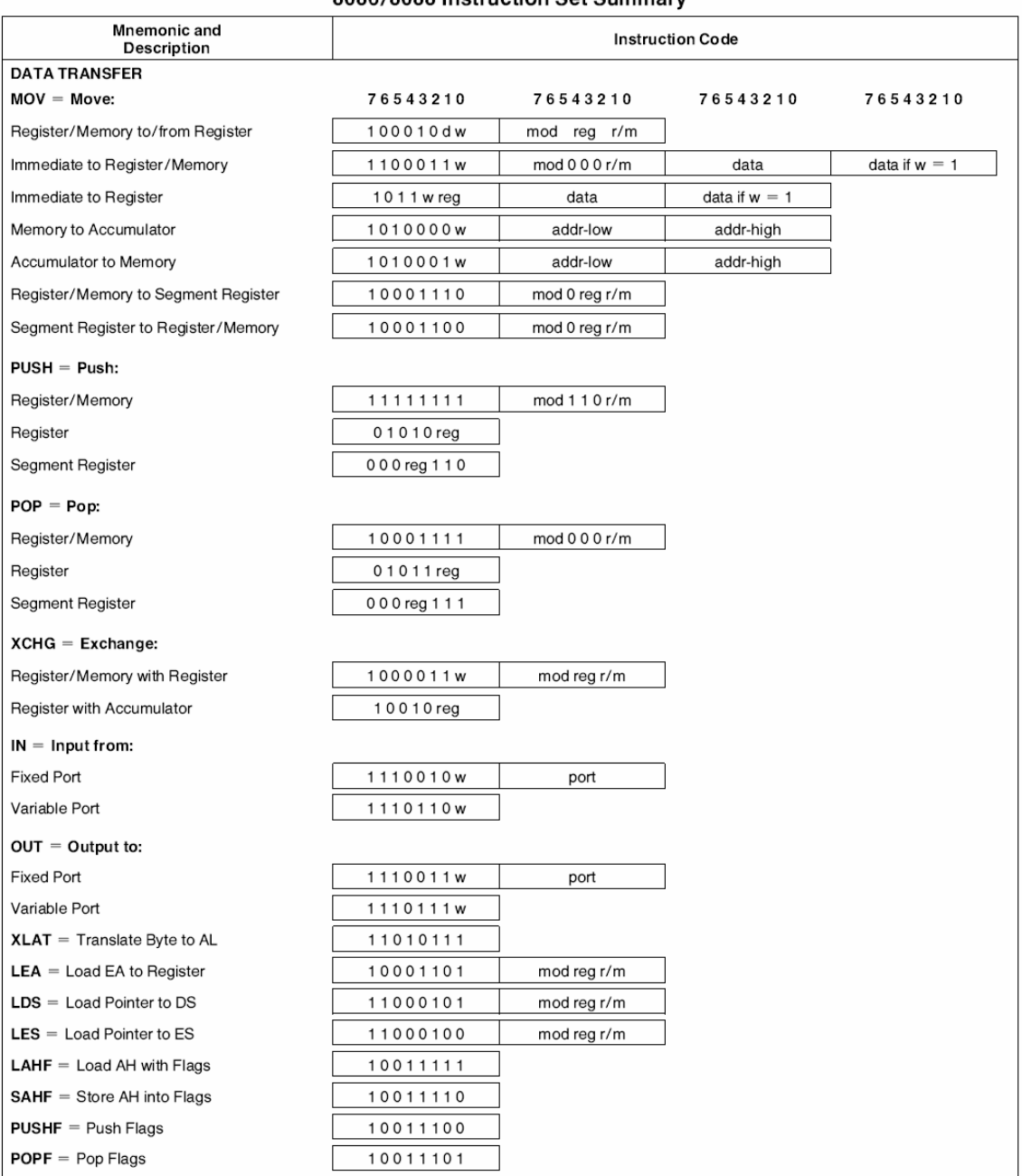

#### 8086/8088 Instruction Set Summary

# intel.

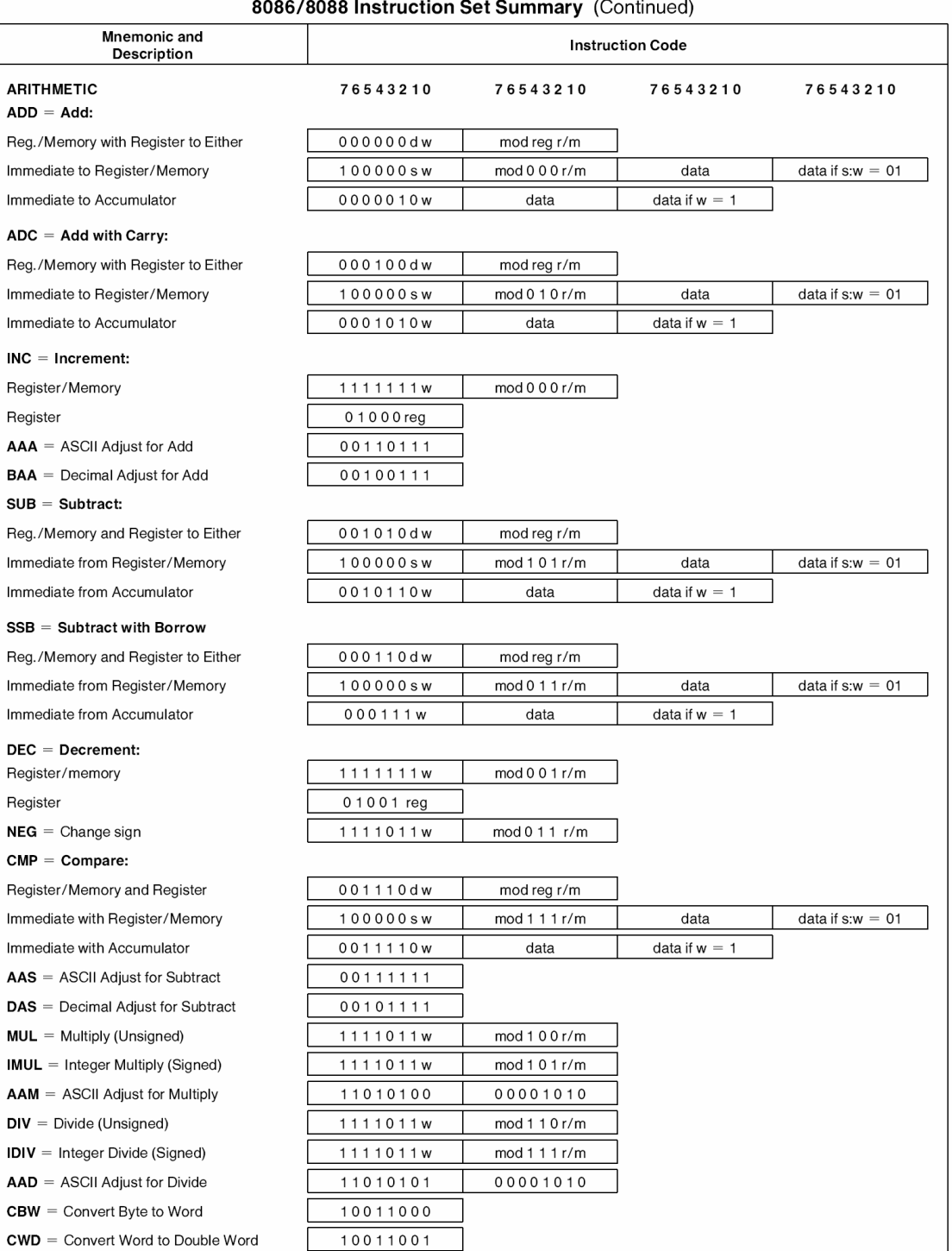
# intel.

#### 8086/8088 Instruction Set Summary (Continued)

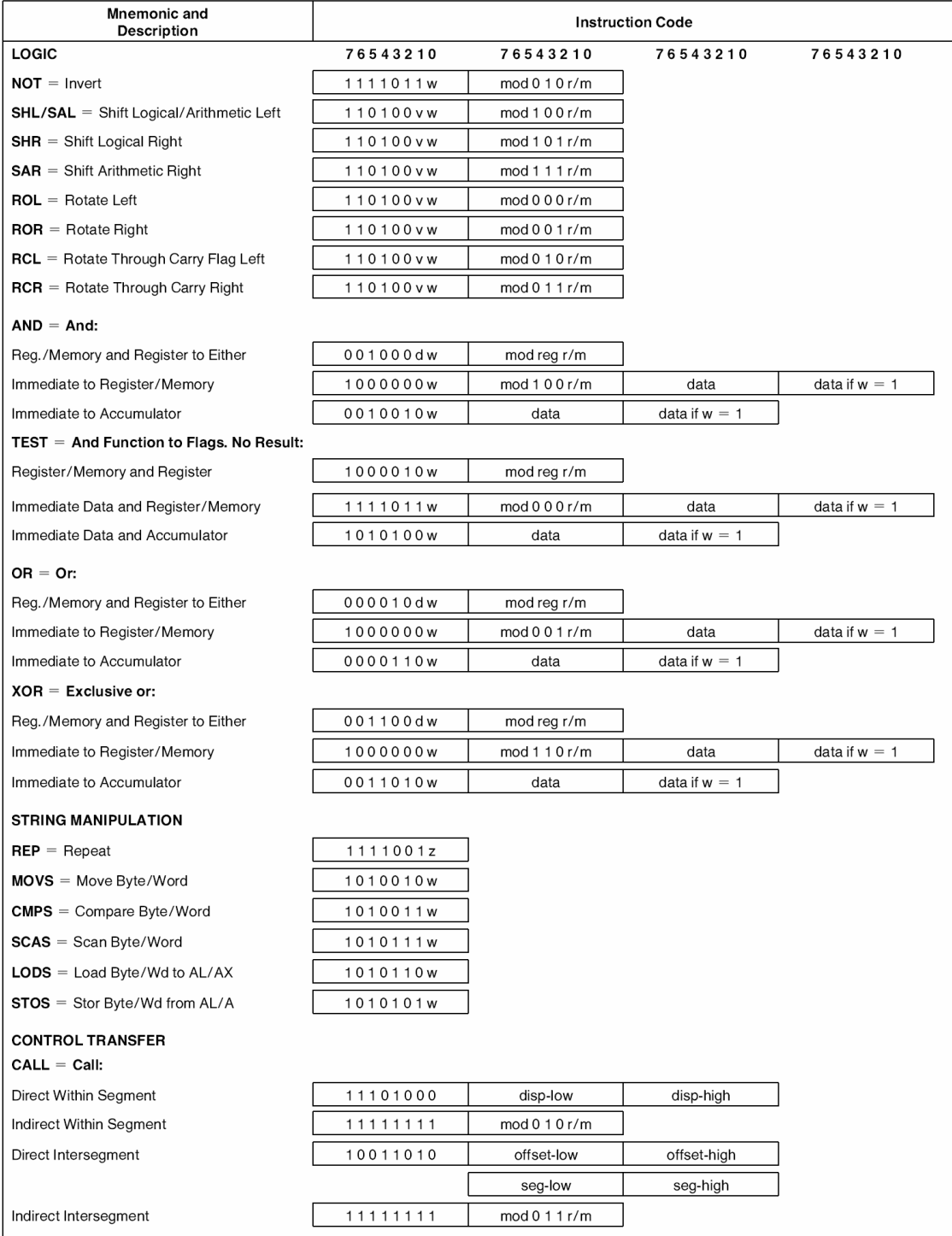

## intel.

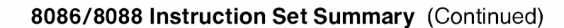

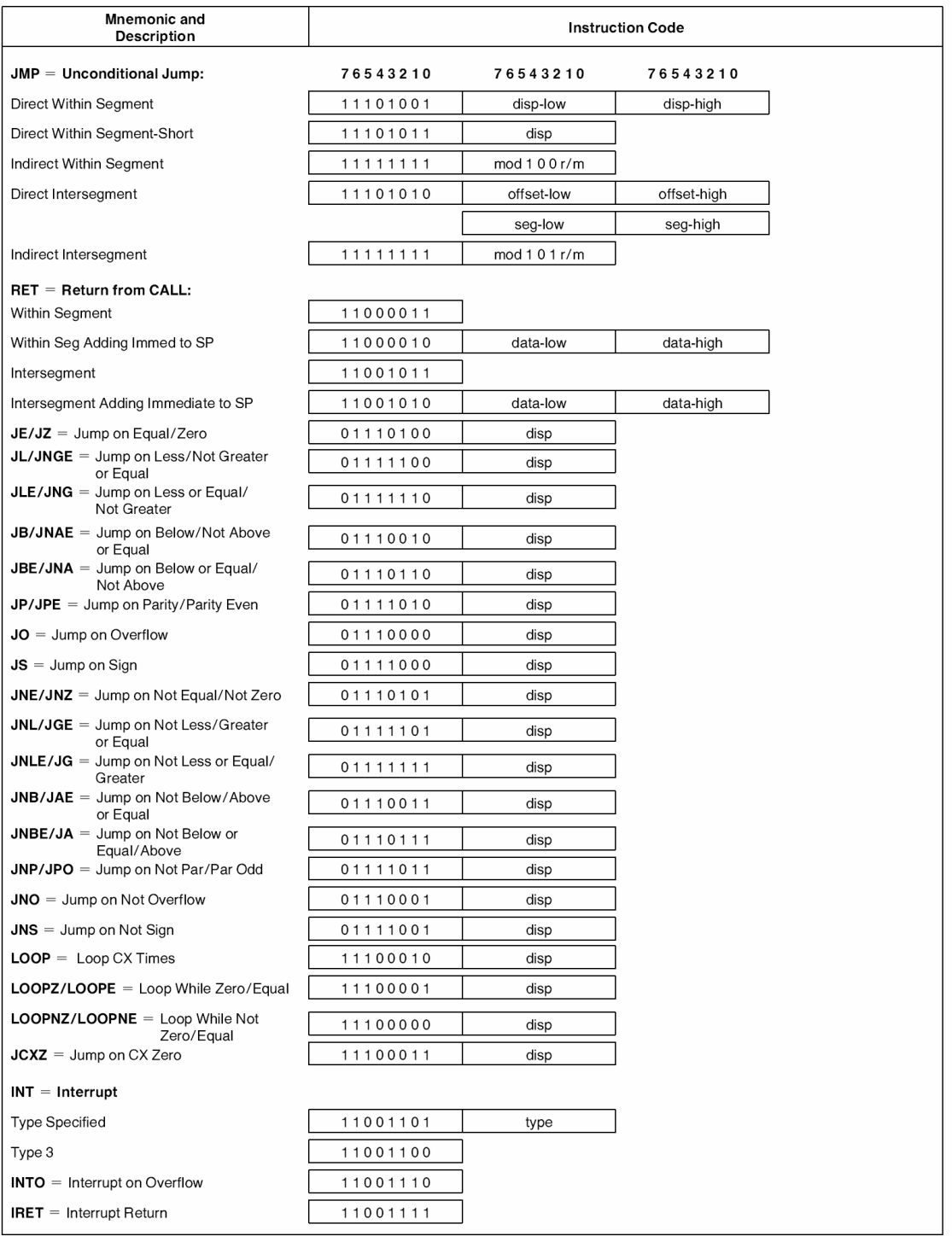

### **intal**

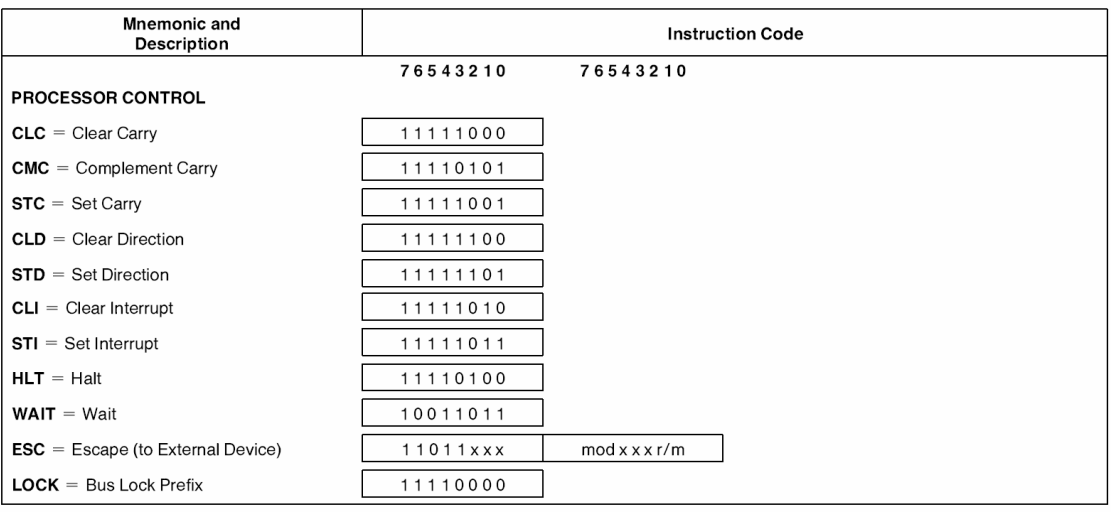

8086/8088 Instruction Set Summary (Continued)

#### **NOTES:**

 $AL = 8$ -bit accumulator  $AX = 16$ -bit accumulator  $CX =$  Count register  $DS = Data segment$  $ES = Extra segment$ Above/below refers to unsigned value Greater  $=$  more positive: Less = less positive (more negative) signed values if  $d = 1$  then "to" reg; if  $d = 0$  then "from" reg if  $w = 1$  then word instruction; if  $w = 0$  then byte instruction if mod  $= 11$  then r/m is treated as a REG field if mod = 00 then DISP =  $0^*$ , disp-low and disp-high are absent if mod = 01 then  $DISP$  = disp-low sign-extended to  $16 \text{ bits}$ , disp-high is absent<br>if mod = 10 then DISP = disp-high, disp-low if  $r/m = 000$  then  $EA = (BX) + (SI) + DISP$ <br>if  $r/m = 001$  then  $EA = (BX) + (DI) + DISP$ if  $r/m = 010$  then  $EA = (BP) + (SI) + DISP$ if r/m = 011 then  $EA = (BP) + (DI) + DISP$ if r/m = 100 then  $EA = (SI) + DISP$ if  $r/m = 101$  then  $EA = (DI) + DISP$ if r/m = 110 then EA =  $(BP)$  + DISP\* if r/m = 111 then  $EA = (BX) + DISP$ DISP follows 2nd byte of instruction (before data if required) \*except if mod = 00 and  $r/m =$  then EA = disp-high: disp-low. if  $s.w = 01$  then 16 bits of immediate data form the operand if  $s:w = 11$  then an immediate data byte is sign extended to form the 16-bit operand if  $v = 0$  then "count" = 1; if  $v = 1$  then "count" in (CL) register  $x =$ don't care

z is used for string primitives for comparison with ZF FLAG SEGMENT OVERRIDE PREFIX

001reg 110

REG is assigned according to the following table:

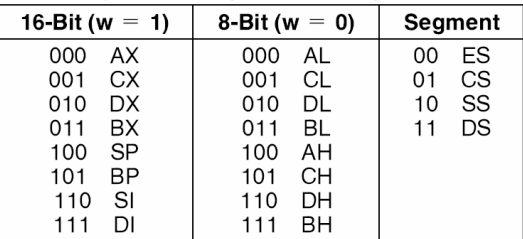

Instructions which reference the flag register file as a 16-bit object use the symbol FLAGS to represent the file: FI AGS

X:X:X:X:(OF):(DF):(IF):(TF):(SF):(ZF):X:(AF):X:(PF):X:(CF) Mnemonics © Intel, 1978

#### **DATA SHEET REVISION REVIEW**

The following list represents key differences between this and the -005 data sheet. Please review this summary carefully.

1. The Intel 8088 implementation technology (HMOS) has been changed to (HMOS-II).

### **Τρόποι ∆ιευθυνσιοδότησης Μνήµης - Addressing Modes**

Όπως γίνεται αντιληπτό οι εντολές του 8088 συντάσσονται µε αρκετούς διαφορετικούς τρόπους. Σε αυτούς τους τρόπους σύνταξης υπεισέρχονται παράµετροι που αφορούν καταχωρητές, δεδοµένα, θέσεις µνήµης, σχετικές µετατοπίσεις κ.λ.π. Βέβαια ∆ΕΝ συντάσσονται ΟΛΕΣ οι εντολές µε ΟΛΟΥΣ τους τρόπους σύνταξης. Οι τρόποι σύνταξης των εντολών είναι οι ακόλουθοι :

### **Τρόποι Σύνταξης των εντολών του 8088**

- 1. **Υπονοούµενος (Implied)** : Η σύνταξη της εντολής δεν περιέχει παράµετρο ή συντάσσεται µε συγκεκριµένο τρόπο ο οποίος υποννοεί το ποιές είναι οι παράµετροι. Παράδειγµα : STC (Set Carry)  $LODSB$  (  $[DS:SI] \rightarrow AL$ )
- 2. **Παράµετρος Καταχωρητής (Register Operand)** : Η εντολή επενεργεί σε ένα καταχωρητή.

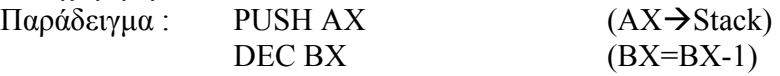

- 3. **Παράµετρος Θέση Μνήµης (Memory Operand)** : Η εντολή επενεργεί σε δεδοµένα που βρίσκονται στην µνήµη και µάλιστα στο τµήµα δεδοµένων (data segment).  $\text{Παράδειγμα}$  : POP [0200] (Stack  $\rightarrow$  DS:0200)
- 4. **Παράµετρος Σχετική Μετατόπιση (Relative Offset Operand)** : Η εντολή σχετίζεται µε αλλαγή στη ροή του προγράµµατος (εντολές Jxx, κ.λ.π.) και µεταφέρει την εκτέλεση σε διεύθυνση του τµήµατος κώδικα (code segment) που απέχει συγκεκριµένο αριθµό bytes, θετικό ή αρνητικό, από την αρχή της επόµενης εντολής.  $Παράδειγμα : JNE 0020 (IF (ZF=0) IP=0020)$ Προσοχή : Η εντολή σε επίπεδο Assembly συντάσσεται µε απόλυτη διεύθυνση κώδικα (0020), και αυτό γίνεται για ευκολία στην ανάπτυξη του προγράµµατος, αλλά η αντίστοιχη εντολή σε κώδικα µηχανής περιέχει την απόσταση ανάµεσα στην διεύθυνση προορισµού και στην διεύθυνση της επόµενης εντολής. Έτσι άν η επόµενη εντολή είχε διεύθυνση 0010 τότε η εντολή σε γλώσσα µηχανής θα ήταν 75 10 (75 = opcode της JNE, και 10 = 0020 – 0010)
- 5. **Παράµετρος Αριθµός (Numerical Operand)** : Η εντολή δέχεται ως παράµετρο ένα σταθερό νούµερο που έχει θέση δεδοµένου. Παράδειγµα : ΙΝΤ 3 (Display Registers & Return to MONITOR)
- 6. **Έµµεση Προσπέλαση (Indirect Addressing)** : Η εντολή δέχεται ως παράµετρο µία θέση µνήµης από την οποία διαβάζει κάποια bytes (2 ή 4) τα οποία σχηµατίζουν την τελική διεύθυνση στην οποία θα επενεργήσει η εντολή. Παράδει

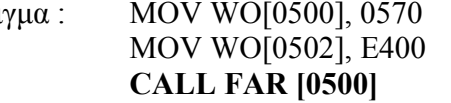

**(CS=E400, IP=0570)** 

#### **Συνδυασµοί των παραπάνω**

1) **Καταχωρητής σε Καταχωρητή (Register to Register)** : Η εντολή διαβάζει δεδοµένα από ένα καταχωρητή και µετά από επεξεργασία τα αποθηκεύει σε άλλο καταχωρητή. Παράδειγµα : MOV CX,DX (CX=DX)

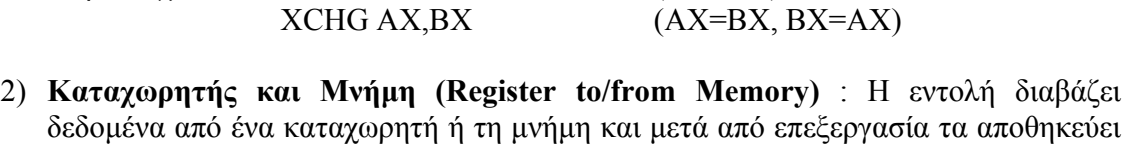

στη µνήµη ή σε καταχωρητή αντίστοιχα.

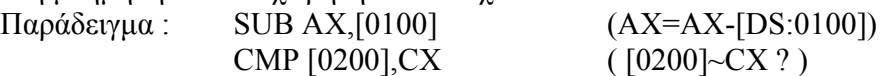

3) **Καταχωρητής και Αριθµός (Register and Numerical Value)** : Η εντολή παίρνει ένα σταθερό νούµερο και το περιεχόµενο ενός καταχωρητή και µετά από κάποια επεξεργασία το αποθηκεύει σε ένα καταχωρητή.

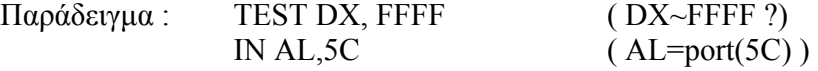

4) **Μνήµη και Αριθµός (Memory and Numerical Value)** : Η εντολή επενεργεί πάνω σε ένα σταθερό νούµερο και µία διεύθυνση µνήµης.

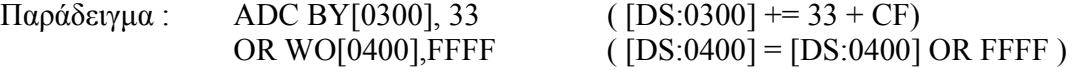

Από τους παραπάνω τρόπους σύνταξης των εντολών, αρκετοί συντάσσονται µε διεύθυνση µνήµης (π.χ. 3. Παράµετρος Θέση Μνήµης - Memory Operand ). Σε αυτές τις εντολές η διεύθυνση µνήµης µπορεί να είναι στην απλούστερη περίπτωση µία σταθερή διεύθυνση (π.χ. POP [0200]). Όµως οι εντολές του 8088 µπορούν να συντάξουν διευθύνσεις µε την βοήθεια και συγκεκριµένων καταχωρητών που παίζουν τον ρόλο των δεικτών. Έτσι όταν συντάσσουµε µία διεύθυνση µνήµης µε τη βοήθεια και ενός καταχωρητή, τότε το περιεχόµενο του καταχωρητή προστίθεται στην διεύθυνση µνήµης που δώσαµε, ώστε να προκύψει η τελική διεύθυνση. Οι καταχωρητές που µπορούν να συµµετέχουν στον προσδιορισµό διεύθυνσης ως δείκτες είναι οι BX, SI, DI, BP, οι οποίοι µπορεί να συνταχθούν και σε συνδυασµούς, δίνοντας έτσι 24 διαφορετικούς τρόπους σύνταξης διευθύνσεων µνήµης. Οι τρόποι αυτοί είναι οι εξής :

#### **Τρόποι διευθυνσιοδότησης µνήµης**

- 1) Διευθυνσιοδότηση [ADDR16] Παράδειγμα : MOV AX, [0200]
- 2) Διευθυνσιοδότηση [BP+ADDR8] Παράδειγμα : MOV AX, [BP+27]
- 3) ∆ιευθυνσιοδότηση [BP+ADDR16] Παράδειγµα : MOV AX, [BP+8765]
- 4) Διευθυνσιοδότηση [BP+SI] Παράδειγμα : MOV AX, [BP+SI]
- 5) ∆ιευθυνσιοδότηση [BP+SI+ADDR8] Παράδειγµα : MOV AX, [BP+SI+4D]
- 6) ∆ιευθυνσιοδότηση [BP+SI+ADDR16] Παράδειγµα : MOV AX, [BP+SI+900A]
- 
- 8) Διευθυνσιοδότηση [BP+DI+ADDR8] Παράδειγμα : MOV AX, [BP+DI+77]
- 
- 
- 
- 
- 
- 
- 7) ∆ιευθυνσιοδότηση [BP+DI] Παράδειγµα : MOV AX, [BP+DI]
	-

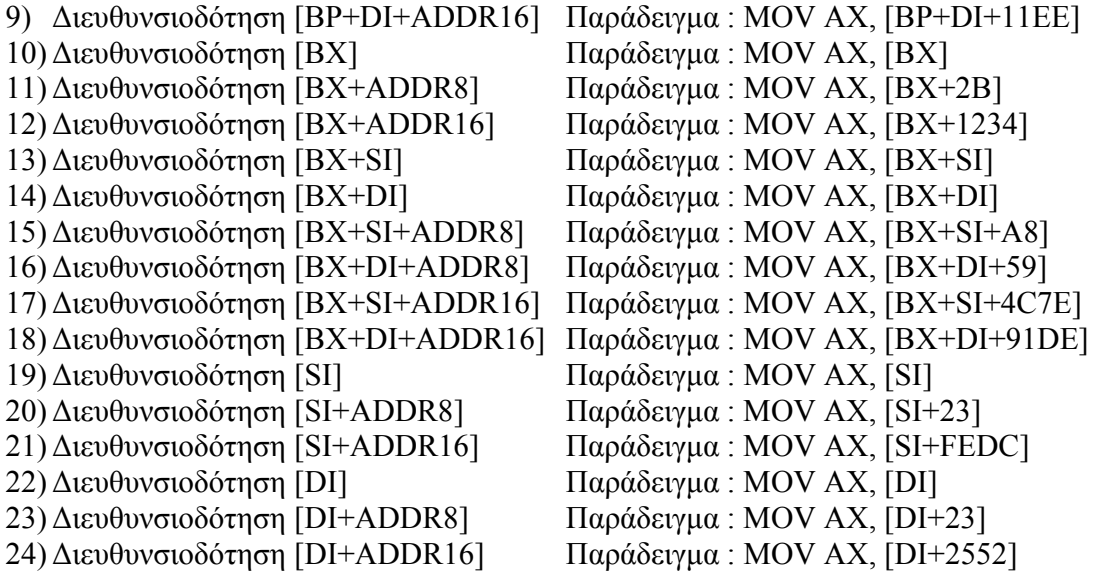

#### **Σπύρος Καζαρλής**

Επίκουρος Καθηγητής Τµήµα Πληροφορικής & Επικοινωνιών ΤΕΙ Σερρών